الجمهورية الجزائرية الديمقراطية الشعبية République Algérienne Démocratique et Populaire وزارة التعليم العالي و البحث العلمي Ministère de l'enseignement supérieur et de la recherche scientifique

Université Mohamed Khider- Biskra Faculté des sciences et de la technologie Département:Génie mécanique Réf:………………

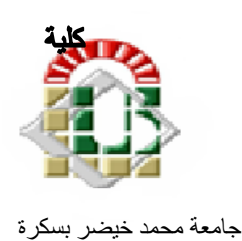

جامعة محمد خيضر بسكرة كلية العلوم و التكنولوجيا **قسم:**الهندسة الميكانيكية ا**لمرجع**:...................

Mémoire présenté en vue de l'obtention du diplôme de

# **Magister GENIE MECANIQUE**

**Spécialité: Dynamique et contrôle des structures et des systèmes** 

# **Contrôle de la dynamique d'un manipulateur**

# **à deux bras flexibles**

Présenté par:

## **NASSI Farouk**

Soutenu publiquement le ……………………

### **Devant le jury composé de:**

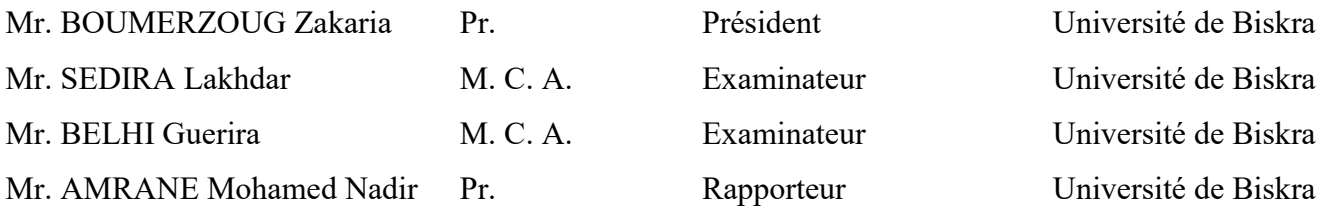

A mes parents

A mes sœurs et mes frères

A mon cousin SABER BOUTEMEDJET et à toute ma famille.

Mes amis tous

#### **Remerciements**

Je remercie en premier lieu *ALLAH* qui m'a donné le courage et la volonté afin de poursuivre des études en post-graduation.

J'adresse ici mes sincères remerciements et ma profonde reconnaissance à mon encadreur Professeur *AMRANE Mohamed Nadir* qui m'a permis d'entreprendre cette recherche, ses conseils, pour ses encouragements ainsi i que son soutien effectif qu'il n'a cessé de m'apporter tout au long de ce travail.

J'exprime ma vive reconnaissance au Professeur *BOUMERZOUG Zakaria* pour m'avoir fait l'honneur d'accepter la présidence du jury.

Je remercie également le Docteur *SEDIRA Lakhdar* et Docteur *BELHI Gueria* pour l'intérêt qu'ils ont bien voulu manifester à l'égard de ce travail, en acceptant d'examiner ce mémoire et de faire partie du jury.

#### **ملخص**

في هذا البحث درسنا نوعين من التحكم في الروبوتات ذات االذرع المرنة منمذجه بطريقة العناصر المنتهية:

- .1 السيطرة الخاملة والمتمثلة في المعالجة اللزجة لسطح الذراع باستخدام عنصر منته متعدد الطبقات في النمذجة العددية. ما مكنتنا من تحسين صالبة الهيكل واالستفادة من تخفيض الوزن بطريقة معتبرة.
- 2. قمنا بعرض قانون التحكم بتقنية .P. D من اجل تتبع مسار دائري في الفضاء العملي معد مسبقا. ان حساب العزوم الالزمة للتدوير يتم عن طريق استعمال النموذج الهندسي والكينيماتيكي والديناميكي لروبوت صلب مماثل ويتم ادراج قيمة زاوية التشوه للهيكل المرن الموافق. نقوم بعدها بحساب احداثيات العقد من اجل تتبع مسار الحافة الحرة للروبوت.

ان تقنية . P. D اثبتت كفاءتها فيما يخص التحكم في الروبوتات المرنة كما في الروبوتات الصلبة مع مراعات الاختيار الأمثل لمعاملات التحكم.

**كلمات مفتاحية**: ديناميك، السيطرة، ذراع مرن، العناصر المنتهية.

#### **Résumé**

Dans ce travail, nous avons adopté deux types du contrôle du manipulateur à deux bras flexibles avec une modélisation par la méthode des éléments finis:

1-Le traitement viscoélastique, par l'utilisation de l'élément fini poutre générique multicouche, cette méthode nous a permis un bon contrôle des vibrations et l'allègement de la structure.

2- Nous avons proposé un contrôleur P.D. pour le suivi de la trajectoire circulaire dans l'espace opérationnel planifiée d'avance. Le calcul de la commande des articulations rotoïde dans la configuration flexible doit être calculé à partir des modèles géométriques et cinématique d'un robot similaire rigide, en utilisant la valeur des rotations de la structure flexible correspondante. Les positions cartésiennes des nœuds sont calculées pour le suivi de la trajectoire de l'extrémité libre du manipulateur.

Comparativement au cas des robots rigides, la commande P.D. des robots à liens flexibles reste performante en adoptant cette stratégie; il suffit de mieux choisir les gains de la commande.

**Mots clés:** dynamique, contrôle, bras flexible, élément finis.

#### **Abstract**

In this work, we adopted two types of control of the two-flexible arms (flexible manipulator) modeled by finite element method:

1-The viscoelastic treatment, by the use of the multi-layered generic beam, this method allowed us the control of vibrations and the lightening of structure.

2- P.D. controller is used to control the monitoring of the circle-trajectory plan beforehand in the operational space. The command values of the rotoïde joints in flexible case must be calculated from geometric and kinematics models of a rigid similar robot, by using the value of the rotations of corresponding flexible structure. The Cartesian positions of nodes are calculated for monitoring the trajectory of the free end point of the manipulator.

Compared with the rigid robots, the P.D. controller of robots with flexible links remains competitive by adopting this strategy; it is sufficient to choose better the gains of control.

**Key words**: dynamics, control, flexible arms, finite element.

### Tables de matières

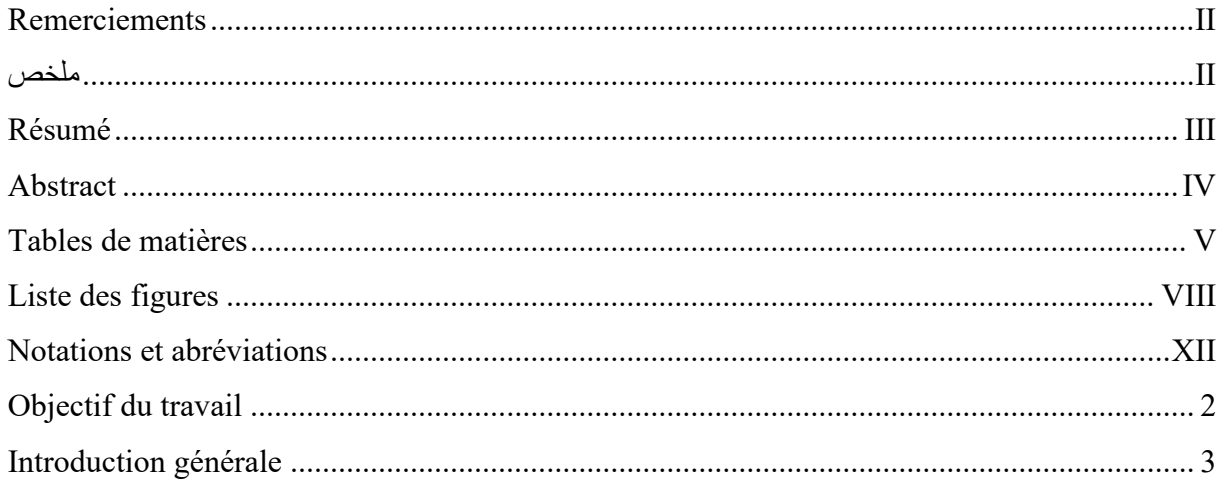

### **Chapitre 1**

# Généralités sur la robotique et introduction aux structures rigides et flexibles

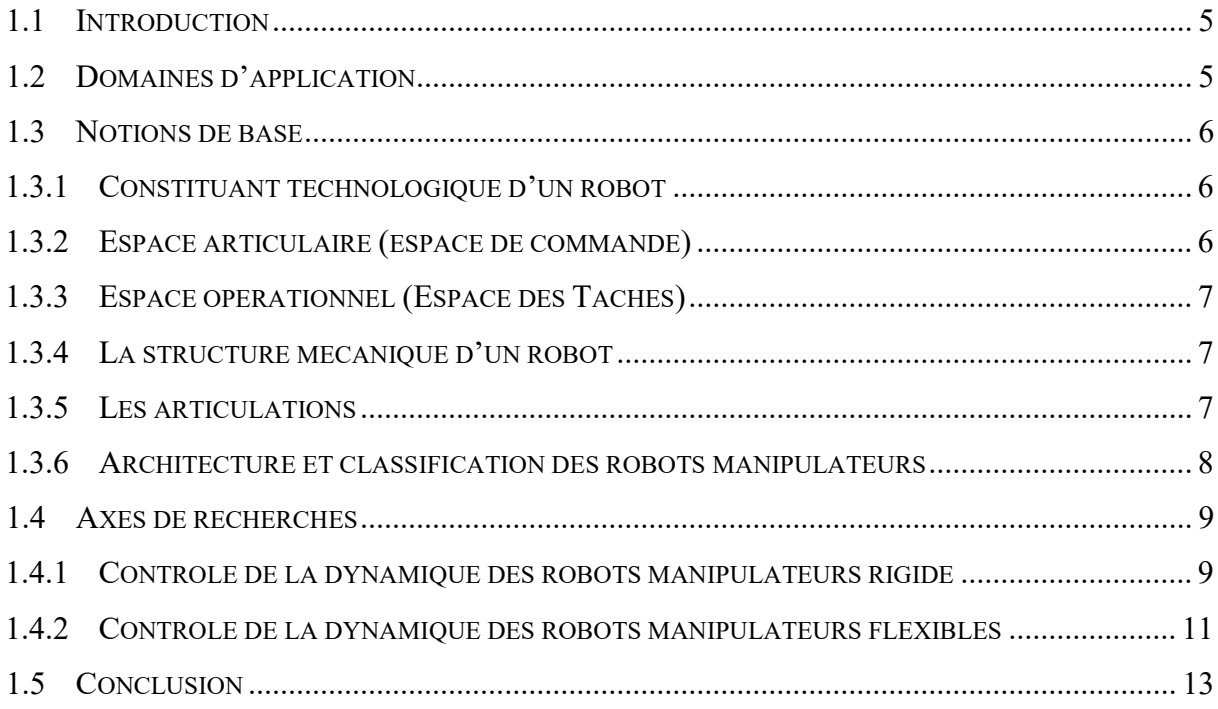

### **Chapitre 2**

### Commande des robots manipulateurs

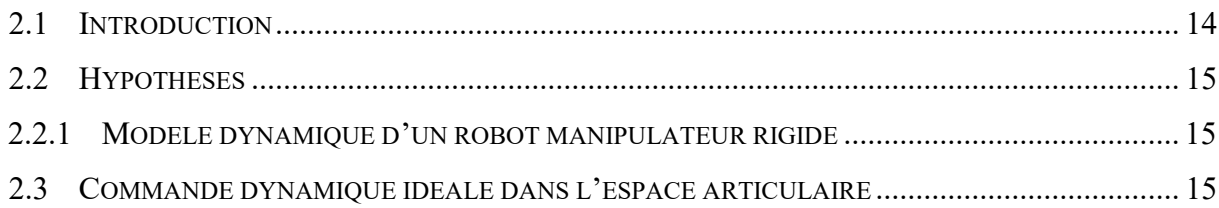

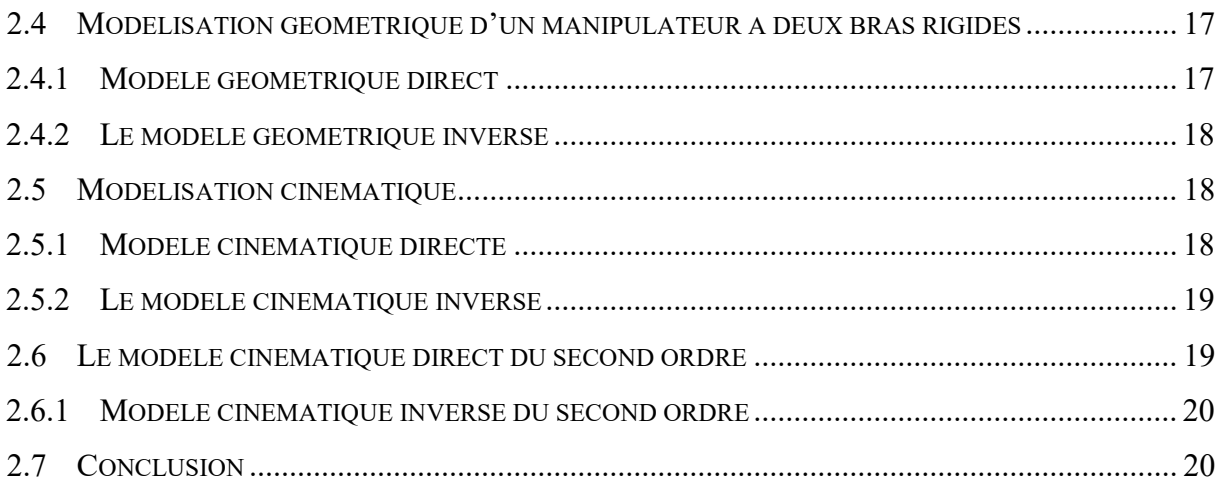

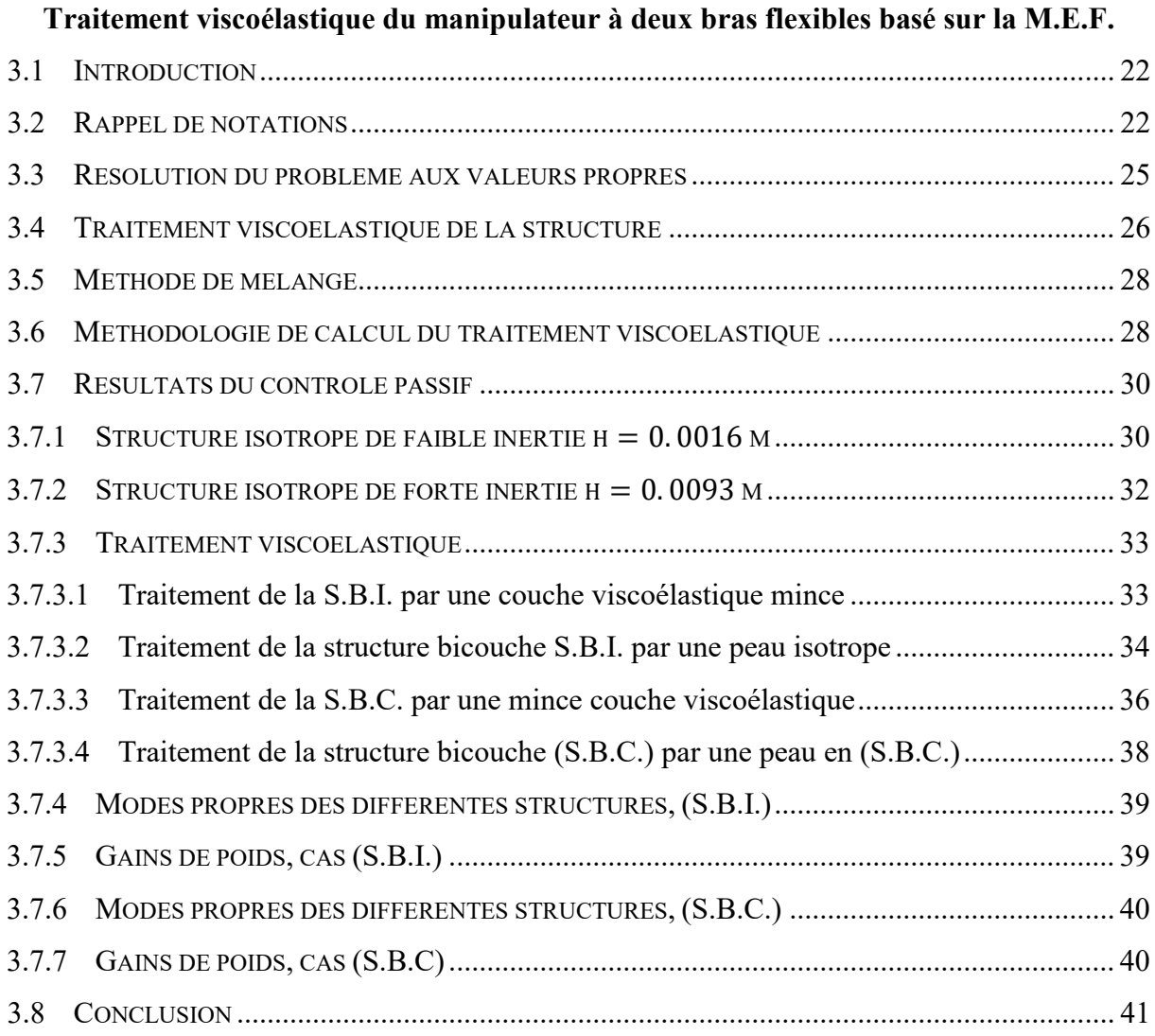

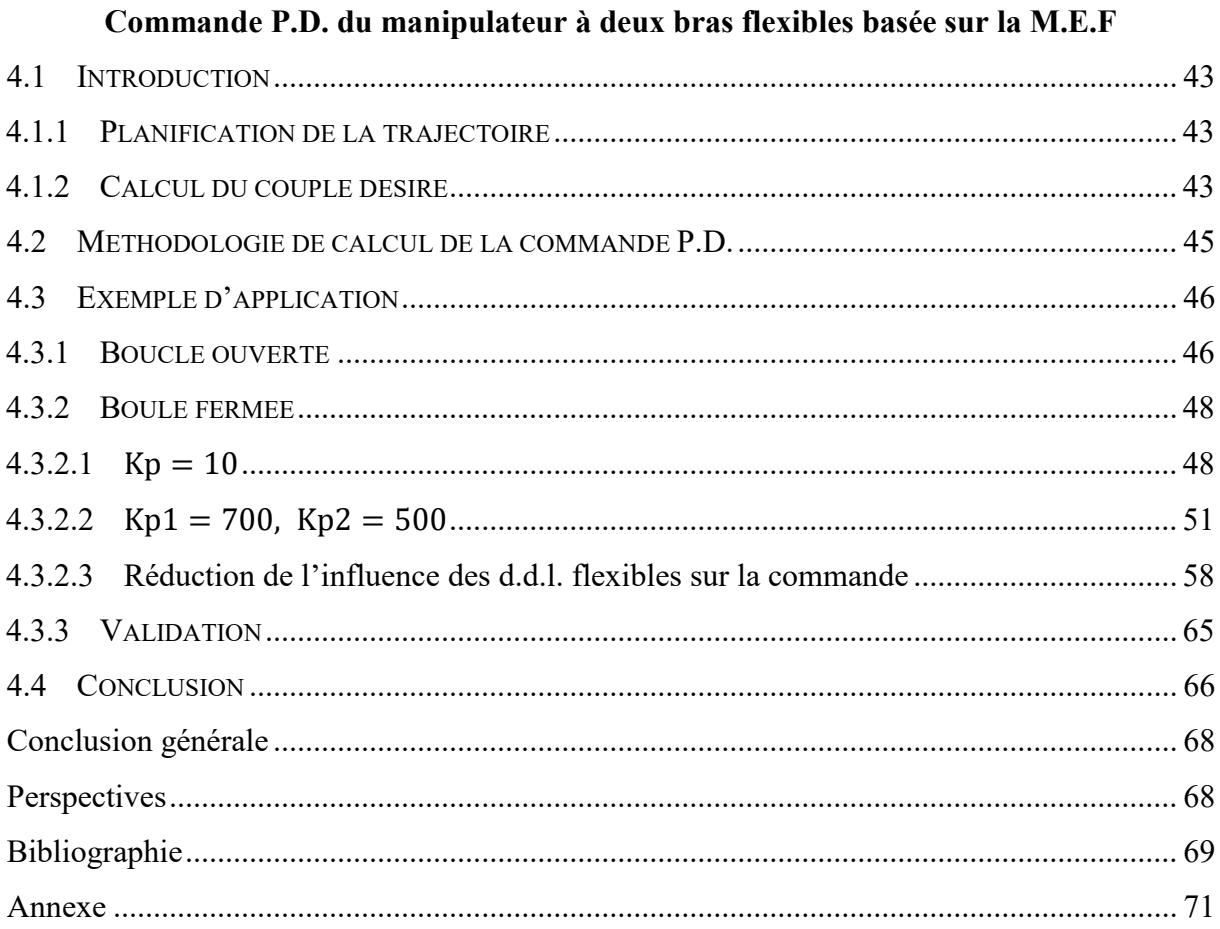

# **Liste des figures**

# **Chapitre 1**

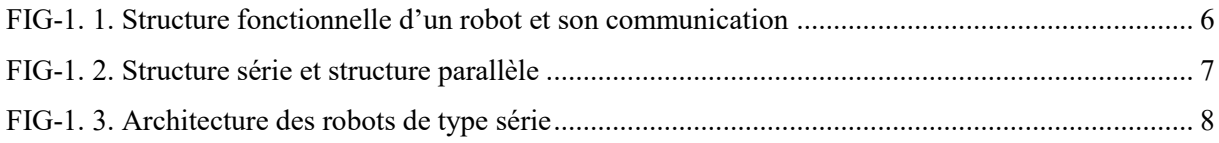

# **Chapitre 2**

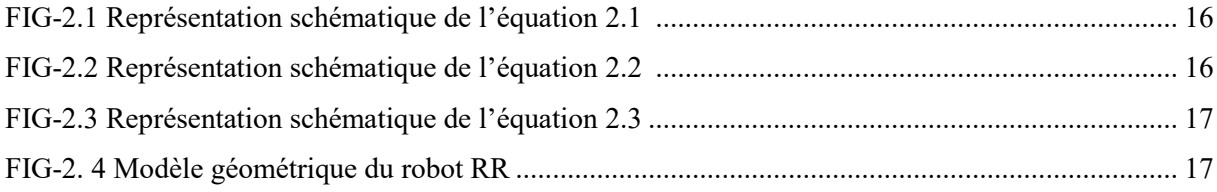

# **Chapitre 3**

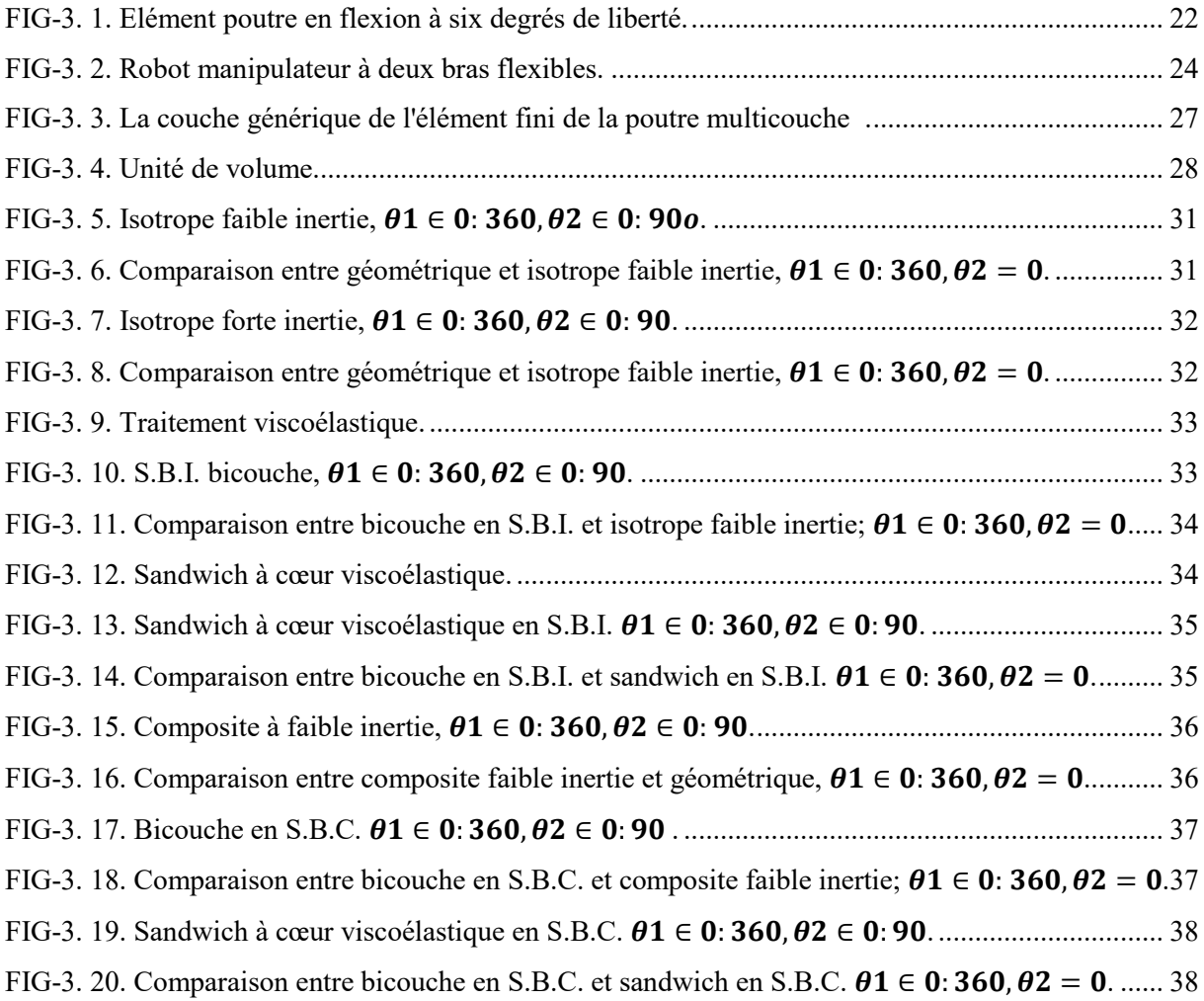

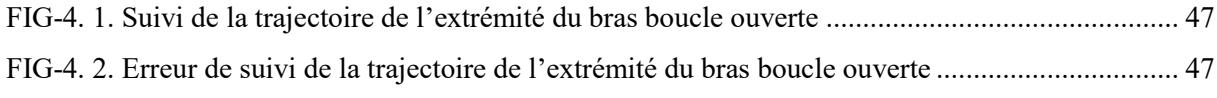

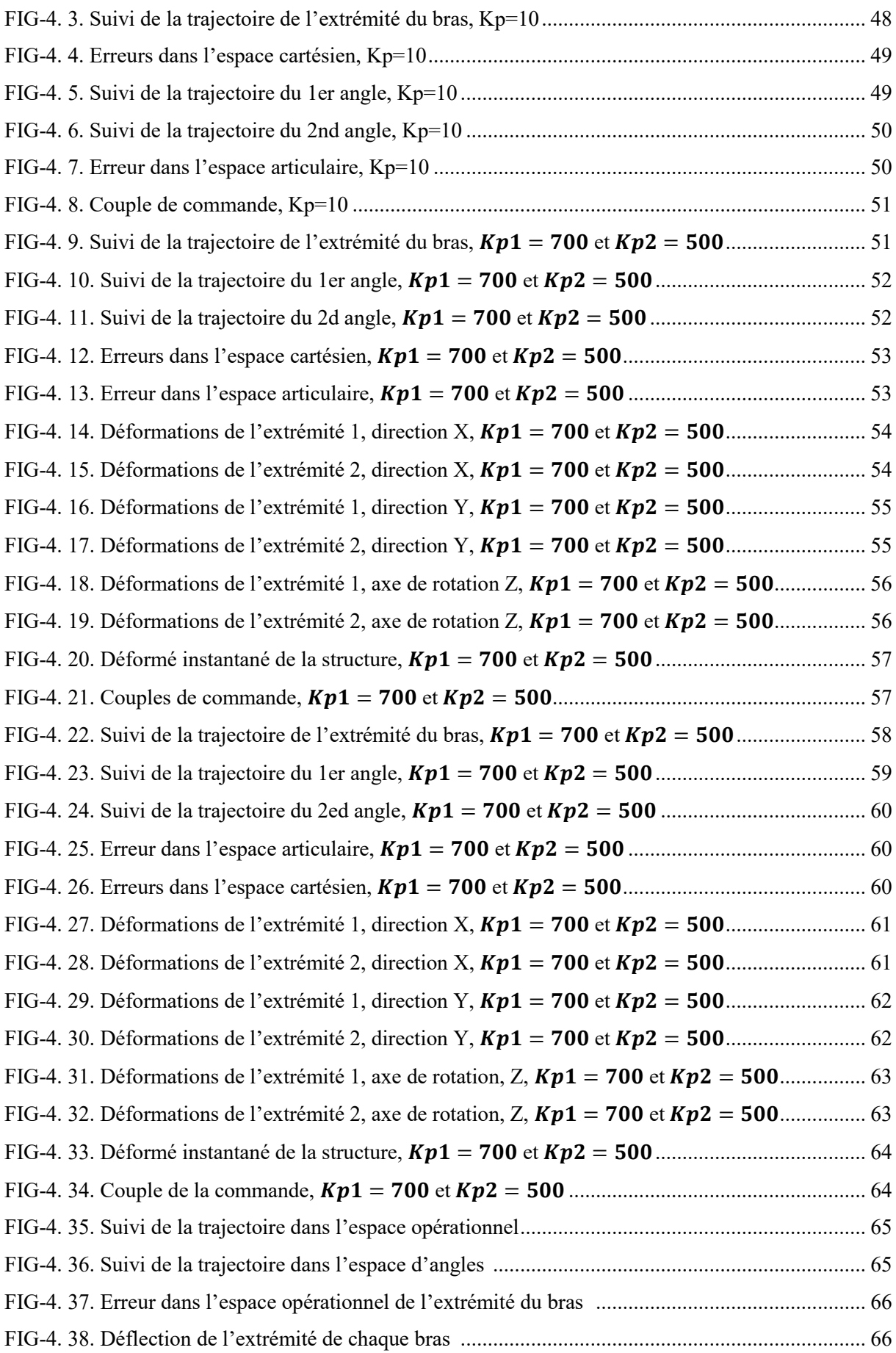

### **Liste des tableaux**

## **Chapitre 3**

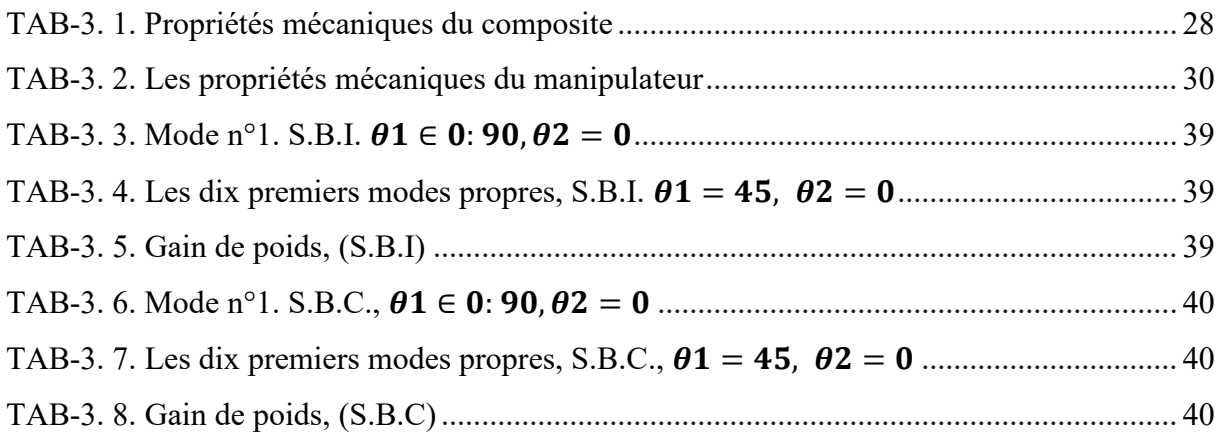

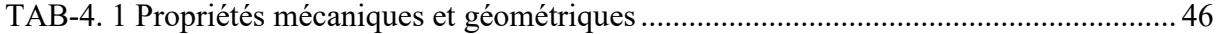

### **Notations et abréviations**

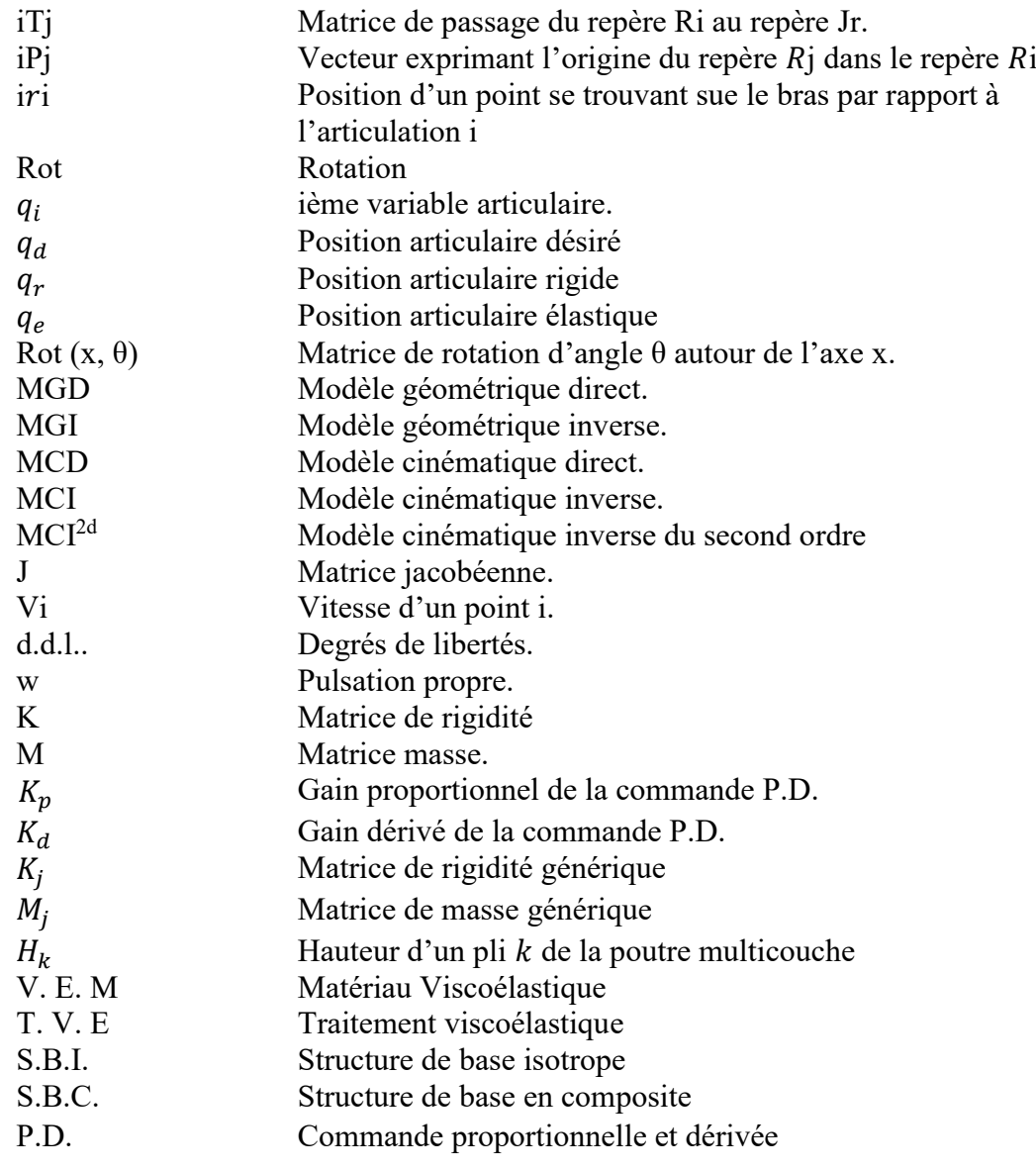

### **Objectif du travail**

L'objectif de ce travail est de développer deux stratégies du contrôle d'un manipulateur à deux bras flexibles, en se basant dans les deux cas sur une modélisation structurale éléments finis.

Dans la première stratégie nous avons opté pour un contrôle passif du manipulateur par un traitement viscoélastique d'une structure de base isotrope (S.B.I.) dans un premier cas et d'une structure de base en matériau composite (S.B.C.) dans l'autre.

Pour le contrôle actif, nous avons étudie l'efficacité de la commande P.D. initialement conçue pour les bras manipulateurs rigides qu'on a adapté au cas des manipulateurs flexibles moyennant une élaboration adéquate proposée.

#### **Introduction générale**

 Deux types de systèmes ont motivé la modélisation et la commande des robots manipulateurs flexibles. Le premier est relatif à l'industrie de production, ce sont les manipulateurs dont on cherche à augmenter les bandes passantes afin d'accélérer les cadence de travail, ajouter à cela que les progrès dans les domaines des matériaux et de la construction mécanique permettent à présent d'alléger considérablement la structures, on conçoit aisément qu'une future génération de robots industriels ultra rapides passe nécessairement par le contrôle de leurs déformations structurelles. Néanmoins, l'allégement et la flexibilité qui lui associer sont sur terre intrinsèquement limités par la gravité, ce qui n'est pas le cas du second types de système : Les bras manipulateurs travaillant en orbite, ils sont par nature des systèmes très flexibles en raison de leurs extrêmes longueurs et finesse par rapport aux charges qu'ils manipulent, elles peuvent aller jusqu'à plusieurs tonnes

Dans le premier chapitre, nous débuterons par donner des notions générales sur la robotique et l'analyse des publications trouvées dans la littérature. Les principaux axes de recherche dans le domaine des bras manipulateurs flexibles et qui sont l'identification, la modélisation et la commande des robots manipulateurs flexibles.

Dans le deuxième chapitre, on a établi la modélisation et la commande des manipulateurs à deux bras rigide. Pour commander un robot ou simuler son comportement, on doit disposer de certains modèles mathématiques, qui doivent montrer le comportement géométrique, cinématique et dynamique du système à deux bras, et on a traité la commande proportionnelle et dérivé « P.D. » d'un manipulateur à deux bras rigides.

Dans le troisième chapitre, nous avons présenté les résultats du contrôle passif des manipulateurs à deux bras flexibles par le traitement viscoélastique de la structure, d'une part avec une structure de base isotrope et d'autre part avec celle en composite fibre époxyde. L'atténuation des vibrations est obtenue avec un gain de poids très important à partir de la structure sandwich à cœur viscoélastique.

Dans le dernier chapitre nous avons étudié le développement d'un contrôleur P. D dans le cadre d'un manipulateur à deux bras flexibles, un suivi de trajectoire dans l'espace articulaire et opérationnel en boucle ouverte et en boucle fermée est réalisé, l'étude de la variation des déflexions aux nœuds au cours du temps est calculée ainsi que les modes propres de la structure.

La simulation sous le logiciel Matlab est réalisée, et les résultats sont validés par la comparaison avec le travail du Tian, Q. et Zhang, Y [1].

**Généralités sur la robotique et introduction aux** 

**structures rigides et flexibles**

# **Généralités sur la robotique et introduction aux structures rigides et flexibles**

### **1.1 Introduction**

On peut définir assez simplement la robotique comme étant la branche des sciences et techniques étudiant les robots. Coiffet [2], défini le robot comme étant une machine physique:

- Qui modifie physiquement son environnement pour atteindre le but qui lui est fixé
- Qui est dotée de flexibilité (versatilité) c'est-à-dire qu'elle peut exécuter une tâche donnée de plusieurs manières et / ou des tâches variées
- Qui peut s'adapter seule aux variations de son environnement, de telle sorte que la tâche soit correctement exécutée en dépit de ces variations.

Deux notions importantes dans cette définition [2]: Premièrement la notion de programmabilité: Ceci est important pour différencier la robotisation à l'automatisation rigide (Exemple: les systèmes à cames et vérins sur les chaînes de montage). Egalement, la notion du robot au service de l'humain, c'est-à-dire que le but du mécanisme est de remplacer l'opérateur dans les tâches pénibles, ou d'aider l'opérateur à faire une tâche avec une précision ou une cadence élevée.

Un des principaux intérêts de la robotique est d'être un domaine multidisciplinaire. En effet, la conception, ou même l'utilisation d'un robot doit faire intervenir des notions de plusieurs domaines du génie, entre autres:

- Mécanique
- Electrique
- Electronique
- Informatique
- Intelligence artificielle…etc.

### **1.2 Domaines d'application**

Les applications de la robotique pourront également être très variées. En voici quelquesunes [2]:

- Manipulation des pièces et/ou d'outils, la manutention et l'assemblage (47.6%);
- Manutention et assemblage  $(47.6\%)$
- Soudage à l'arc ou par points  $(35, 5\%)$
- Peinture et pulvérisation  $(4, 8\%)$
- Emballage et conditionnement  $(4, 7\%)$

• Découpe, polissage et finition  $(3, 0\%)$ .

Seuls 4, 4% du parc de robots sont utilisés dans les applications spécifiques, qui échappent à la classification ci-dessus. Signalons enfin, qu'outre les secteurs de type manufacturier évoqué ici, la robotique pénètre maintenant des domaines bien particuliers, tel que le nucléaire, la médecine et la chirurgie, la microélectronique.

La notion de la robotique s'applique à la conception de robots, l'utilisation, l'achat et aussi l'entretien. Dans le cadre de notre étude sur la robotique on aura besoin d'avoir certaines notions du domaine.

#### **1.3 Notions de base**

#### **1.3.1 Constituant technologique d'un robot**

Un robot est un ensemble de bras mécaniques, reliés par des liaisons (joints ou articulations). Chacune de ces liaisons est articulée par un actionneur qui sera soit électrique, hydraulique ou pneumatique. L'énergie nécessaire aux actionneurs est fournie par une unité de puissance et le tout est contrôlé par une console de commande. A l'extrémité du robot, on a en général un outil (pince, torche à souder, etc...) servant à faire une opération particulière.

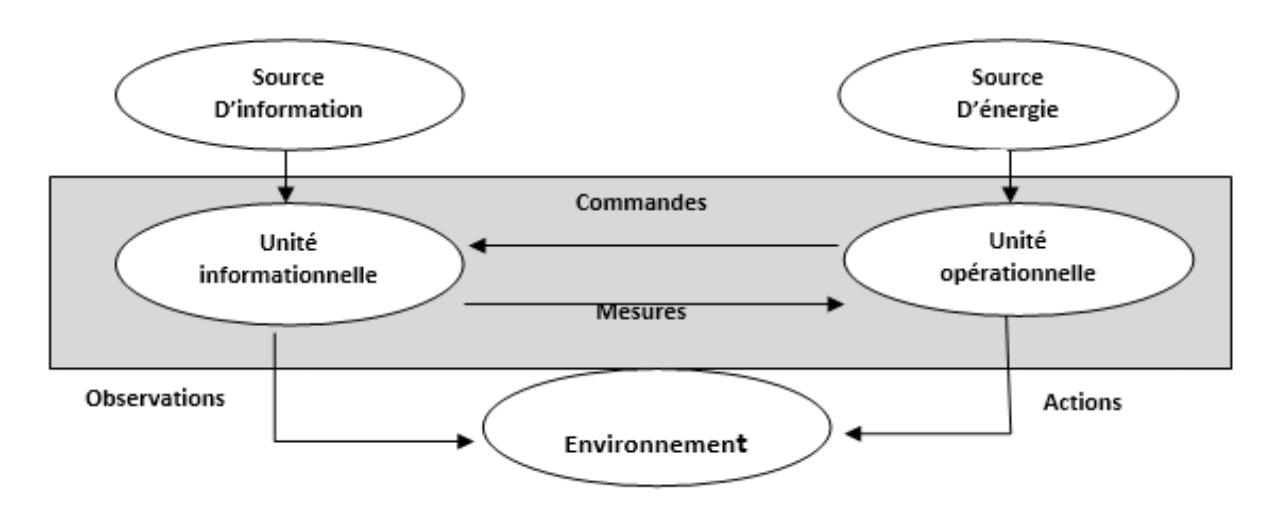

FIG-1. 1. Structure fonctionnelle d'un robot et son communication [2]

#### <span id="page-18-0"></span>**1.3.2 Espace articulaire (espace de commande)**

L'espace articulaire ou de configuration est l'espace qui permet de donner l'état de la configuration d'un bras manipulateur à un instant donné. Sa dimension  $n$  est égale au nombre de variables articulaires indépendantes et correspond au nombre de degrés de liberté de la structure mécanique (nombre des articulations pour une structure à chaîne continue ouverte).

#### **1.3.3 Espace opérationnel (Espace des Taches)**

L'espace opérationnel est celui dans lequel est représentée la situation de l'organe terminal relativement à un référentiel {R0}, il représente tout simplement l'espace d'exécution de la tâche.

#### **1.3.4 La structure mécanique d'un robot**

La structure mécanique d'un robot est composée de plusieurs corps (appelés aussi segment ou bras) connectés les uns aux autres par des liaisons appelées articulations ou joints, à un seul degré de libertés de translation ou de rotation. Cette structure mécanique peut constituer une chaîne cinématique continue ouverte simple, une chaîne arborescente ou une chaîne complexe.

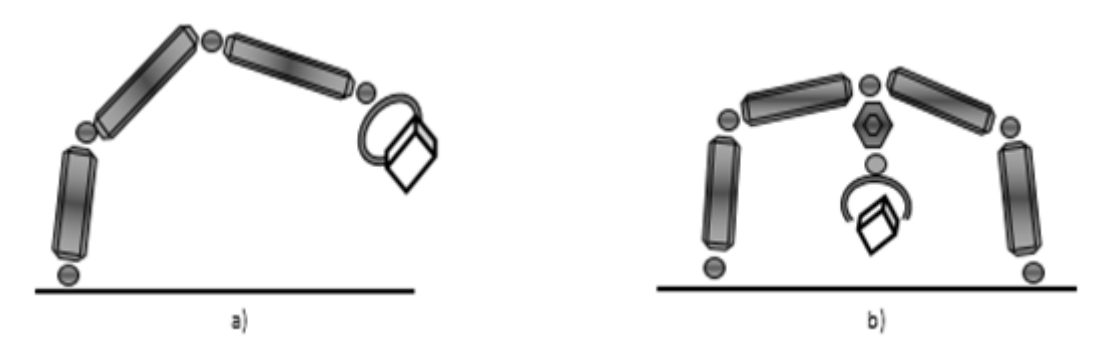

FIG-1. 2. Structure série et structure parallèle.

<span id="page-19-0"></span>Les bras manipulateurs à chaîne continue ouverte et à chaîne arborescente sont les plus nombreux. Ces bras manipulateurs sont simples sur le plan conception car sans risques d'hyperstatisme, largement exploitées. Ces structures ont donné naissance à plusieurs générations de robots pratiquement chez tous les constructeurs.

Les bras manipulateurs conçus sur la base d'une structure mécanique du type chaîne complexe ont pour avantage essentiel d'augmenter la rigidité et par conséquent la précision en mode programmé. Ces chaînes permettent en outre un meilleur équilibrage statique. Leur exploitation industrielle, bien que nécessaire dans certains cas, revient trop chère.

#### **1.3.5 Les articulations**

Une articulation lie deux corps successifs, on distingue deux types l'articulation simple ou rotoïde et l'articulation prismatique.

**a) Articulation rotoïde** (notée R)

Il s'agit d'une articulation de type pivot, réduisant le mouvement entre deux corps à une rotation autour d'un axe qui leur est commun. La situation relative entre les deux corps est donnée par l'angle autour de cet axe.

L'articulation rotoïde est représentée par le symbole:

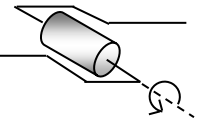

#### **b) Articulation prismatique** (notée *P*)

Il s'agit d'une articulation de type glissière (prismatique), réduisant le mouvement entre deux corps à une translation le long d'un axe commun. La situation relative entre les deux corps est mesurée par la distance le long de cet axe.

L'articulation prismatique est représentée par le symbole:

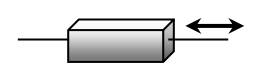

#### **1.3.6 Architecture et classification des robots manipulateurs**

Les seules liaisons utilisées en robotiques sont les liaisons rotoïde (ou pivot) et la liaison prismatique (p), réduisant le mouvement entre deux corps respectivement à une rotation autour et à une translation le long d'un axe commun. Parmi toutes les combinaisons d'empilement de rotation et translation possible, seules quelques-unes ont émergé pour les applications industrielles. Il y a différentes façons de classifier les robots.

On peut, par exemple, différencier les robots par leur source d'énergie. On parlera de robots hydrauliques, électriques ou pneumatiques. D'autre fois, on distinguera des robots fixes et des robots mobiles. Mais souvent on les classifie par configuration cinématique on parlera de [2]:

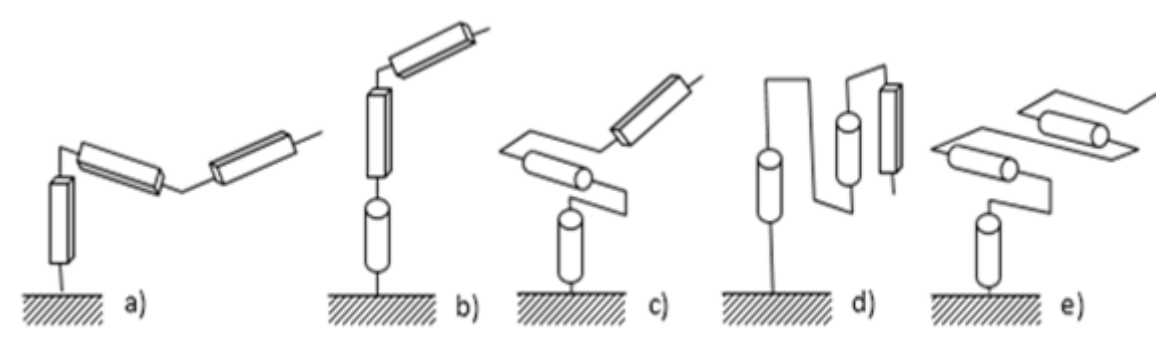

FIG-1. 3. Architecture des robots de type série [2]

- <span id="page-20-0"></span>Structure cartésienne (figure 1. 3a) PPP
- Structure cylindrique (1. 3b) RPP
- Structure sphérique ou polaire (figure 1. 4c)
- Structure SKARA (selective compliance adaptive robot Arm (figure 1. 3d)
- La structure 3R, porteur « généraliste » par excellence (figure 1. 3e)

#### **1.4 Axes de recherches**

La plupart des robots qui existent sont dessinés et construits de manière à maximiser leur rigidité, pour vue de minimiser la vibration de poignet afin d'avoir une bonne précision. Alors, la grande rigidité implique l'alourdissement de la structure, cela fait que les robots manipulateurs ont une grande consommation d'énergie avec limitation des vitesses de mouvement lors de la manipulation d'une charge utile.

#### **1.4.1 Contrôle de la dynamique des robots manipulateurs rigide**

Le positionnement réel d'un bras manipulateur, s'écarte inévitablement, de sa position désirée et pour des différentes causes. De même, un bras manipulateur ne se positionne jamais au même endroit lorsque la même trajectoire est répétée plusieurs fois. Ces erreurs de positionnement sont classées grossièrement en deux classes: Certaines sont de nature purement aléatoires et ne peuvent être réduites que par une technologie appropriée. Les autres, de nature systématique, peuvent être corrigées, en utilisant un modèle de compensation. Les erreurs de positionnement d'un bras manipulateur sont aussi de deux natures: les erreurs géométriques, qui regroupent les imprécisions de fabrication dans les corps et les liaisons et les erreurs d'initialisation des offsets codeurs (les valeurs des offsets codeurs correspondants à la configuration initiale géométrique dans laquelle les variables articulaires sont nulles, et Les erreurs non géométriques, qui regroupent les déformations, les jeux dans les chaînes cinématiques, les erreurs liées à la résolution des capteurs et aux performances des asservissements. Elles ne sont pas accessibles à la calibration géométrique. La procédure d'identification géométrique distingue trois niveaux de complexité:

-Niveau 1 ou calibration des articulations, l'objectif est d'établir la relation la plus exacte entre le signal produit par les capteurs de position et les déplacements articulaires. Ceci, implique généralement la calibration de la cinématique des organes d'entraînement (réducteurs, …, etc.), les mécanismes des codeurs et les valeurs d'offsets codeurs.

- Niveau 2 ou calibration géométrique globale, dans ce niveau, on doit identifier tous les paramètres géométriques de description du bras manipulateur. L'objectif de ce niveau est de déterminer le modèle géométrique de base, qui lie les coordonnées opérationnelles aux coordonnées articulaires (ou valeurs de commande des actionneurs).

- Niveau 3 ou calibration non géométrique, elle porte sur les possibilités de compenser les erreurs d'ordre non géométriques à savoir les déformations des articulations et des segments et les frottements.

Plusieurs articles ont été publiés dans le contexte de la modélisation et de la commande des robots à savoir:

Arai et Tachi [3], ont étudié le système du contrôle de position à deux degrés de libertés pour un robot manipulateur avec articulation passive, ils proposent une méthode permettant du contrôler la position d'un manipulateur avec des articulations passifs (non-motorisées) qui ont des freins au lieu d'actionneurs, ils utilisent la formulation de Lagrange-Euler pour l'obtention des équations de mouvement du robot manipulateur et traitent trois objectif du contrôle de la dynamique:

1. Le contrôle Feed back qui commande l'angle et la vitesse angulaire de l'articulation passif à suivre les valeurs désirées quand le freinage est engagé.

2. La trajectoire désirée et le contrôle de la trajectoire pour l'articulation passive quand le freinage est engagé.

3. Le contrôle point par point du robot manipulateur en se basant sur l'arrêt du frein et le contrôle de l'articulation active.

Arai [4] utilise le couplage dynamique pour le contrôle de position du robot manipulateur avec des articulations passives qui ont des freins au lieu des actionneurs, quand les freins sont desserrés, les articulations passives sont indirectement contrôlées par le mouvement des articulations actives en utilisant les caractéristiques de couplage dynamique du manipulateur. Si les freins sont engagés, les articulations passives sont fixes et les articulations actives sont contrôlées. La position du manipulateur est contrôlée par la combinaison de ces deux modes.

Concernant la modélisation dynamique d'un robot parallèle, N. Leroy, A. M. Kokosy et W. Perruquetti [5] proposent une méthode de calcul simplifier pour calculer les équations dynamiques qui sont obtenues en utilisant la formulation de Lagrange-Euler appliquée au robot parallèle à usage médicale. Les robots chirurgicaux nécessitent une bonne précision et un rapport de vitesse élevé, ces structures parallèles répondent aux besoins mais l'étude de ce genre de système est très couteuse.

Yu, Takahashi et Inooka [6] utilisent la formulation de Lagrange-Euler pour l'obtention des équations de mouvement du robot manipulateur à deux bras avec articulation passive. Ils établissent un algorithme du contrôle simple, théoriquement basé sur les caractéristiques dynamiques du robot analysé.

Chen [7] a établi le modèle dynamique généralisé pour un manipulateur à n bras flexibles en tenant en compte de la rigidité des bras. La méthode des modes propres est adoptée pour le calcul de déformation élastique de chaque bras. La formulation de Lagrange-Euler est établie pour la détermination des équations de mouvements.

Khalil [2] Propose une démarche complète pour l'analyse et la modélisation des robots manipulateur de type série et parallèle ou sont ouvrage donne une meilleur bibliographie au chercheurs et au étudiant du domaine de la robotique.

Dombre et Khalil [8] proposent un modèle dynamique des manipulateurs flexibles à « n » dégrées de liberté basé sur l'approche du repère flottant par le formalisme de newton-Euler, ce modèle est dédier à la commande, les auteurs sépares les dynamiques élastiques de celles rigides parce que la partie rigide est commandable et la partie élastique reste non commandable mais elle impliqué au calcul s. Plusieurs méthodes ont été proposées dans ce traité à savoir, la régulation par P.D. et le suivi de trajectoire dans l'espace articulaire et opérationnelle d'un manipulateur à deux bras flexibles par la méthode dite découplage non linéaire qui est basé sur l'inversion du modèle dynamique, les consignes articulaire ont été calculé par le modèle dite géométrique « virtuel ».

#### **1.4.2 Contrôle de la dynamique des robots manipulateurs flexibles**

Les structures légères et de hautes-mobilités dans les robots manipulateurs causent l'élasticité aux liaisons et aux articulations. Pour commander le point final (terminal du bras) de tels genres de manipulateurs, la déformation doit être compensée. La plupart des manipulateurs courants ont un effecteur terminal ou une pince au bout. Cependant, dans la commande de point final des manipulateurs flexibles, le problème de la stabilité surgit. Pour contrôler le point final rapidement et avec précision, la dynamique du manipulateur devrait être prise en compte.

- Zohoor et all. [9] ont étudié le modèle dynamique d'un manipulateur volant avec haute flexibilité des bras: lorsqu'on veut concevoir un manipulateur volant avec un poids léger, charge utile grande, faible consommation d'énergie, plus de degrés de manœuvrabilité, actionneurs de taille réduit et un espace de travail grand, la flexibilité des bras ne peut pas être ignorée. En retournant à ces avantages cités ci-dessus, la modélisation dynamique du manipulateur volant devient très compliquée.

Zohoor et Sayyid [10], ont proposé un modèle dynamique basé sur la méthode des éléments finis d'un manipulateur a un bras ultra flexible tans par méthode des matrice et d'autre par la méthode de l'espace d'état afin de faciliter la commande, il ont étudier l'effet du poids sur l'extrémité ainsi l'influence de conditions au limites sur la dynamique.

-Mehrdad et Stanislaw [11] ont étudié la modélisation dynamique des manipulateurs spatial avec flexibilité des bras et des articulations: En se basant sur l'efficacité de la méthode des éléments finis et la formulation de Lagrange –Euler pour l'obtention des équations de mouvement ou ils ont montré l'interaction entre de nombreuses flexibilités et leurs rôle important dans le comportement dynamique du système.

-Amer et all. [12] ont étudié la modélisation et le contrôle de deux robots manipulateurs portant un objet flexible: Cette étude expose le problème de manipulation du modèle mathématique qui décrit le système, ainsi les lois du contrôle pour manier une poutre flexible suivant une trajectoire en supprimant toute vibration qui excite le système durant son mouvement.

-Vakil et all. [13] ont étudié le contrôle des manœuvres des robots manipulateurs flexibles multi-bras: L'énorme consommation de l'énergie et le poids élevé des bras manipulateurs réduisent leurs mobilités et leurs efficacités. Pour remédier à ce problème on utilise de léger bras qui diminue leurs masses et augmente leurs mobilités. Cependant, ces bras légers vibrent et se plient pendant, ou après ou à la fin du manœuvre, pour cela on a conçu un nouveau contrôleur.

-Piras et all. [14]ont étudié l'analyse dynamique en utilisant la méthode des éléments finis pour un robot manipulateur avec des bras flexibles, planaire avec une vitesse élevée et une grande précision: l'étude montre, pour avoir un mouvement rapide, la configuration du mécanisme a une influence signifiante sur la nature des résultats concernant la vibration.

-Subudhi et Morris [15] ont étudié la modélisation dynamique, la simulation et le contrôle pour robot manipulateur avec des bras et articulations flexibles: Ils utilisent la formulation de Lagrange-Euler et la méthode des modes propres pour leur étude.

- Tokhi et all. [16] ont étudié le contrôle de vibration d'un robot manipulateur possédant une grande flexibilité: Cette étude présente les recherches expérimentales pour le développement des schémas du contrôle (feedback et feedforward) pour le contrôle de vibration.

-Karagulle et all. [17] ont étudié l'analyse de vibration pour le point terminal pour un robot manipulateur à deux bras en utilisant CAD/CAE: L'analyse de vibration est fait par un logiciel (I-DEAS), en supposant que la trajectoire est circulaire dans leur exemple et en prenant plusieurs valeurs d'accélération, on détermine la trajectoire de la structure ainsi le point terminal.

-Wapenhans et all. [18]ont basé sur le procédé d'optimisation du modèle dynamique complet du manipulateur contraint avec des articulations élastiques et la conformité de point final. Des paramètres de commande de force sont alors déterminés par la demande de la réaction rapide du contrôleur, ceci est réalisé par le critère de stabilisation minimum à une étape de force à l'entrée et mène à une conception robuste du contrôleur.

#### **1.5 Conclusion**

Nous avons donné dans ce chapitre quelques définitions de termes concernant la robotique, les différents types d'architectures, les actionneurs et le principe de fonctionnement, ainsi les caractéristiques d'un robot manipulateur. Une analyse de publications concernant les axes principaux de recherches liées aux robots manipulateurs rigides et robots manipulateurs flexibles. La commande des robots est l'objet du chapitre suivant.

### **Commande des robots manipulateurs**

### **Chapitre 2**

### **Commande des robots manipulateurs**

#### **2.1 Introduction**

Dans ce chapitre nous allons donner une démarche complète pour la modélisation et la commande des robots à chaines ouverte simple. Ce n'est évidemment pas en un chapitre que nous pourrons donner tous les détails en faire part de toutes les subtilités de la commande de ce genre de systèmes très compliqué. Une étude bien détaillée, est présenté dans les ouvrages [2] et [8]. Nous nous intéressons au cas du robot à deux degrés de liberté évoluant en espace libre, c'est à dire sans contact avec son environnement. Nous profiterons de cette partie pour préciser les hypothèses retenues tout au long de ce chapitre et de détailler les différents modules des modèles mathématique nécessaires à cette étude. Nous présenterons dans ce cadre la loi de commande la plus couramment utilisée en robotique.

#### **2.2 Hypothèses**

Nous considérons dans ce chapitre que notre système est continu, et nous présentons et utilisons des équations à temps continu [8].

D'autre part, le robot est considéré comme un système automatique, aura comme variable d'entré le vecteur des couples  $\tau$  appliqué aux articulations, et comme variable de sortie le vecteur  $q$  des positions articulaires.

#### **2.2.1 Modèle dynamique d'un robot manipulateur rigide**

L'équation dynamique d'un manipulateur à deux bras rigide est donnée par [19]:

$$
\tau(t) = M (q) \ddot{q}(t) + h(q, \dot{q})
$$
\n
$$
\begin{bmatrix}\n\tau_1 \\
\tau_2\n\end{bmatrix} = \begin{bmatrix}\n\frac{1}{3} m_1 + \frac{4}{3} m_2 l^2 + m_2 c_2 l^2 & \frac{1}{3} m_2 l^2 + \frac{1}{2} m_2 l^2 c_2 \\
\frac{1}{3} m_2 l^2 + \frac{1}{2} m_2 l^2 c_2 & \frac{1}{3} m_2 l^2\n\end{bmatrix} \begin{bmatrix}\n\ddot{q}_1 \\
\ddot{q}_2\n\end{bmatrix}
$$
\n
$$
+ \begin{bmatrix}\n-\frac{1}{2} m_2 s_2 l^2 q_2^2 - m_2 s_2 l^2 \dot{q}_1 \dot{q}_2 \\
\frac{1}{2} m_2 s_2 l^2 q_2^2\n\end{bmatrix}
$$
\n(2.1)

Avec

M Matrice d'inertie  $(n \times n)$  du robot,

ℎ Matrice regroupe, le vecteur des couples-forces de Coriolis, des forces centrifuges, et le vecteur des couple-force de gravité.

 $s_1 = \sin(q_1)$ , et  $c_1 = \cos(q_1)$ 

Le but de la commande est de calcul des couples  $\tau$  des articulations qui permettent d'obtenir les positions  $q$ .

#### **2.3 Commande dynamique idéale dans l'espace articulaire**

Nous présentons une solution de commande dynamique idéale, reposant sur la connaissance parfaite des paramètres dynamiques de l'équation (2.1). Nous allons mettre en ceuvre une loi de commande qui calcul le vecteur  $\tau$  des couples à appliquer au robot.

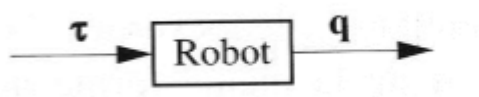

FIG-2. 1 Représentation schématique de l'équation 2.1 [8].

On connait donc l'équation dynamique non linéaire couple (2.1). On écrit alors  
\n
$$
\tau = \alpha \tau' + \beta
$$
, puis on choisit  $\alpha = M$  et  $\beta = H$ . On obtient ainsi:  
\n $\tau' = \ddot{q}$  (2.2)

Soient  $n$  équations linéaires découplées correspondant à  $n \times$  doubles intégrateurs », si  $n$  est le nombre d'actionneurs du robot, ce découplage non linéaire a transformé le système non linéaire couplé de la figure 2.1 en celui linéaire découplé de la figure 2.2.

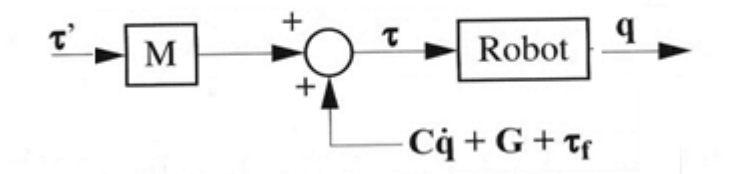

FIG-2. 2 Représentation schématique de l'équation 2.2 [8].

Le nouveau système physique étant maintenant constitué en  $n$  doubles intégrateurs, on peut le commander par  $n$  lois de commande appropriées et indépendantes, et en l'occurrence  $n$ fois de même type. Une solution pour une telle commande est donnée par l'équation (2.3):

$$
\tau' = \ddot{q}_d + K_d \dot{e} + K_P e \tag{2.3}
$$

Où

 $q_d$  Vecteur des positions articulaire désirées,

$$
e = q_d - q
$$

 $K_d$  Matrice diagonale des gains en vitesse (ou dérivés),

 $K<sub>P</sub>$  Matrice diagonale des gains en position (ou proportionnels).

Ces gains  $K_p$ et  $K_d$ sont des nombres rééls définit positifs.

Ainsi, nous avons d'une part un système physique modifié représenté par la figure 2.1 et d'autre part un calcul de  $\tau$ <sup>,</sup> représenté par la figure 2.2

Quand nous utilisons la sortie de la figure 2.2 [8] pour calculer le vecteur e en entrée de la figure 2.3 (rebouclage) et quand nous « fermons l'interrupteur » à la sortie de la figure 2.3 [8] sur l'entrée de la figure 2.2, le système bouclé est alors régi par l'équation (2.4):

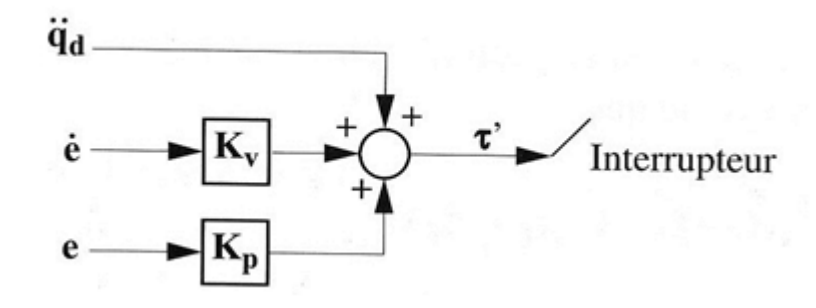

FIG-2. 3 Représentation schématique de l'équation 2.3.

 $\ddot{q} = \ddot{q}_d + K_d \dot{e} + K_P e$ Soit

$$
\ddot{e} + K_d \dot{e} + K_p e = 0 \tag{2.5}
$$

Nous avons ainsi obtenu un système qui, plutôt que d'être représenté par une équation différentielle reliant son entrée avec son sortie, peut être représenté par une équation différentielle sur l'erreur sur la variable à commander. Nous pouvons ainsi choisissant les gains  $K_d$  et  $K_p$  par exemple. [8], le choix:

$$
K_d = 2\sqrt{K_P} \tag{2.6}
$$

En réalité la trajectoire désirée est décrite dans l'espace opérationnel, de ce fait, il est indispensable de calculer la trajectoire articulaire désirée qui le correspond, c'est le cas du modèle géométrique inverse.

#### **2.4 Modélisation géométrique d'un manipulateur à deux bras rigides**

#### **2.4.1 Modèle géométrique direct**

Le MGD est l'ensemble des relations qui permettent d'exprimé la situation de l'organe terminal, c à d les coordonnées opérationnelles du robot, on fonction de ses coordonnées articulaires.

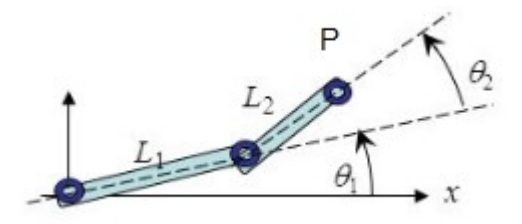

FIG-2. 4 Modèle géométrique du robot RR.

La position de P relativement à l'origine est déterminée par la relation:

$$
\begin{cases} {}^{0}P_{x} = L_{1}. \ C_{1}.+L_{2}.C_{12} \\ {}^{0}P_{y} = L_{1}. \ S_{1}+L_{2}.S_{12} \end{cases}
$$
 (2.7)

#### **2.4.2 Le modèle géométrique inverse**

Le MGI consiste à calculer les coordonnées articulaires correspondant à une situation donnée de l'organe terminal. Donc le problème est de trouver  $q_1$  et  $q_2$  connaissant P<sub>x</sub>, P<sub>y</sub>. La résolution de ce problème revient à résoudre le système d'équations suivant [20]:

$$
\begin{cases} {}^{0}P_{x} = L_{1}. \ C_{1}.+L_{2}.C_{12} \\ {}^{0}P_{y} = L_{1}. \ S_{1} + L_{2}.S_{12} \end{cases}
$$
 (2.7)

En élevant les deux équations au carré et en les additionnant. On en déduit que:

$$
C_2 = \frac{P_x^2 + P_y^2 - L_1^2 - L_2^2}{2 \cdot L_1 \cdot L_2}
$$
\n(2.8)

Pour trouver θ1, on doit décomposer chacun des termes

$$
\int_{P_x}^{P_x} = L_1. C_1 + L_2C_{12}
$$
\n
$$
\int_{P_y}^{P_y} = L_1. S_1 + L_2S_{12}
$$
\n
$$
\int_{P_y}^{P_y} = L_1. S_1 + L_2S_{12}
$$
\n12.70

\n12.8

\n13.10

\n14.11

\n15.11

\n16.12

\n17.13

\n18.14

\n19.15

\n10.16

\n10.17

\n11.18

\n12.19

\n13.10

\n14.10

\n15.11

\n16.10

\n17.10

\n18.11

\n19.10

\n10.11

\n10.11

\n11.10

\n12.11

\n13.11

\n14.12

\n15.12

\n16.13

\n17.13

\n18.14

\n19.14

\n19.15

\n10.16

\n11.17

\n11.17

\n12.19

\n13.10

\n14.11

\n15.10

\n16.11

\n17.11

\n17.12

\n18.13

\n19.10

\n10.11

\n10.12

\n11.10

\n10.12

\n11.11

\n12.12

\n13.13

\n14.15

\n15.1

\n16.1

\n17.1

\n17.1

\n18.1

\n19.1

\n10.1

\n11.1

\n11.1

\

On peut isoler  $S_1$ ,  $C_1$ . On trouve:

$$
\begin{cases}\nS_1 = \frac{P_y \cdot (L_1 + L_2 C_2) - P_x \cdot L_2 S_2}{(L_1 + L_2 C_2)^2 + (L_2 S_2)^2}\n\end{cases} \tag{2.10}
$$

$$
C_1 = \frac{P_x \cdot (L_1 + L_2 \cdot C_3) - P_y \cdot L_2 \cdot S_3}{(L_1 + L_2 \cdot C_2)^2 + (L_2 \cdot S_2)^2}
$$
\n(2.11)

D'où finalement:

$$
q_2 = \tan^{-1}(\pm \sqrt{1 - (C_2)^2}, C_2)
$$
 (2.12)

$$
q_1 = \tan^{-1}(S_1, C_2) \tag{2.13}
$$

Pour le calcul de la vitesse angulaire au niveau des articulations on fait appel au modèle cinématique inverse.

#### **2.5 Modélisation cinématique**

#### **2.5.1 Modèle cinématique directe**

Le modèle cinématique direct d'un robot manipulateur décrit les vitesses des cordonnées opérationnelles en fonction des vitesses articulaires, il est noté [21]:

Une première méthode consiste à calculer les éléments du vecteur vitesse opérationnel *X* , par dérivation par rapport au temps des éléments du vecteur des coordonnées opérationnelles X, obtenus par le modèle géométrique direct :

$$
X = F(q)
$$
\n
$$
\text{Avec } F(q) = [F_1(q) \quad F_2(q) \quad \cdots \quad F_m(q)]
$$
\n
$$
\Rightarrow \qquad \frac{dX}{dt} = \left[ \frac{\partial F_1(q)}{\partial q_1} \cdot \frac{dq_1}{dt} + \frac{\partial F_1(q)}{\partial q_2} \cdot \frac{dq_2}{dt} + \cdots + \frac{\partial F_1(q)}{\partial q_n} \cdot \frac{dq_n}{dt}; \quad \cdots \cdots \right]
$$
\n
$$
\frac{\partial F_m(q)}{\partial q_1} \cdot \frac{dq_1}{dt} + \frac{\partial F_m(q)}{\partial q_2} \cdot \frac{dq_2}{dt} + \cdots + \frac{\partial F_m(q)}{\partial q_n} \cdot \frac{dq_n}{dt}
$$
\n(2.14)

En mettant ce système sous forme matricielle et en l'identifiant à la relation (5.1) on obtient l'expression suivante :

$$
\frac{dX}{dt} = \dot{X} = \begin{bmatrix} \frac{\partial F_1(q)}{\partial q_1} & \frac{\partial F_1(q)}{\partial q_2} & \cdots & \frac{\partial F_1(q)}{\partial q_n} \\ \vdots & \vdots & & \vdots \\ \frac{\partial F_m(q)}{\partial q_1} & \frac{\partial F_m(q)}{\partial q_2} & \cdots & \frac{\partial F_m(q)}{\partial q_n} \end{bmatrix} \begin{bmatrix} \dot{q}_1 \\ \dot{q}_2 \\ \vdots \\ \dot{q}_n \end{bmatrix}
$$
\n
$$
\Rightarrow \dot{X} = \begin{bmatrix} \tilde{J}_n \end{bmatrix} \cdot \begin{bmatrix} \dot{q} \end{bmatrix} \text{ avec } J_{ij} = \frac{\partial F_i}{\partial q_j} \qquad \begin{bmatrix} i = 1 \cdots m \\ j = 1 \cdots n \end{bmatrix}
$$
\n(2.15)

#### **2.5.2 Le modèle cinématique inverse**

Le modèle cinématique inverse d'un bras manipulateur est celui qui permet de déterminer les vitesses articulaires *q* qui assurent au repère terminal une vitesse opérationnelle *X* désirée à partir d'une configuration q donnée. Il s'écrit [20]:

$$
\dot{q} = \mathbf{J}^{-1}(\mathbf{q}).\quad \dot{\mathbf{X}} \tag{2.16}
$$

#### **2.6 Le modèle cinématique direct du second ordre**

Le modèle cinématique direct du second ordre permet de calculer l'accélération  $\ddot{X}$  de l'organe terminale dans l'espace opérationnel en fonction des accélérations articulaires , La plus simple parmi les méthodes qui permettent de construire le modèle cinématique direct du second ordre est celles qui procèdent par dérivation du modèle cinématique direct. Pour des coordonnées et des vitesses généralisées désirées. Il est noté [21]:

$$
\ddot{X} = J(q)\ddot{q} + \dot{J}(q,\dot{q})\dot{q} \tag{2.17}
$$

Avec

|  $\overline{\phantom{a}}$ 

⅂

$$
\dot{J}(q,\dot{q}) = \frac{d}{dt}J(q) \tag{2.18}
$$

#### **2.6.1 Modèle cinématique inverse du second ordre**

Le modèle cinématique inverse du second ordre, traite le problème inverse au précédent. Il permet de calculer le vecteur des accélérations articulaires par fonction des accélérations opérationnelles *X* , pour des coordonnées et des vitesses généralisées désirées. Il s'écrit [21]:

q J (q) J (q) X J (q)<br>S (q) X J (q) q (q) q (q) q  $(2.19)$ 

#### **2.7 Conclusion**

Nous avons présenté dans ce chapitre la méthode de commande la plus couramment utilisée en robotique, c'est la commande P.D.. Pour cette raison on a fait appel aux différents modèles (dynamique, géométrique et cinématique) et leurs inverses. Ceci nous a permis de calculer la commande  $\tau$  qui actionne les articulations pour que l'organe terminal arrive à sa position souhaitée. Les résultats de cette méthode sont exposés dans le chapitre 4 sur un modèle flexible.

# **Traitement viscoélastique du manipulateur à**

# **deux bras flexibles basé sur la M.E.F**

# **Traitement viscoélastique du manipulateur à deux bras flexibles basé sur la M.E.F**

#### **3.1 Introduction**

Dans ce chapitre, nous allons étudier le contrôle passif par traitement viscoélastique de la structure d'un manipulateur à deux bras flexible basé sur la méthode des éléments finis.

D. Sousa [21] a décrit les matrices de masse et de rigidité de l'élément poutre générique multicouches  $K_j$ et  $M_j$ , qui combine plusieurs plis j dans un seul élément nommé « généric multilayer beam ». Par ailleurs une démarche de modélisation a été détaillée dans Bensahal [19], pour décrire le modèle dynamique d'un manipulateur à deux bras flexibles basé sur la théorie des poutres isotropes discrétisées par la méthode des éléments finis. Les matrices élémentaires de masse et de rigidité ont été assemblées par l'utilisation de la matrice passage. On a calculé les déformations aux nœuds, les fréquences propres de la structure et le vecteur des positions cartésiennes des nœuds d'une succession de configurations, où  $\theta_1$  et  $\theta_2$  varient de manière planifiée, en traçant un cercle (nœud extrême). A ces fins l'élément poutre générique de D. Sousa [21], remplace l'isotrope dans le but du contrôler de manière passive la structure du manipulateur. En adaptant les propriétés mécaniques et les paramètres inertiels de chacun des plis. Avant de présenter les résultats du contrôle, Nous commençons par un rappel de notations.

#### **3.2 Rappel de notations**

Rappelons ci-dessous l'équation du modèle dynamique d'un robot souple [19]

 $M(q)\ddot{q} + K(q)q = \tau$  (3.1)

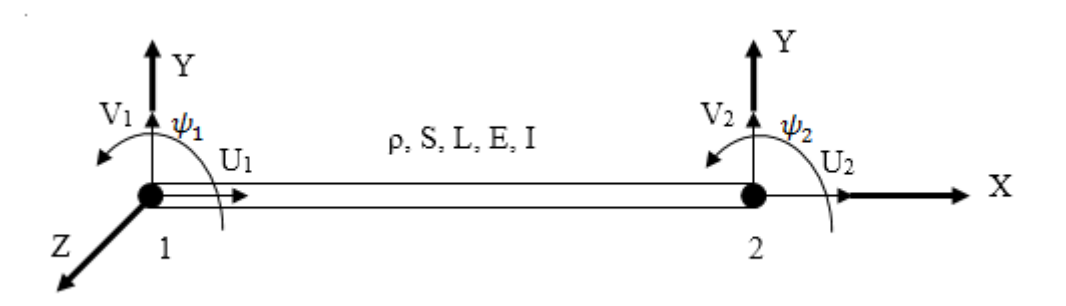

<span id="page-34-0"></span>FIG-3. 1. Elément poutre en flexion à six degrés de liberté.

Où M Matrice d'inertie et K matrice de raideur. Le calcul des matrices de masse de rigidité de l'élément poutre se fait tout d'abord dans son repère local (figure1), on limite notre étude à trois degrés de libertés par nœuds (deux déplacements: l'une axial U suivant l'axe X et l'autre vertical V suivant l'axe Y, et une rotation ψ suivant l'axe Z).

Si on pose:

$$
a = \frac{EI}{L^3} \tag{3.2}
$$

$$
b = \frac{ES}{L} \tag{3.3}
$$

Où

-E: module d'élasticité (ou de Young).

-I: moment d'inertie de la poutre.

-L: longueur de l'élément poutre.

-S: section de la poutre.

-ρ: masse volumique.

 $\overline{a}$ 

$$
K_e = \begin{bmatrix} b & 0 & 0 & -b & 0 & 0 \\ 0 & 12a & 6aL & 0 & -12a & 6aL \\ 0 & 6La & 4aL^2 & 0 & -6aL & 2aL^2 \\ -b & 0 & 0 & b & 0 & 0 \\ 0 & -12a & -6aL & 0 & 12a & -6aL \\ 0 & 6aL & 2aL^2 & 0 & -6aL & 4aL^2 \end{bmatrix}
$$
(3.4)

$$
M_e = \frac{\rho SL}{420} \begin{bmatrix} 140 & 0 & 0 & 70 & 0 & 0 \\ 0 & 156 & 22L & 0 & 54 & -13L \\ 0 & 22L & 4L^2 & 0 & 13L & -3L^2 \\ 70 & 0 & 0 & 140 & 0 & 0 \\ 0 & 54 & 13L & 0 & 156 & -22L \\ 0 & -13L & -3L^2 & 0 & -22L & 4L^2 \end{bmatrix}
$$
(3.5)

Les matrices de masse et de rigidité globales sont obtenues en utilisant une technique dite assemblage par méthode de matrice de passage:

$$
K_G = B^T K_{\text{des}} B \tag{3.6}
$$

$$
M_G = B^T M_{des} B \tag{3.7}
$$

Où
Matrice de passage, cette matrice ne contient que des coefficients nuls ou des coefficients unités.

 $K_{des}$  Matrice désassemblée, elle contient uniquement les matrices élémentaires:

$$
K_{des} = \begin{bmatrix} \begin{bmatrix} K_e^{-1} \end{bmatrix} & 0 \\ 0 & \begin{bmatrix} K_e^{-N} \end{bmatrix} \end{bmatrix}
$$
\n
$$
M_{des} = \begin{bmatrix} M_e^{-1} & 0 \\ 0 & \begin{bmatrix} M_e^{-N} \end{bmatrix} \end{bmatrix}
$$
\n
$$
(3.8)
$$

La figure (3.2) montre un système à deux bras flexibles dans son état de configuration initial et déformé. La modélisation de chaque bras est basée sur la théorie des poutres de Timoshenko. Dans ce cas, OXY indique le système fixe des coordonnées originales.

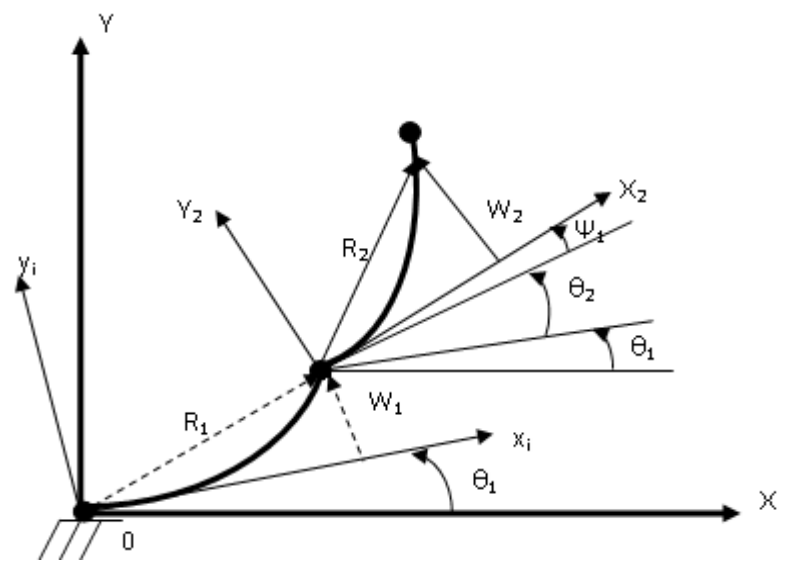

**FIG-3. 2. Robot manipulateur à deux bras flexibles.**

L'angle relatif à chaque bras est dénoté par  $\theta_i$ . La déflection et l'angle de rotation de la normale avec l'axe neutre, représentés dans les coordonnées locales, sont donnés respectivement par  $\omega_i$ et  $\Psi_i$ .

Le vecteur  $r_{oi}$  indique la position de n'importe quel point sur le bras i par rapport à l'origine du système fixe.

$$
r_{oi} = r_i + T_i R_i \tag{3.10}
$$

Où le vecteur  $r_i$  représente la position par rapport à l'origine des coordonnées du bras *i* et R représente la déformation élastique du bras *i* dans les coordonnées locales du système. En outre,  $T_i$  est la matrice de transformation qui relie les coordonnées locales du système au système fixe:

$$
R_i = \begin{Bmatrix} x_i + u_i \\ y_i + w_i \end{Bmatrix}
$$
 (3.11)

$$
T_i = \begin{bmatrix} \cos(\beta_i) & \sin(\beta_i) & 0 \\ -\sin(\beta_i) & \cos(\beta_i) & 0 \\ 0 & 0 & 1 \end{bmatrix}
$$
 (3.12)

Dans ces équations,  $u_i$  est le déplacement dans la direction locale  $x_i$ ,  $w_i$  est le déplacement dans la direction  $y_i$  et  $\beta_i$  est la rotation du joint *i* par rapport à l'origine des coordonnées du système fixe [19]:

$$
\beta_i = \begin{cases} \n\theta_i \to i = 1 \\
\sum_{j=1}^i \theta_j + \sum_{j=1}^{i-1} (\psi_j)_{1j} \to i = 2, 3, \dots\n\end{cases}
$$
\n(3.13)

#### **3.3 Résolution du problème aux valeurs propres**

Soit l'équation (3.3) écrite sous forme matricielle:

$$
\left[M\right]\left\{ \stackrel{\leftrightarrow}{q} \right\} + \left[K\right]\left\{q\right\} = 0 \tag{3.14}
$$

Avec q: le vecteur des degrés de liberté.

La solution générale de l'équation (3.14) est:  $\{q\} \!=\! \{q_{_0}\}$ e'<sup>or</sup>  $q\} = \{q_0\}e^{i\omega t}$  (3.15)

En injectant l'équation (3.14) dans l'équation (3.15), on montre que ω est la solution du problème de valeurs propres suivant:

$$
\left[K\right]\left\{q_{\theta}\right\} = \omega^2 \left[M\right]\left\{q_{\theta}\right\} \tag{3.16}
$$

Le déterminant de l'équation (3.28) doit être nul:

$$
det([K] - \omega^2[M]) = 0 \tag{3.17}
$$

On obtient ainsi les N valeurs propres  $\omega^2$  ( $\omega_i$ ,  $i = 1, 2, ..., N$ ) pour une dimension N des matrices  $[K]$  et  $[M]$ 

Des méthodes permettant de trouver les premiers zéros d'un polynôme de degré N ont donc été mises au point. Du point de vue numérique, il existe un grand nombre de programmes disponibles permettant d'évaluer ces valeurs.

La plupart de ces méthodes décrivent la relation (3.17) sous la forme suivante:

$$
[H]\{X\} = \lambda \{X\} \tag{3.18}
$$

25

Où [H] est une matrice symétrique définie positive. Il est clair que si on écrit directement l'équation (3.18) sous la forme:

$$
[K]^{\text{-}}[M]\{q_0\} = \frac{1}{\omega^2} \{q_0\} \tag{3.19}
$$

Où  $\left[K\right]^{-1}$  est l'inverse de la matrice $\left[K\right]$ , la propriété de symétrie n'est pas toujours conservée. Par conséquent, il est nécessaire d'écrire la matrice en utilisant la décomposition de Choles:  $[K] = [L]^T [L]$  (3.20)

Où l'exposant T désigne la transposée de la matrice [L]qui est une matrice triangulaire inférieure. Grâce à cette décomposition, l'équation (3.16) s'écrit:

$$
[L]^{-T}[M][L]^{-1}[L]\{q_0\} = \frac{1}{\omega^2}[L]\{q_0\}
$$
\n(3.21)

En posant:

$$
\left[H\right] = \left[L\right]^{-T} \left[M\right] \left[L\right]^{-1} \tag{3.22}
$$

$$
\{X\} = [L]\{q_0\} \tag{3.23}
$$

$$
\lambda = \frac{1}{\omega^2} \tag{3.24}
$$

Ceci nous ramène à un problème de la forme de l'équation (3.22), où [H] est symétrique. Après avoir déterminé les λ, on déduit le vecteur q par la relation suivante:

$$
\{q_o\} = [L]^{-1}\{X\} \tag{3.25}
$$

Remarque:

 $-[M]et[K]$  sont définies positives.

-Si la matrice  $[K]$  est singulière, elle ne possède pas d'inverse. Afin de pouvoir utiliser les méthodes générales précédentes, on utilise un artifice qui consiste à introduire un paramètre

$$
\alpha \in R^* \quad \text{du même ordre de grandeur que } \omega^2. \text{ Ainsi On a le probleme suivant à résoudre:}
$$
\n
$$
\left( \left[ K \right] + \alpha \left[ M \right] \right) \{ q_0 \} = \left( \omega^2 + \alpha \right) \left[ M \right] \{ q_0 \}
$$
\n
$$
(3.26)
$$

La nouvelle matrice  $[K] + \alpha[M]$  est alors inversible et la solution cherchée est  $\omega^2 + \alpha$ .

Cette démarche concerne la modèle élément fini d'un manipulateur à deux bras flexibles. L'objet du chapitre suivant est le contrôle passif de la structure par traitement viscoélastique.

#### **3.4 Traitement viscoélastique de la structure**

Dans ce chapitre l'élément fini de poutre en couche basé sur la M.E.F. est utilisé pour modéliser les traitements viscoélastiques du manipulateur (figure 3.3a).

La figure (3.3. b) présente la configuration de la couche générique de l'élément poutre figuré par quatre nœuds aux coins (1-4) qui représente le champ de déplacement dans le plan  $u(x, y)$  et les deux nœuds intermédire (i -j) pour interpoler le champ des déplacement hors plan  $w(x)$ , supposés uniforme le long de la direction Z, plus de détails sur la formulation dynamique peuvent être trouvés dans la référence [21].

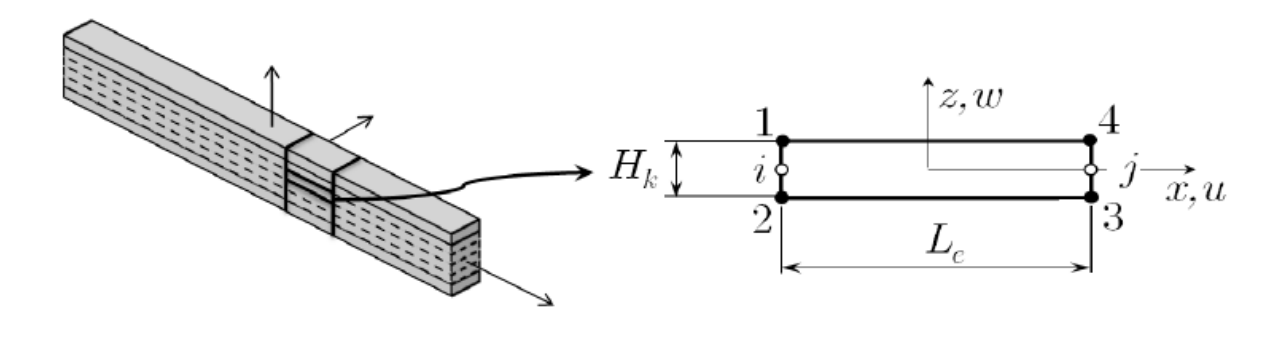

a) Poutre multicouche b) Couche générique

FIG-3. 3. La couche générique de l'élément fini de la poutre multicouche [21]. Les matrices élémentaires de rigidité  $K_k$  et de masse  $M_k$  de l'élément générique sont assemblées par la matrice de passage (section 3.2) [19].

$$
K_{k} = B. \begin{bmatrix} \frac{G-H_{k}}{2}, \frac{G}{2}, \frac{G}{2}, \frac{F-H_{k}}{2}, \frac{-G}{2}, \frac{G}{2} \\ \frac{G}{2}, \frac{E-H_{k}}{3} + \frac{G L_{e}}{4 H_{k}}, \frac{E H_{k}}{6} + \frac{G L_{e}}{4 H_{k}}, \frac{G}{2}, \frac{-E H_{k}}{3 L_{e}}, -\frac{G L_{e}}{4 H_{k}}, -\frac{G L_{e}}{4 H_{k}} \\ \frac{G}{2}, \frac{-E H_{k}}{6 L_{e}} - \frac{G L_{e}}{4 H_{k}}, \frac{-E H_{k}}{3 L_{e}} + \frac{G L_{e}}{4 H_{k}}, \frac{-G}{2}, \frac{-E H_{k}}{6 L_{e}}, -\frac{G L_{e}}{4 H_{k}}, \frac{-E H_{k}}{3 L_{e}} + \frac{G L_{e}}{4 H_{k}} \end{bmatrix}
$$
\n
$$
K_{k} = B. \begin{bmatrix} \frac{G-FH_{k}}{2}, \frac{G-FH_{k}}{6} + \frac{G L_{e}}{4 H_{k}}, \frac{G-FH_{k}}{2}, \frac{G-FH_{k}}{2}, \frac{G-FH_{k}}{6} + \frac{G}{4 H_{k}}, \frac{G-FH_{k}}{2}, -\frac{G}{2} \\ \frac{G}{2}, \frac{-E H_{k}}{3 L_{e}} - \frac{G L_{e}}{4 H_{k}}, \frac{G}{6 L_{e}} + \frac{G L_{e}}{4 H_{k}}, \frac{G}{2} \frac{E H_{k}}{3 L_{e}} + \frac{G L_{e}}{4 H_{k}}, \frac{G L_{e}}{6 L_{e}} - \frac{G H_{k}}{4 H_{k}} \end{bmatrix} \tag{3.27}
$$
\n
$$
M_{k} = \frac{\rho b H_{k} L_{e}}{4} \begin{bmatrix} 2 & \cdots & 0 \\ 1 & 1 & 2 \\ 0 & \cdots & 1 \end{bmatrix}
$$
\n
$$
M_{k} = \frac{\rho b H_{k} L_{e}}{4} \begin{bmatrix} 2 & \cdots & 0 \\ \vdots & \vdots & \vdots \\ 0 & \cdots & 1 \end{bmatrix} \tag{3.28}
$$

De la même manière nous pouvons utiliser des plis en composite au lieu des plis isotropes, c'est-à-dire une couche de fibres prises dans une matrice.

#### **3.5 Méthode de mélange**

Pour modéliser une couche homogénéisée, on s'appuie sur la théorie du mélange de Berthelot [22] dans le calcul du module de Young transversal  $E_T$ , module de Young longitudinal  $E_L$  et la densité équivalente  $\rho$  d'un pli composite. La figure 3.4 montre une unité de volume d'un composite à fibres.

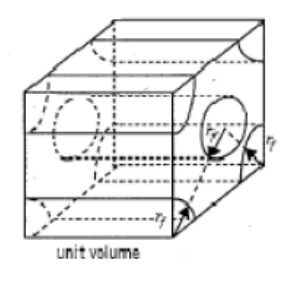

FIG-3. 4. Unité de volume.

 $(3.29)$ 

$$
\frac{1}{E_T} = \frac{V_f}{E_f} + \frac{V_m}{E_m}
$$
(3.30)

Or,

 $V_f=\frac{A_F}{4}$ 

$$
E_T = \frac{E_f E_m}{V_f E_m + (1 - V_f) E_f} \tag{3.31}
$$

$$
E_L = V_f \cdot E_f + (1 - V_f) \cdot E_m \tag{3.32}
$$

$$
\rho = V_f \cdot \rho_f + (1 - V_f) \cdot \rho_m \tag{3.33}
$$

Avec

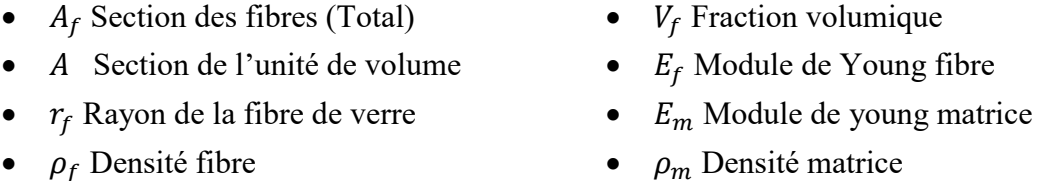

**Exemple 1**

Le tableau 3.1 montre les propriétés mécaniques les résultats de l'homogénéisation:

| fibre                                 | Matrice                          | Propriétés équivalentes   |
|---------------------------------------|----------------------------------|---------------------------|
| $E_f = 7.6 10^{10}$ (Pa)              | $E_m = 4.10^9$ (Pa)              | $E_L = 4.97.10^9$ (Pa)    |
| $\rho_f = 2500$ (kg.m <sup>-3</sup> ) | $\rho_m = 1300 \text{ (kg.m}^3)$ | $ \rho_{eq}  = 2.06.10^3$ |
| $r_f = 0.3178$ (m)                    |                                  | $E_T = 10^{10}$ (Pa)      |

TAB-3. 1. Propriétés mécaniques du composite

#### **3.6 Méthodologie de calcul du traitement viscoélastique**

L'illustration ci-dessous montre la méthodologie de calcul réalisé sous Matlab.

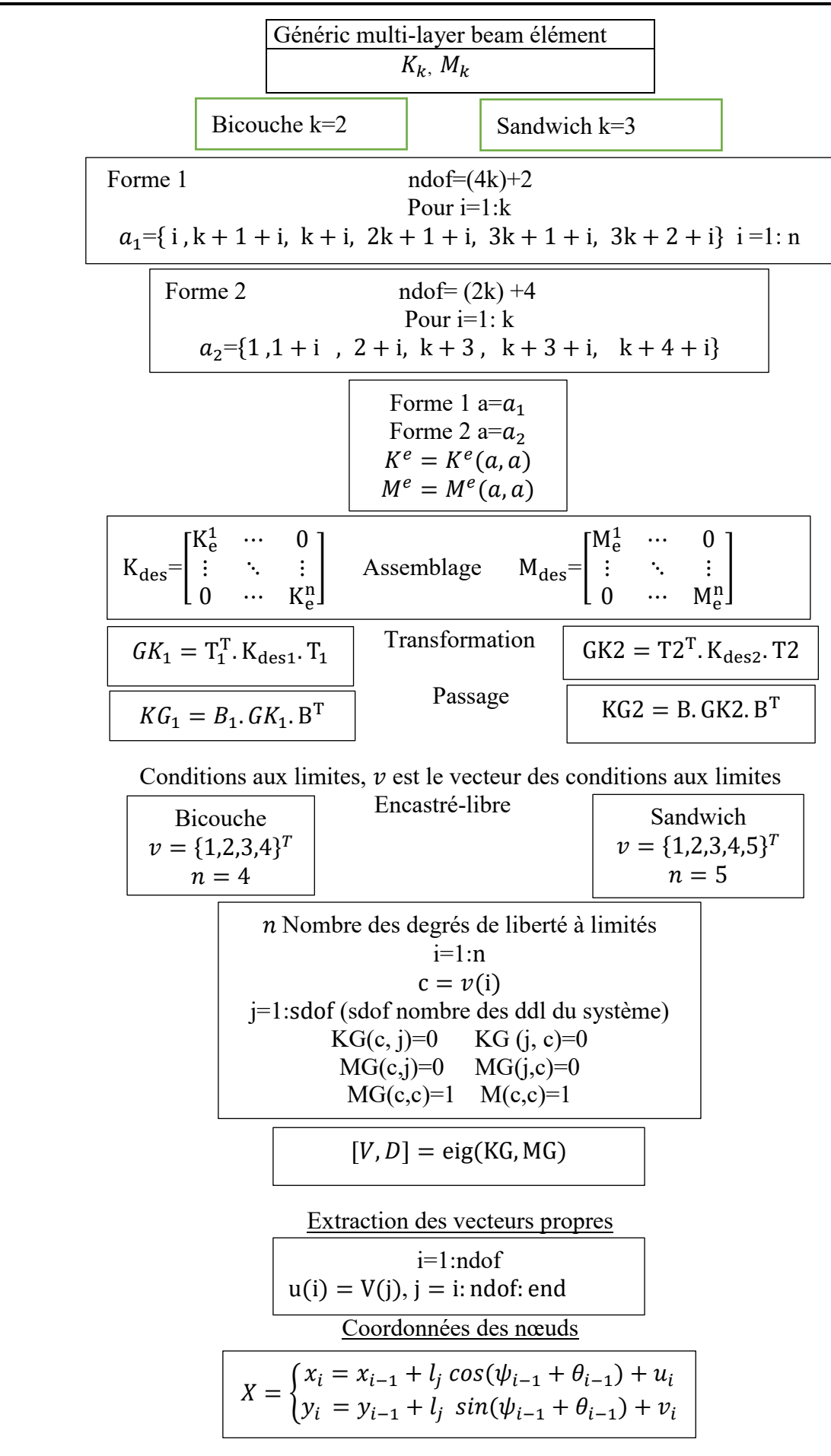

#### **3.7 Résultats du contrôle passif**

Le tableau 3. 1 montre les propriétés mécaniques utilisées dans notre analyse:

| Structure                     | Hauteur (m)                             | Module de<br>young $(Pa)$                                                      | Densité (Kg/m3)         | Largeur<br>(m) |
|-------------------------------|-----------------------------------------|--------------------------------------------------------------------------------|-------------------------|----------------|
| •Isotrope de grande inertie   | $h = 0.0093$                            | $E = 3.10^{10}$                                                                | $\rho = 6000$           | 0.04           |
| •Isotrope de faible inertie   | $h = 0.0016$                            | $E = 3.10^{10}$                                                                | $\rho = 6000$           | 0.04           |
| Deux plis:                    |                                         |                                                                                |                         |                |
| •isotrope de faible inertie   | $h_1 = 0.0016$                          | $E_1 = 3.10^{10}$                                                              | $\rho_1 = 6000$         | 0.04           |
| •couche viscoélastique        | $h_2 = 0.0004$                          | $E_2 = 10^8$                                                                   | $\rho_2$ =1105          | 0.04           |
| Trois plis:                   |                                         |                                                                                |                         |                |
| •isotrope de faible inertie   | $h_1 = 0.0016$                          | $E_1 = 3.10^{10}$                                                              | $\rho_1 = 6000$         | 0.04           |
| •couche viscoélastique        | $h_2 = 0.0004$                          | $E_2 = 10^8$                                                                   | $\rho_2 = 1105$         | 0.04           |
| •couche isotrope              | $h_3 = 0.0016$                          | $E_3 = E_1$                                                                    | $\rho_3 = 6000$         | 0.04           |
| Un pli composite:             |                                         |                                                                                |                         |                |
| • composite de faible inertie | $h = 0.0016$                            | $E = 2.06.10^3$                                                                | $\rho = 2.06.10^3$      | 0.04           |
| Deux plis:                    |                                         |                                                                                |                         |                |
| • composite de faible inertie | $h_1 = 0.0016$                          | $E_{c1}$ =2.06.10 <sup>3</sup>                                                 | $\rho_{c1} = 2.06.10^3$ | 0.04           |
| •couche viscoélastique        | $h_2 = 0.0004$                          | $E_{c2} = 0.0004$                                                              | $\rho_{c2} = 1105$      | 0.04           |
| Trois plis:                   |                                         |                                                                                |                         |                |
| • composite de faible inertie | $h_1 = 0.0016$                          | $E_{c1}$ =2.06.10 <sup>3</sup>                                                 | $\rho_{c1} = 2.06.10^3$ | 0.04           |
| •couche viscoélastique        | $h_2 = 0.0004$                          | $E_{c2} = 0.0004$                                                              | $\rho_{c2} = 1105$      | 0.04           |
| •couche isotrope              | $h_3 = 0.0016$<br>$T \wedge D \wedge T$ | $E_{c3} = E_{c1}$<br>$\mathbf{r}$ , $\mathbf{r}$ , $\mathbf{r}$ , $\mathbf{r}$ | $\rho_{c3}=\rho_{c1}$   | 0.04           |

TAB-3. 2. Les propriétés mécaniques du manipulateur

Nous présentons dans ce qui suit quelques résultats du contrôle passif qui nous ont permis d'étudier l'effet du traitement viscoélastique sur le comportement dynamique du manipulateur flexibles, plusieurs cas sont à discutés. Dans chacun, on trace les positions successives du nœud de l'extrémité dans lequel  $\theta_2 = 0^\circ$  et  $\theta_1 \in [0.360]$  avec un pas de 10 °. Aussi pour étudier l'influence de  $\theta_2$ , on change sa valeur à chaque fois que  $\theta_1$  fait un tour posant  $\theta_2 \in$ [0:  $90^\circ$ ] avec un pas de 10 $^\circ$ .

#### **3.7.1** Structure isotrope de faible inertie  $h = 0.0016$  m

 Le modèle est basé sur l'élément poutre de faible inertie, c'est-à-dire. h=0. 0016, un important déplacement aux nœuds en résulte. Cela exige une action du contrôle, dans notre cas un contrôle passif par traitement viscoélastique.

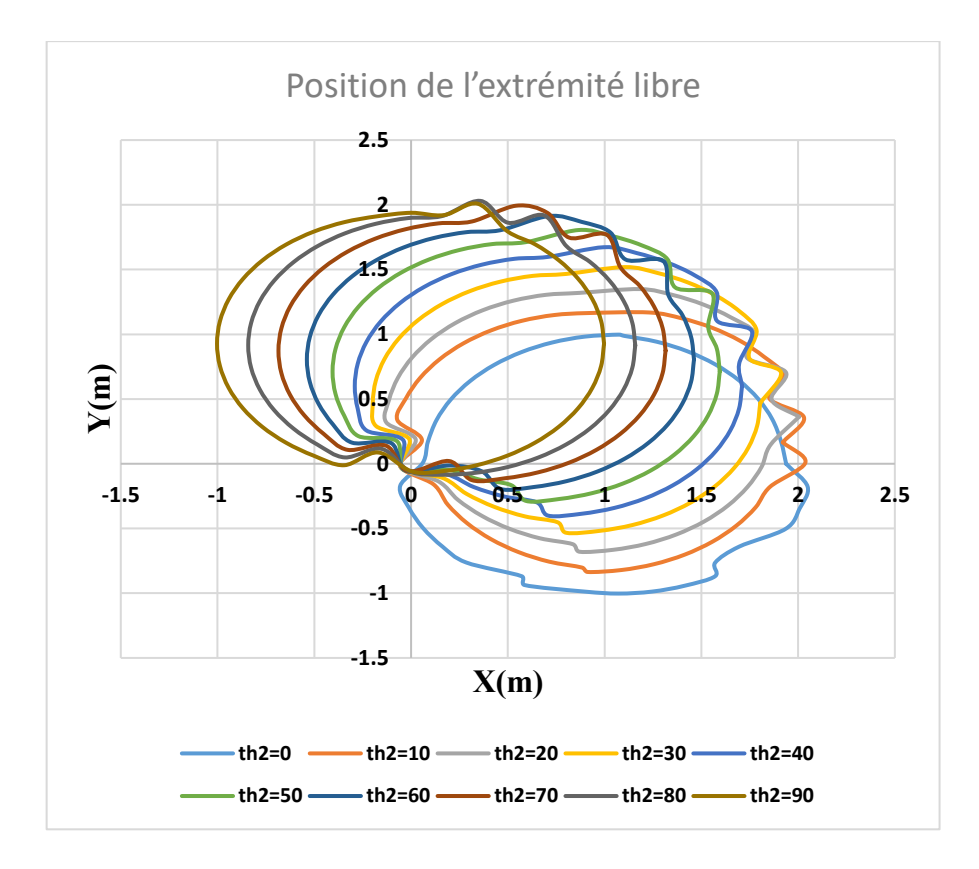

FIG-3. 5. Isotrope faible inertie,  $\theta_1 \in [0:360], \theta_2 \in [0:90^o]$ .

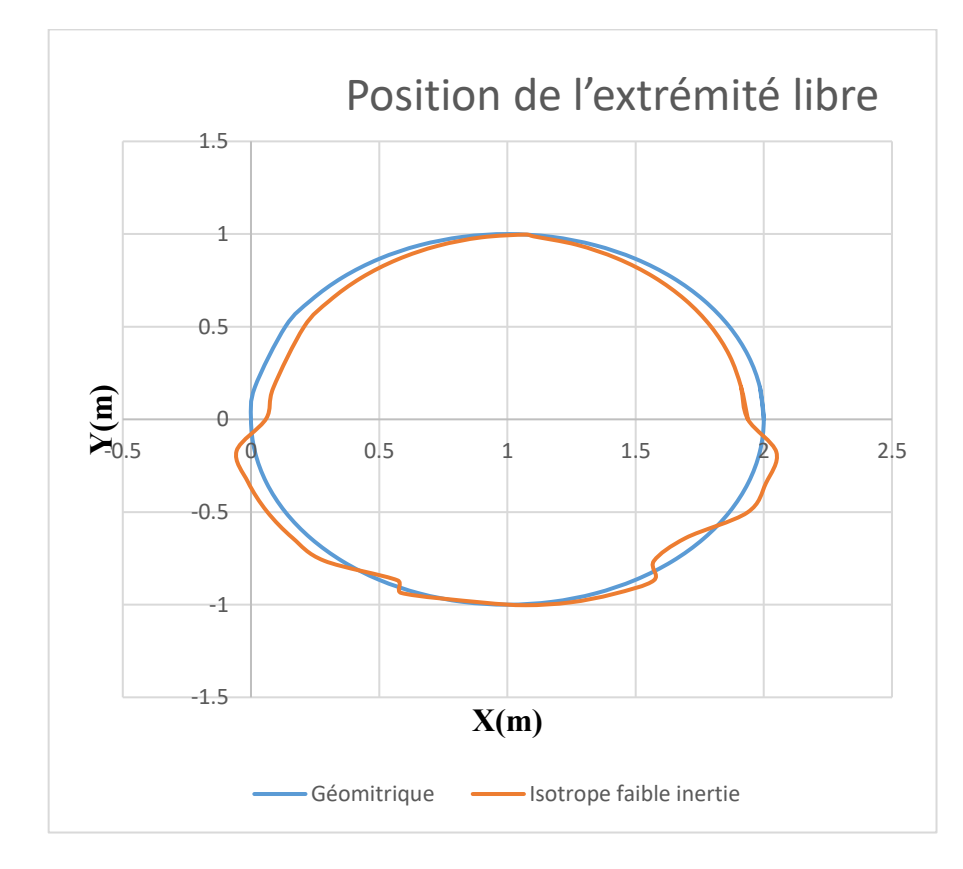

FIG-3. 6. Comparaison entre géométrique et isotrope faible inertie,  $\theta_1 \in [0:360], \theta_2 = 0$ .

#### **3.7.2 Structure isotrope de forte inertie**  $h = 0.0093$  m

Pour minimiser les vibrations dans le cas précèdent, on a procédé à l'épaississement de la section de la poutre, ce qui alourdit de façon assez importante notre système et cela rend ce type de control très coûteux. La figure 3.9 représente le comportement dynamique de la structure de forte inertie, ce cas nous servir de référence.

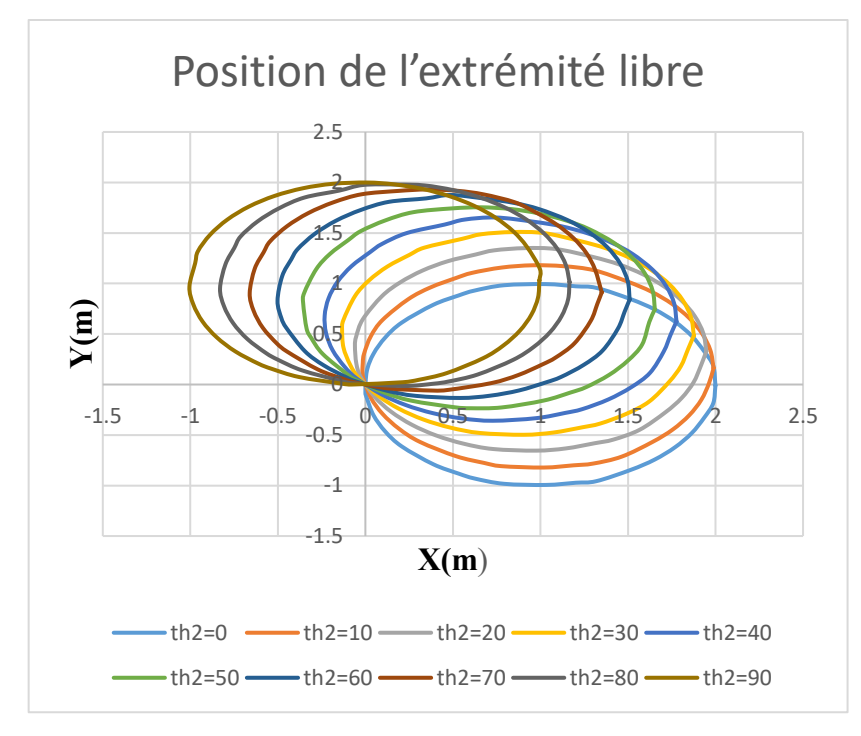

FIG-3. 7. Isotrope forte inertie,  $\theta_1 \in [0:360], \theta_2 \in [0:90^{\circ}].$ 

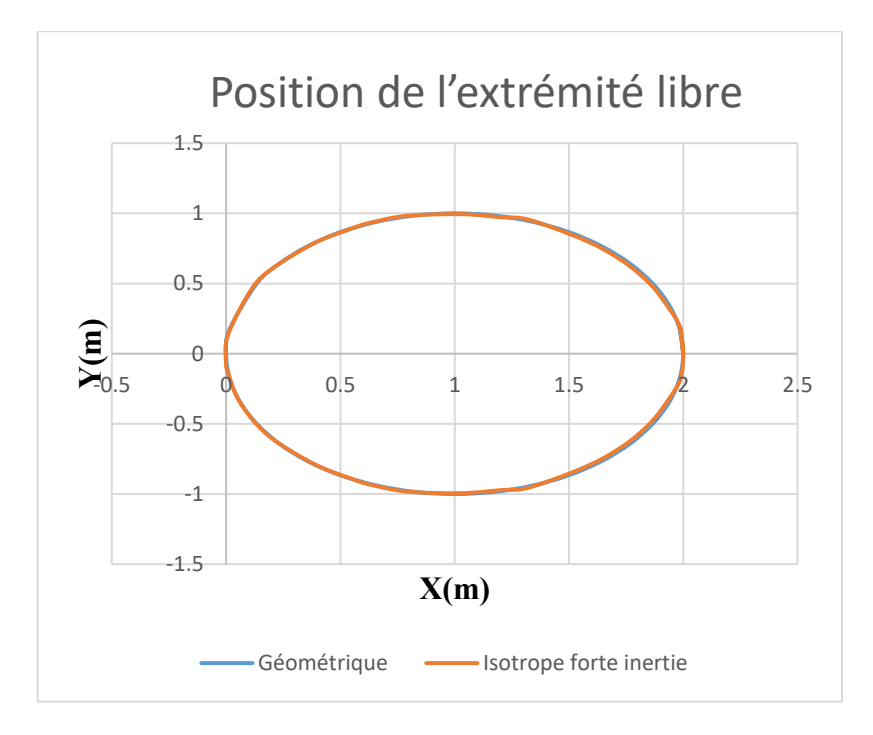

FIG-3. 8. Comparaison entre géométrique et isotrope faible inertie,  $\theta_1 \in [0: 360], \theta_2 = 0$ .

Pour minimiser les vibrations sans alourdir la structure, le traitement viscoélastique est une solution meilleure, car le matériau viscoélastique est très léger.

#### **3.7.3 Traitement viscoélastique**

Nous avons étudié le traitement viscoélastique de la structure du manipulateur, deux cas traités:

- Avec structure de base isotrope (S.B.I.)
- Avec structure de base composite (S.B.C.)

#### **3.7.3.1 Traitement de la S.B.I. par une couche viscoélastique mince**

La figure 3.11. Montre le traitement de la surface de l'élément poutre par une couche viscoélastique mince.

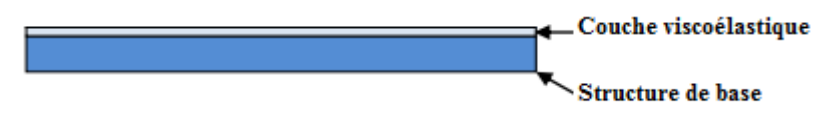

FIG-3. 9. Traitement viscoélastique.

La figure 3. 12 montre l'effet du traitement viscoélastique de la structure à faible inertie sur le positionnement de l'organe terminal.

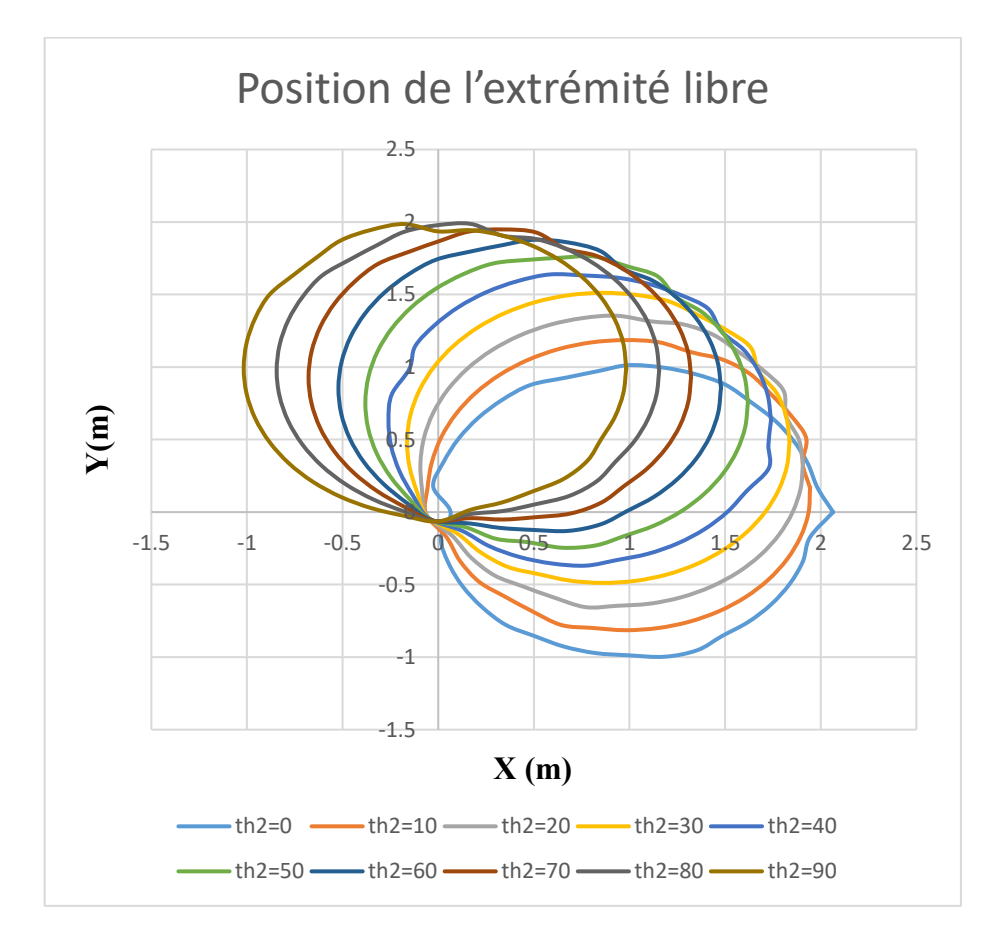

FIG-3. 10. S.B.I. bicouche,  $\theta_1 \in [0: 360], \theta_2 \in [0: 90]$ .

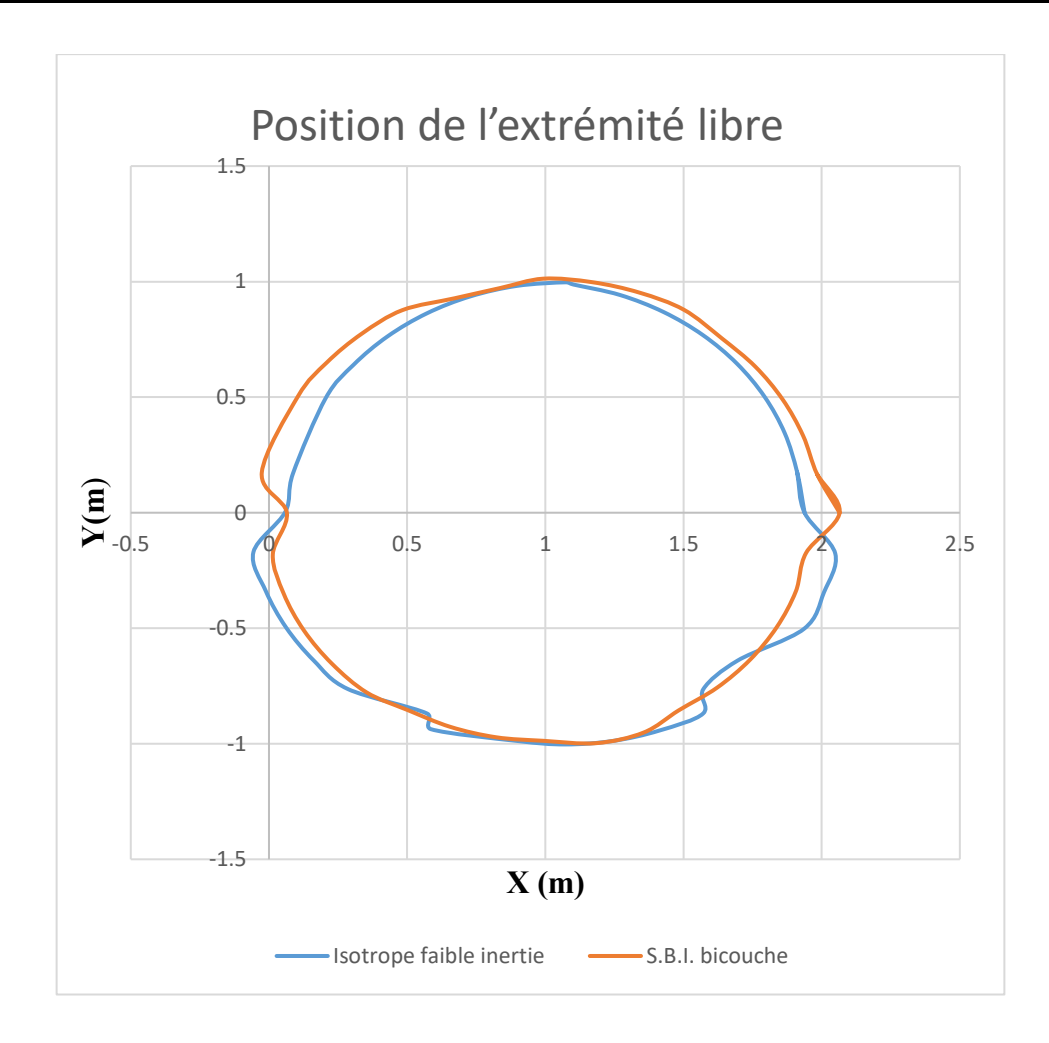

FIG-3. 11. Comparaison entre bicouche en S.B.I. et isotrope faible inertie;  $\theta_1 \in$  $[0: 360], \theta_2 = 0$ 

L'influence du traitement sur le comportement n'est qu'une amélioration.

#### **3.7.3.2 Traitement de la structure bicouche S.B.I. par une peau isotrope**

Dans ce cas nous étudions l'influence de la peau (figure 3. 14). Sur le comportement dynamique de la structure bicouche.

La structure sandwich à cœur viscoélastique élimine presque totalement les déplacements élastiques aux nœuds.

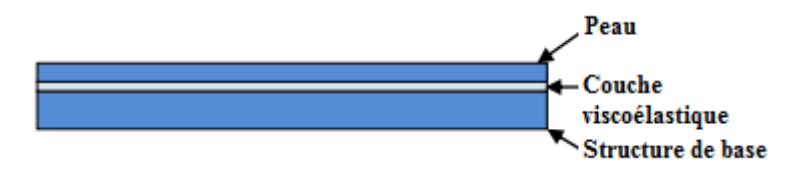

FIG-3. 12. Sandwich à cœur viscoélastique.

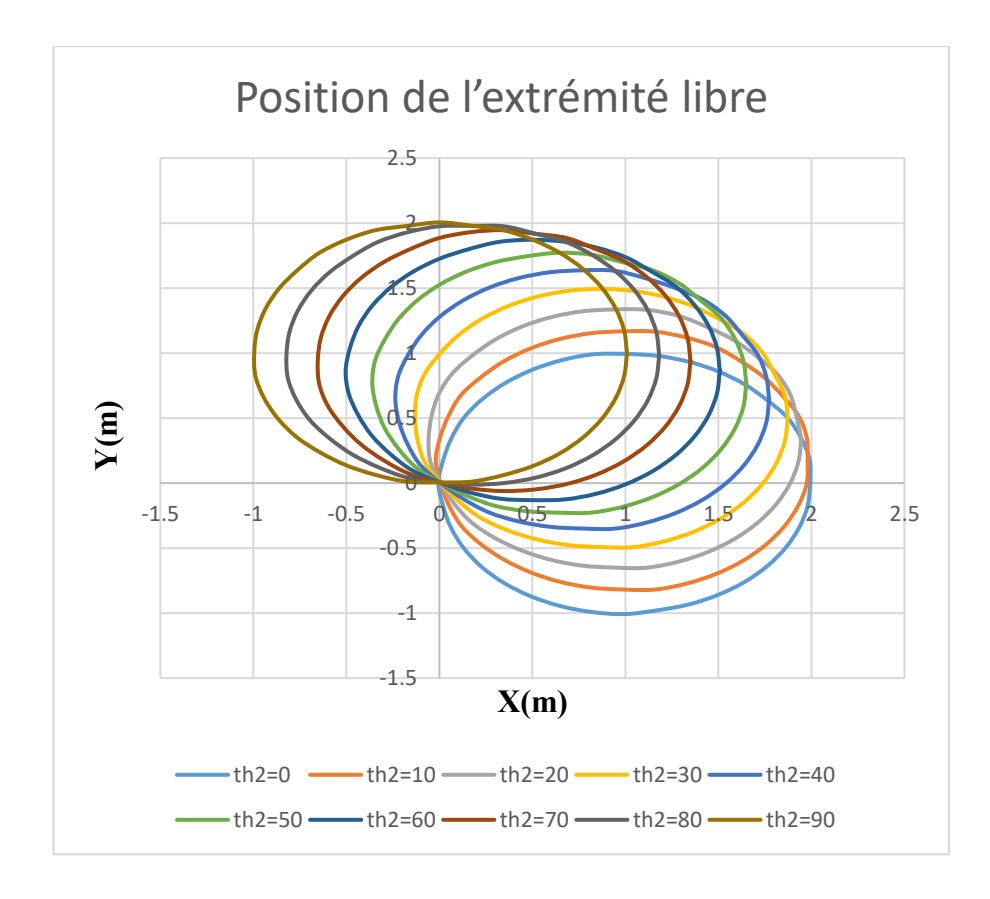

FIG-3. 13. Sandwich à cœur viscoélastique en S.B.I.  $\theta_1 \in [0:360], \theta_2 \in [0:90]$ .

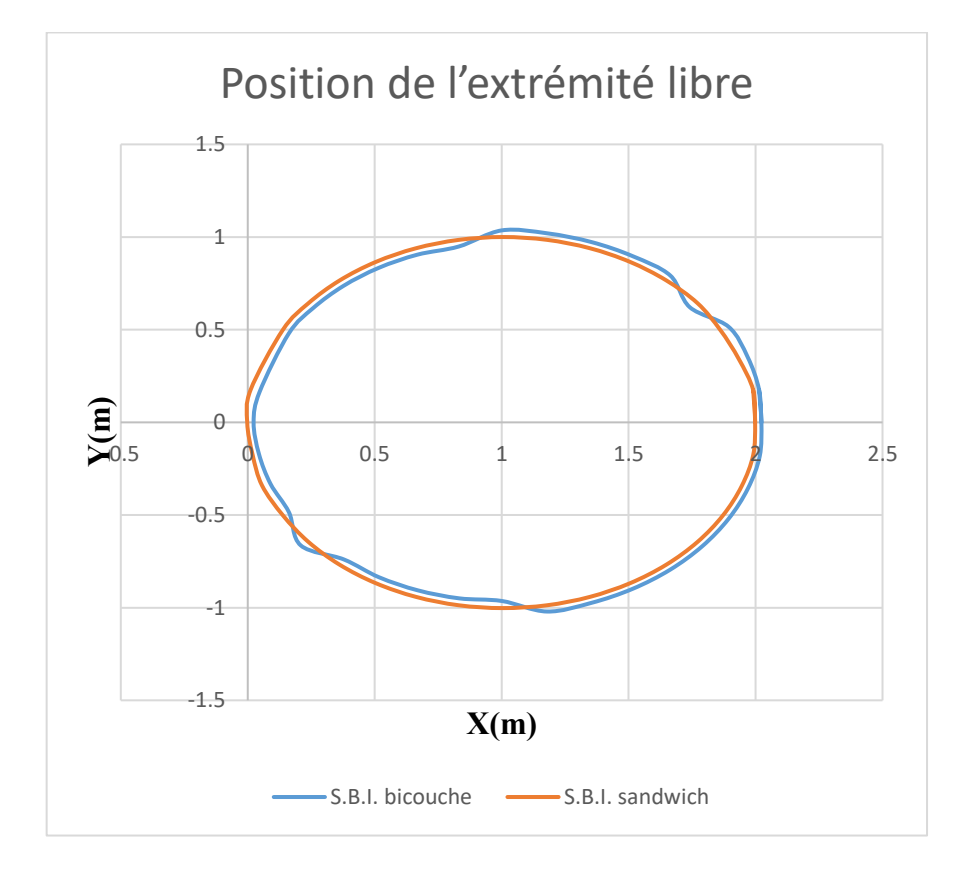

FIG-3. 14. Comparaison entre bicouche en S.B.I. et sandwich en S.B.I.  $\theta_1 \in [0:360], \theta_2 = 0$ .

#### **3.7.3.3 Traitement de la S.B.C. par une mince couche viscoélastique**

La figure 3.17 montre le positionnement de l'extrémité du bras manipulateur à structure

de base en composite (S.B.C.) de faible inertie (identique à l'isotrope faible inertie).

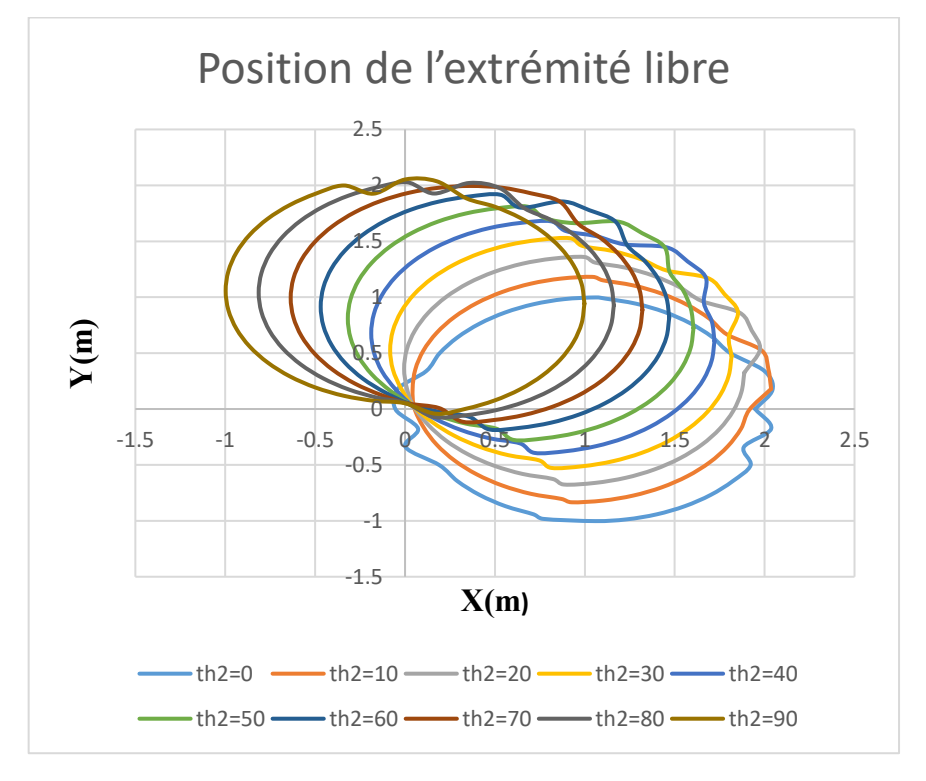

FIG-3. 15. Composite à faible inertie,  $\theta_1 \in [0:360], \theta_2 \in [0:90]$ .

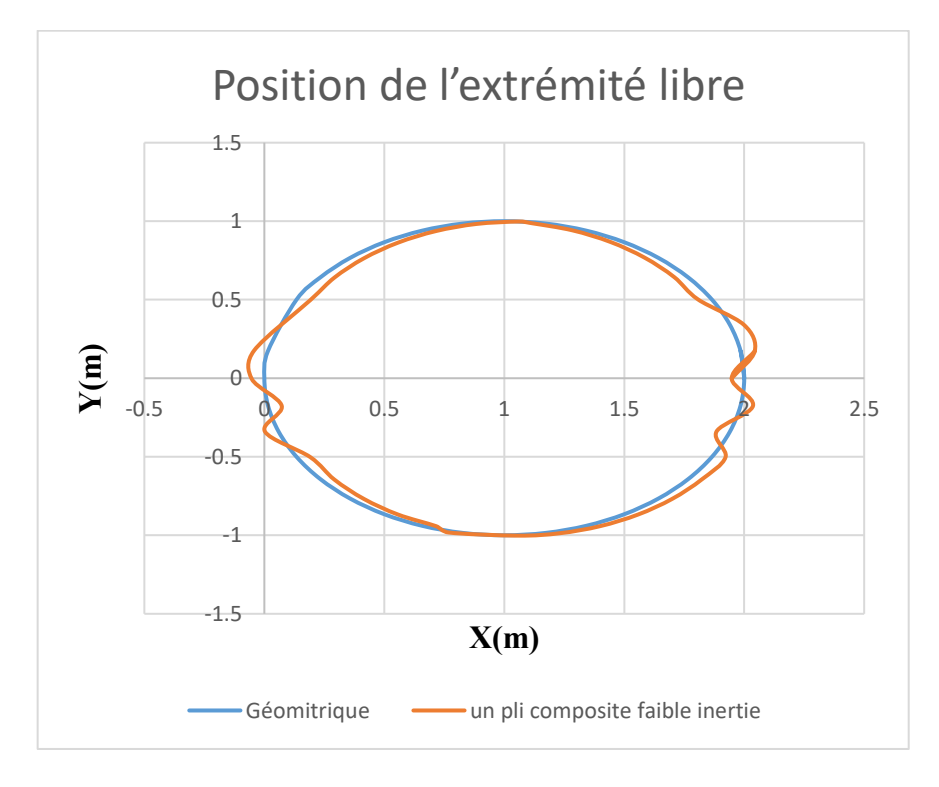

FIG-3. 16. Comparaison entre composite faible inertie et géométrique,  $\theta_1 \in [0:360]$ ,  $\theta_2 = 0$ .

La figure 3.19 montre le comportement de l'extrémité du bras manipulateur traité par couche viscoélastique mince avec  $\hat{\theta}_2 \in [0.90]$ .

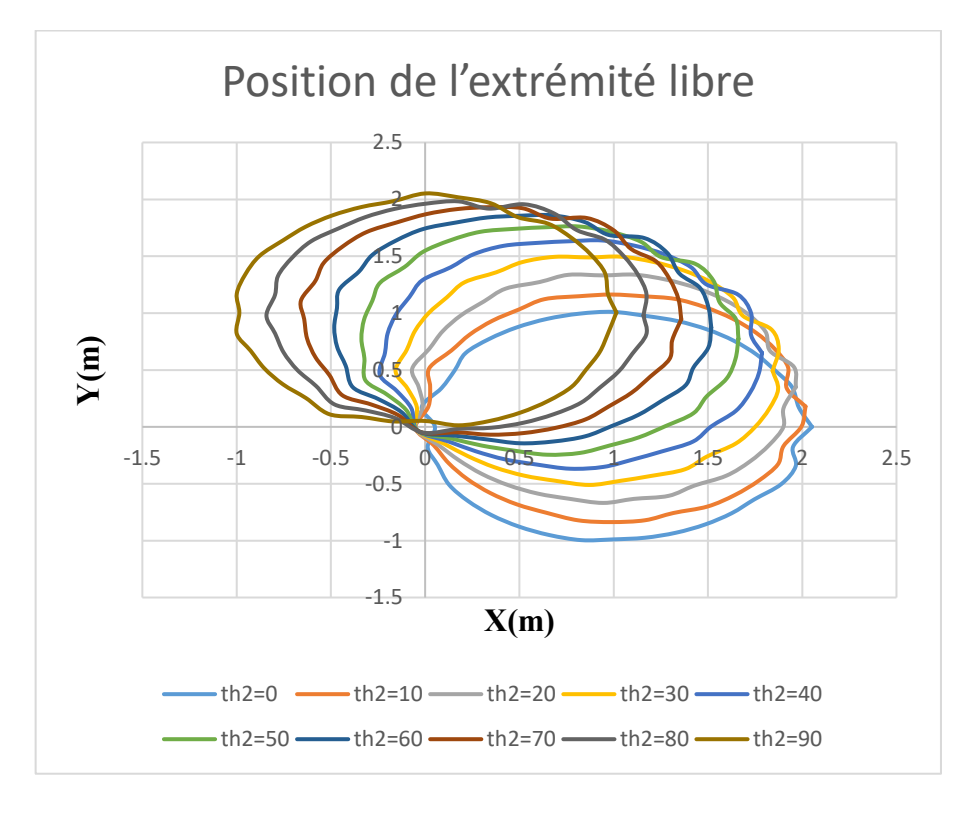

FIG-3. 17. Bicouche en S.B.C.  $\theta_1 \in [0:360], \theta_2 \in [0:90]$ .

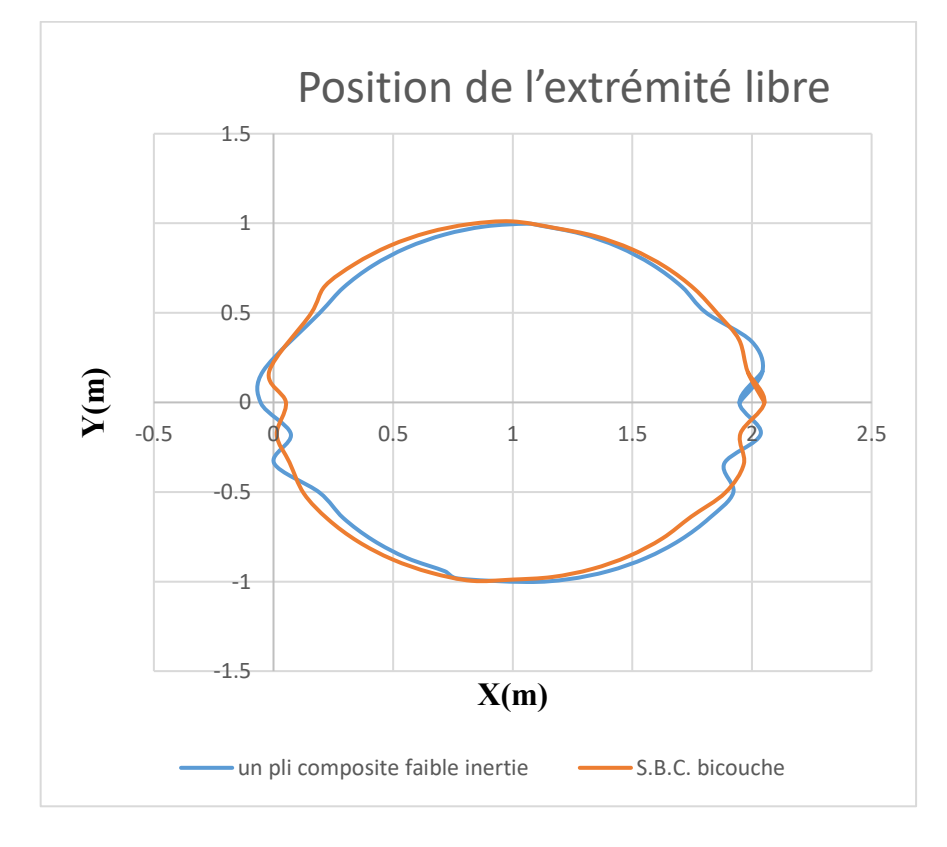

FIG-3. 18. Comparaison entre bicouche en S.B.C. et composite faible inertie;  $\theta_1 \in$  $[0: 360], \theta_2 = 0.$ 

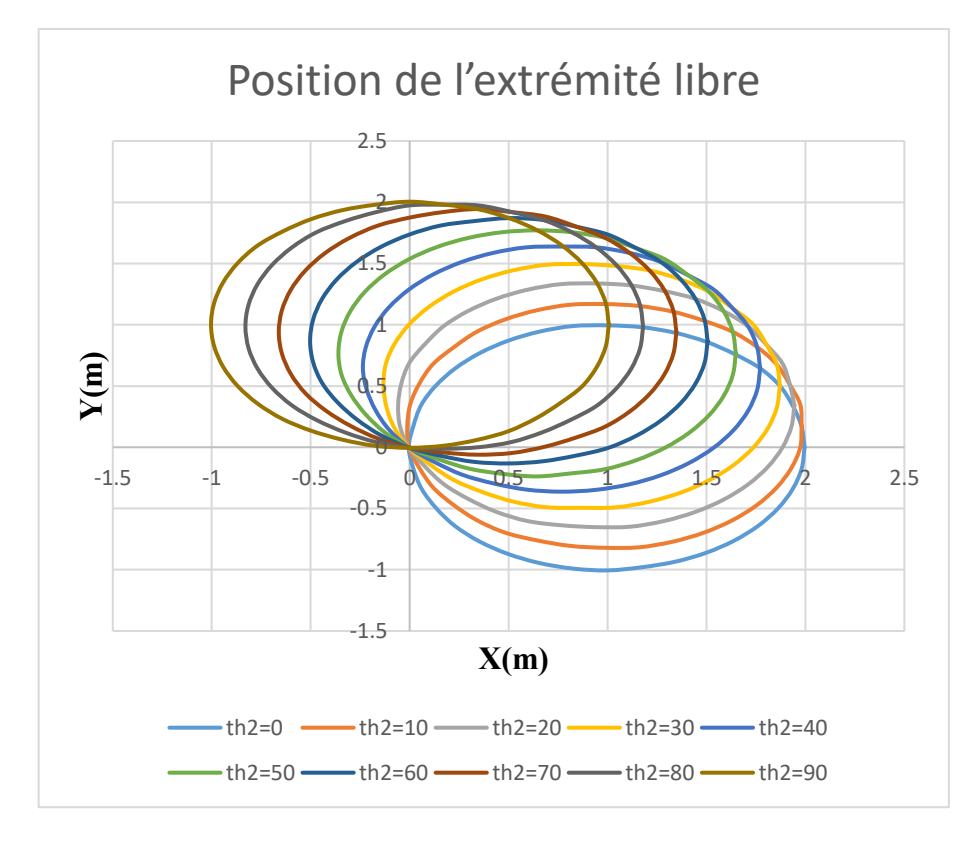

## **3.7.3.4 Traitement de la structure bicouche (S.B.C.) par une peau en (S.B.C.)**

FIG-3. 19. Sandwich à cœur viscoélastique en S.B.C.  $\theta_1 \in [0:360], \theta_2 \in [0:90]$ .

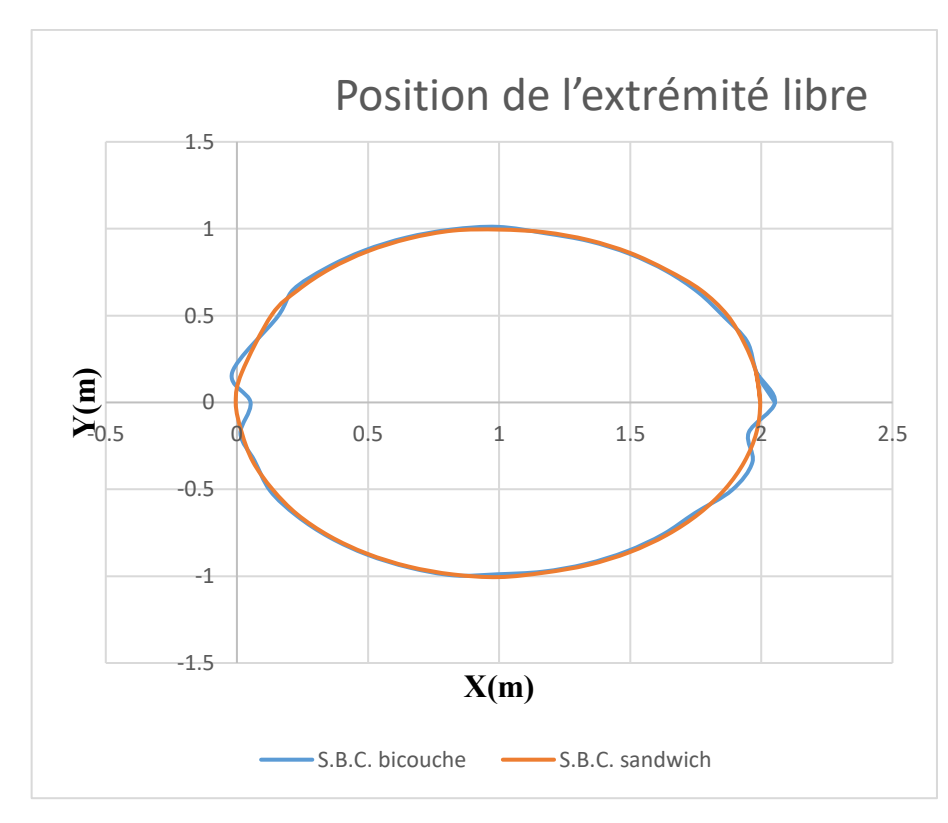

FIG-3. 20. Comparaison entre bicouche en S.B.C. et sandwich en S.B.C.  $\theta_1 \in [0:360], \theta_2 = 0$ .

#### **3.7.4 Modes propres des différentes structures, (S.B.I.)**

Pour les structures à S.B.I. le tableau 3. 3, montre le mode propre n° 1 avec  $\theta_1$  varie entre 0 et 90°. Le tableau 3. 4, montre les dix premiers modes propres de la configuration 45° pour  $\theta_1$ et zéro pour  $\theta_2$ .

| Structure de base isotrope (S.B.I.) |                  |                  |                                                                    |                |              |                |
|-------------------------------------|------------------|------------------|--------------------------------------------------------------------|----------------|--------------|----------------|
| Mode                                |                  |                  | Isotrope faible                                                    | Isotrope forte |              |                |
| rad/sec                             | $\theta_1$       | $\theta_2$       | inertie                                                            | inertie        | Bicouche     | Sandwich       |
|                                     | $\boldsymbol{0}$ | $\boldsymbol{0}$ | 15, 51899316                                                       | 16, 3646563    | 15, 51790534 | 15, 58145553   |
| 1                                   | 10               | $\boldsymbol{0}$ | 15, 49196222                                                       | 16, 3703374    | 15, 49726892 | 16, 09243501   |
| $\mathbf{1}$                        | 20               | $\boldsymbol{0}$ | 15, 49194061                                                       | 16, 38765284   | 15, 49677224 | 16, 0644413    |
| $\mathbf{1}$                        | 30               | $\boldsymbol{0}$ | 15, 49193673                                                       | 16, 41744372   | 15, 49635651 | 16,03899516    |
| $\mathbf{1}$                        | 40               | $\boldsymbol{0}$ | 15, 4919354                                                        | 16, 46119733   | 15, 49599012 | 16,01208999    |
| $\mathbf{1}$                        | 50               | $\boldsymbol{0}$ | 15, 4919348                                                        | 16, 52118665   | 15, 49569084 | 15,9831539     |
| $\mathbf{1}$                        | 60               | $\boldsymbol{0}$ | 15, 49193449                                                       | 16,60068963    | 15, 49546843 | 15, 95191079   |
| 1                                   | 70               | $\boldsymbol{0}$ | 15, 49193432                                                       | 16,70431381    | 15, 49532488 | 15,91803327    |
| $\mathbf{1}$                        | 80               | $\boldsymbol{0}$ | 15, 49193424                                                       | 16,83845958    | 15, 49525893 | 15,8811315     |
| 1                                   | 90               | $\boldsymbol{0}$ | 15, 49193421                                                       | 17, 01195344   | 15, 49526909 | 15,84080527    |
|                                     |                  |                  | TAB-3. 3. Mode n°1. S.B.I. $\theta_1 \in [0, 90]$ , $\theta_2 = 0$ |                |              |                |
| Mode                                | $\theta_1$       | $\theta_2$       | Isotrope                                                           | Bicouche       | Sandwich     | Grande inertie |
|                                     | 45               | $\boldsymbol{0}$ | 15, 49193505                                                       | 15, 49583125   | 15, 99789278 | 16, 48898442   |
| $\overline{2}$                      | 45               | $\boldsymbol{0}$ | 22, 21536411                                                       | 21, 98990641   | 33, 12470993 | 30, 56966819   |
| $\overline{3}$                      | 45               | $\boldsymbol{0}$ | 22, 59888306                                                       | 22, 94192822   | 43, 27806396 | 93, 86961142   |
| $\overline{4}$                      | 45               | $\boldsymbol{0}$ | 54, 16565983                                                       | 53, 18382631   | 97,00641268  | 154, 3845319   |
| 5                                   | 45               | $\boldsymbol{0}$ | 57, 18847402                                                       | 56, 84253523   | 117, 0178584 | 300, 5073975   |
| 6                                   | 45               | $\boldsymbol{0}$ | 112, 1381518                                                       | 109, 9513736   | 205, 4783744 | 394, 5533725   |
| $\tau$                              | 45               | $\boldsymbol{0}$ | 122, 2986087                                                       | 120, 5703744   | 240, 4695953 | 626, 8456657   |
| 8                                   | 45               | $\boldsymbol{0}$ | 201, 588844                                                        | 197, 585448    | 368, 9256443 | 750, 8725259   |
| 9                                   | 45               | $\boldsymbol{0}$ | 227, 7854503                                                       | 223, 8827292   | 433, 023507  | 1074, 7362     |
| $10\,$                              | 45               | $\boldsymbol{0}$ | 343, 0945232                                                       | 336, 2397534   | 618, 7593944 | 1223, 839807   |

TAB-3. 4. Les dix premiers modes propres, S.B.I.  $\theta_1 = 45$ ,  $\theta_2 = 0$ 

#### **3.7.5 Gains de poids, cas (S.B.I.)**

On calcul la masse de chaque structure pour quantifier notre gain en poids, en comparaison avec la structure isotrope de grande inertie. Le tableau 3. 7 montres les gains en poids pour le cas S.B.I.

| Cas                                       | Masse Kg | Réduction de poids % |
|-------------------------------------------|----------|----------------------|
| Isotrope de grande inertie                | 4.46     | Référence            |
| Isotrope de faible inertie                | 0.7758   | 82.60                |
| Deux plis (isotrope- V. E. M.)            | 0.8115   | 81.8080              |
| Trois plis (isotrope- V. E. M. -isotrope) | 1.1994   | 73.1123              |

TAB-3. 5. Gain de poids, (S.B.I)

### **3.7.6 Modes propres des différentes structures, (S.B.C.)**

Le tableau 3. 6, montre le mode propre n° 1 avec  $\theta_1$  varie entre 0 et 90°. Le tableau 3. 7, montre les dix premiers modes propres de la configuration 45° pour  $\theta_1$  et zéro pour  $\theta_2$ , pour les structures a base composites.

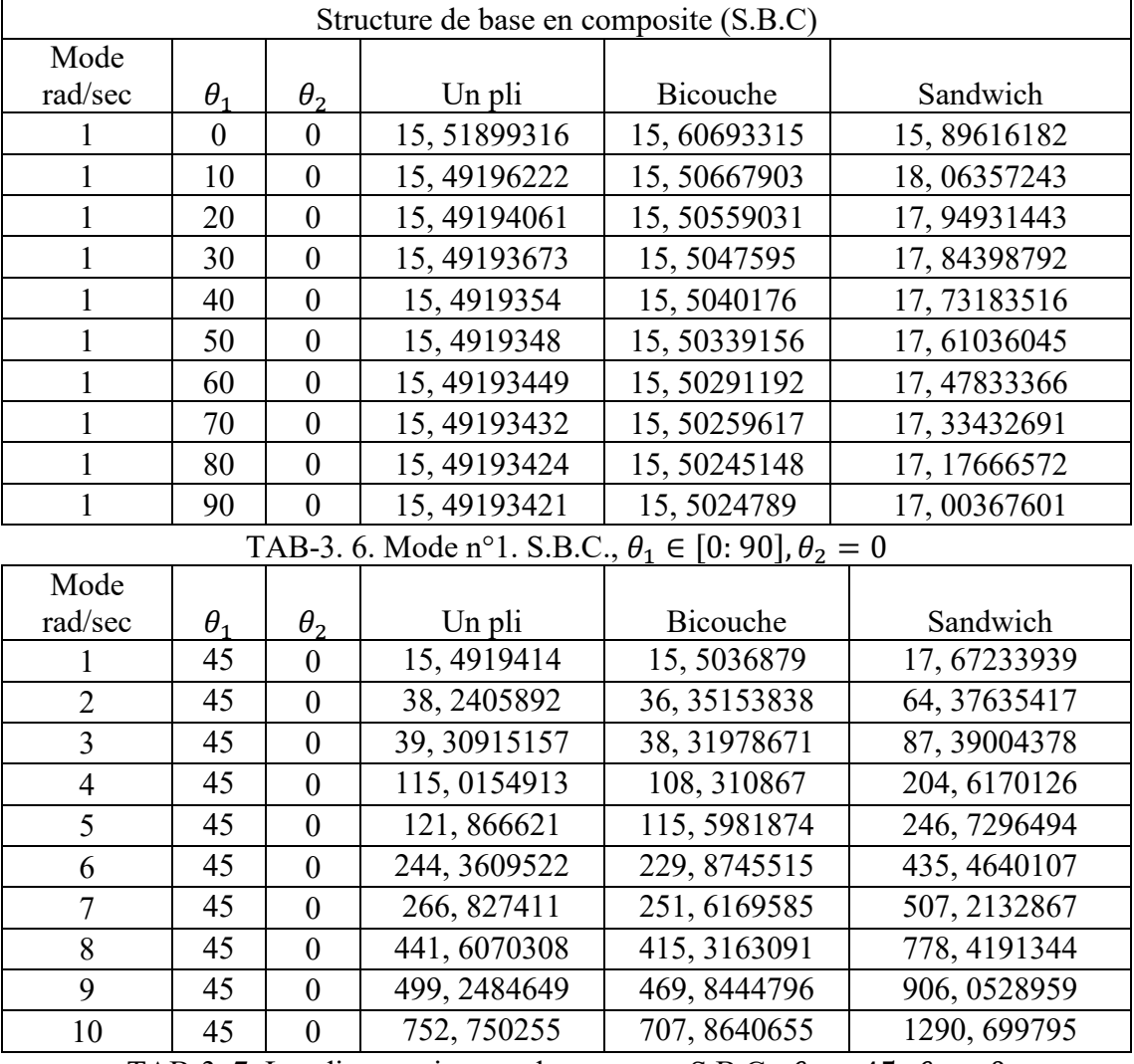

TAB-3. 7. Les dix premiers modes propres, S.B.C.,  $\theta_1 = 45$ ,  $\theta_2 = 0$ 

## **3.7.7 Gains de poids, cas (S.B.C)**

Le tableau 3. 8 montre les gains de poids pour le cas (S.B.C), en comparaison avec la même structure de référence (Isotrope de grande inertie).

| Cas                                    | Masse Kg | Réduction de poids % |
|----------------------------------------|----------|----------------------|
| Isotrope de grande inertie             | 4.46     | Référence            |
| Un pli composite                       | 0.2666   | 94.0241              |
| Deux plis (composite -VEM)             | 0.3023   | 93.2233              |
| Trois plis (composite – VEM-composite) | 0.4356   | 90.2354              |

TAB-3. 8. Gain de poids, (S.B.C)

#### **3.8 Conclusion**

Dans ce chapitre nous avons traité l'application de la méthode des éléments finis dans la modélisation des traitements viscoélastiques. C'est la méthode la plus utilisée en raison de son applicabilité énorme dans l'ingénierie structurale. Cette méthode est capable de simuler le comportement des structures traitées par un matériau viscoélastique de manière assez efficace. En effet, le traitement de la structure flexible du manipulateur à deux bras donne satisfaction: Une mince couche viscoélastique sur la structure isotrope minimise de façon assez importante les vibrations, pour ce qui est de l'élément sandwich l'atténuation des vibrations est efficace, avec un important gain de poids (Tableau 3. 8.).

**Chapitre 4**

# **Commande P.D. du manipulateur à deux bras**

**flexibles basée sur la M.E.F**

# **Chapitre 4**

# **Commande P.D. du manipulateur à deux bras flexibles basée sur la M.E.F**

#### **4.1 Introduction**

Dans ce chapitre nous allons appliquer la commande P.D. [19], initialement conçue pour les bras manipulateurs rigides au cas des manipulateurs flexibles basé sur la méthode des éléments finis. Les résultats ont étés validés par le travail de l'article de Tian, Q. et al [1], où l'auteur utilise la commande P.D. d'un manipulateur flexible basé sur « absolute nodal coordinate method".

#### **4.1.1 Planification de la trajectoire**

Pour commander un manipulateur il est indispensable d'élaborer tout d'abord une loi horaire qui définit la trajectoire cartésienne de référence en fonction des coordonnées articulaires.

La trajectoire choisie pour notre cas est l'équation d'un cercle.

$$
X = \begin{cases} x_t = r \cos(\omega, t) \\ y_t = r \sin(\omega, t) \end{cases}
$$
(4.1)

 $x_t$  Abscissedu cercle (m)

 $y_t$  Ordonnédu cercle (m)

 $r$  Rayon du cercle  $(m)$ 

 $\omega$  vitesse angulaire du mouvement (rad/sec),

Temps de mouvement en (sec).

Les équations cinématiques inverses (MGI, MCI, et MCI<sup>2</sup>) du robot rigide à deux liaisons sont utilisées pour calculer les valeurs de référence des trajectoires articulaires  $\theta_d$ ,  $\dot{\theta}_d$  et  $\ddot{\theta}_d$ , (chapitre 2).

#### **4.1.2 Calcul du couple désiré**

Le but de la commande est le calcul des couples désirés qui conduisent les actionneurs à mener les positions articulaires désirées, en corrigeant chaque instant l'écart entre les positions articulaires désirées et simulées.

L'équation du couple de commande est donnée par:

$$
\tau_d = M \{ \ddot{q}_d + K_P e + K_d \dot{e} \} + h \tag{4.2}
$$

M Et h sont en fonction de des positions articulaires désirées $q_d$ .

$$
e = (q - q_d), \dot{e} = (\dot{q} - \dot{q}_d). \tag{4.3}
$$

Considérant l'équation originale du couple,

$$
\vec{\tau}(t) = M(q)\vec{q}(t) + h(q,\vec{q})\tag{4.4}
$$

Supposant M et h égaux dans les deux cas, cette équation se simplifier a:

$$
\ddot{q} = \ddot{q}_d + K_d \dot{e} + K_P e \tag{4.5}
$$

Finalement,

$$
\ddot{e} + K_d \dot{e} + K_p e = 0 \tag{4.6}
$$

Avec  $\ddot{e} = \ddot{q} - \ddot{q}_d$ 

Cette dernière à une convergence exponentielle qui peut être modifiée selon les besoins en ajustant les valeurs de  $K_p$ et  $K_d$ .

Le calcul du couple nous donne possibilité de calculer l'accélération:

$$
\ddot{q} = M(q)^{-1} \{ \tau_d - h(q, \dot{q}) \} \tag{4.7}
$$

La commande du système flexible est dépendante de la sortie du système rigide, mais le système rigide est indépendant, pour cela il est important d'impliquer le déplacement élastique dans le calcul de la commande. La technique s'appuie sur le fait d'introduire les degrés de liberté flexibles dans le calcul des coordonnées articulaires désirées.

$$
\theta_d = \theta_r + \psi_i \tag{4.8}
$$

Avec

 $\theta_d$  L'angle désiré actuel.

 $\theta_r$  L'angle désiré rigide.

 $\psi_i$ La déformation dans l'axe des rotations z aux nœuds (i) de chaque articulation.

Le calcul des déformations aux nœuds nécessite la résolution du problème aux valeurs propres du système dynamique à deux bras flexibles, (chapitre Précédent). On trace enfin la trajectoire simulée à l'aide de l'équation suivante:

$$
\begin{cases}\n x_i = x_{i-1} + l_{i-1} \cos(\psi_{i-1} + \theta_{i-1}) + u_i \\
 y_i = y_{i-1} + l_{i-1} \sin(\psi_{i-1} + \theta_{i-1}) + v_i\n\end{cases}
$$
\n(4.9)

$$
\text{Avec } \theta_i = \begin{cases} \theta_1 \text{ si } i \le n \\ \theta_2 \text{ si } i > n \end{cases} \tag{4.10}
$$

n Nœud de l'articulation n°2;  $l_i$ Longueur de l'élément i

 $x_i$  Abscisse du nœud i,  $u_i$  Déformation dans la direction « x » nœud i,

 $y_i$  Ordonné du nœud i,  $v_i$  Déformation dans la direction « «y» nœud i,

 Dans ce qui suit, nous présentons la méthodologie suivie pour le calcul de la commande P.D. sous MATLAB.

### **4.2 Méthodologie de calcul de la commande P.D.**

Il est indispensable que la position cartésienne de l'extrémité du manipulateur au repos appartienne à la trajectoire planifiée. A partir de cette position, on calcul les positions et les vitesses articulaire initiales à l'aide la cinématique inverse (M.G.I., M.C.I.).

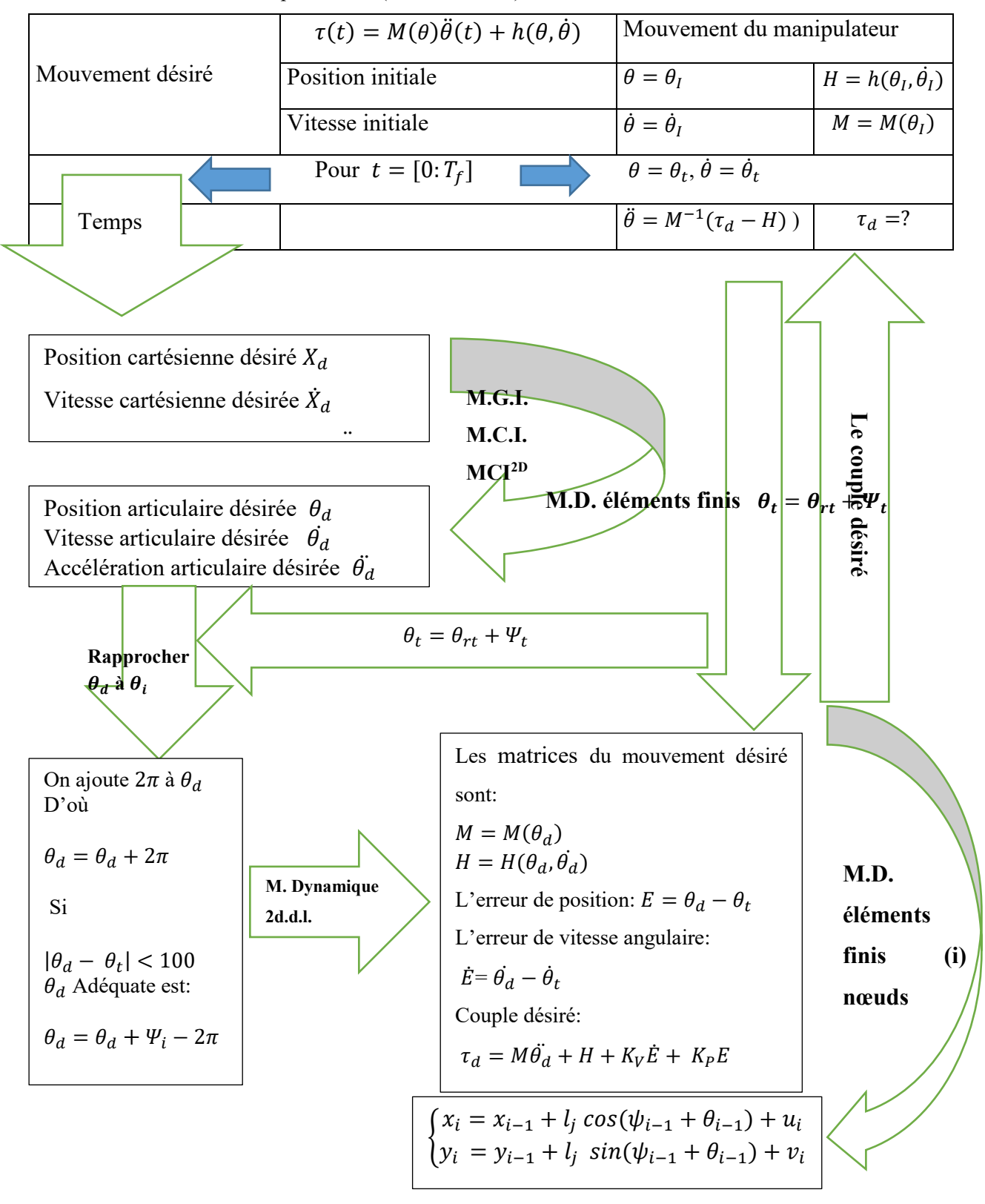

# **4.3 Exemple d'application**

Le tableau 4. 1 montre les propriétés géométriques et mécaniques de notre manipulateur, les gains de la commande et les grandeurs utilisés dans la planification de la trajectoire et dans la simulation:

| Propriété                                | Abréviation    | Valeur                | Unité        |
|------------------------------------------|----------------|-----------------------|--------------|
| Module de young 1 <sup>er</sup> bras     | $E_1$          | 3E10                  | Pa           |
| Module de young $2ed$ bras               | E <sub>2</sub> | 8E10                  | Pa           |
| Densité du matériau 1 <sup>er</sup> bras | $\rho_1$       | 6000                  | $Kg. m-3$    |
| Densité du matériau 2 <sup>ed</sup> bras | $\rho_2$       | 3500                  | $Kg. m^{-3}$ |
| Moment d'inertie de l'axe 1              | $J_1$          | 2.9167                | Kg. $m2$     |
| Moment d'inertie de l'axe 2              | $J_2$          | 5.0000                | Kg. $m2$     |
| Nombre d'élément bras 1                  | $n_e$          | 10                    |              |
| Nombre d'élément bras 2                  | $n_e$          | 20                    |              |
| longueur premier bras                    | $L_1$          | 1                     | m            |
| Longueur second bras                     | L <sub>2</sub> | $\mathbf{1}$          | m            |
| Rayon du cercle                          | r              | 0.1                   | m            |
| Temps de la simulation                   | T              | 10                    | Sec          |
| Nombre de points à simuler               | n              | 360                   |              |
| Temps d'échantillonnage                  | $\Delta t$     | T/n                   | Sec          |
| La gravité                               | g              | 9.81                  | $m. s-2$     |
| Vitesse angulaire                        | η              | $1. n. (\pi / 180)/T$ | rad/s        |

TAB-4. 1 Propriétés mécaniques et géométriques

#### **4.3.1 Boucle ouverte**

Dans cette étude, les couples désirés sont calculés seulement en fonction des positions, vitesses et accélérations articulaires désirées. C'est-à-dire nous conduisons directement le manipulateur par ces couples, sans régulation, dans ce cas l'effet des gains de commande  $K_p$  et  $K_d$  est retiré de l'équation du couple, l'équation 4. 2, devient:

$$
\tau_d = M(q_d) \ddot{q}_d + h(q_d, \dot{q}_d) \dot{q}_d \tag{4.11}
$$

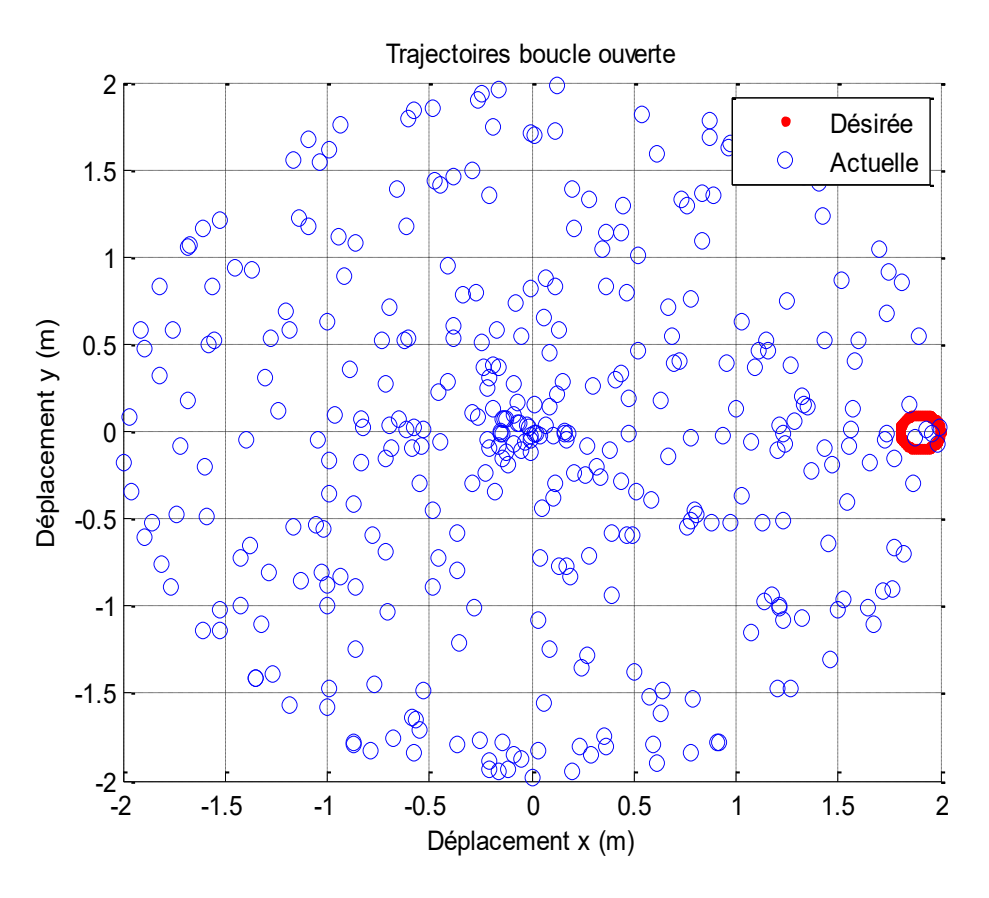

FIG-4. 1. Suivi de la trajectoire de l'extrémité du bras boucle ouverte.

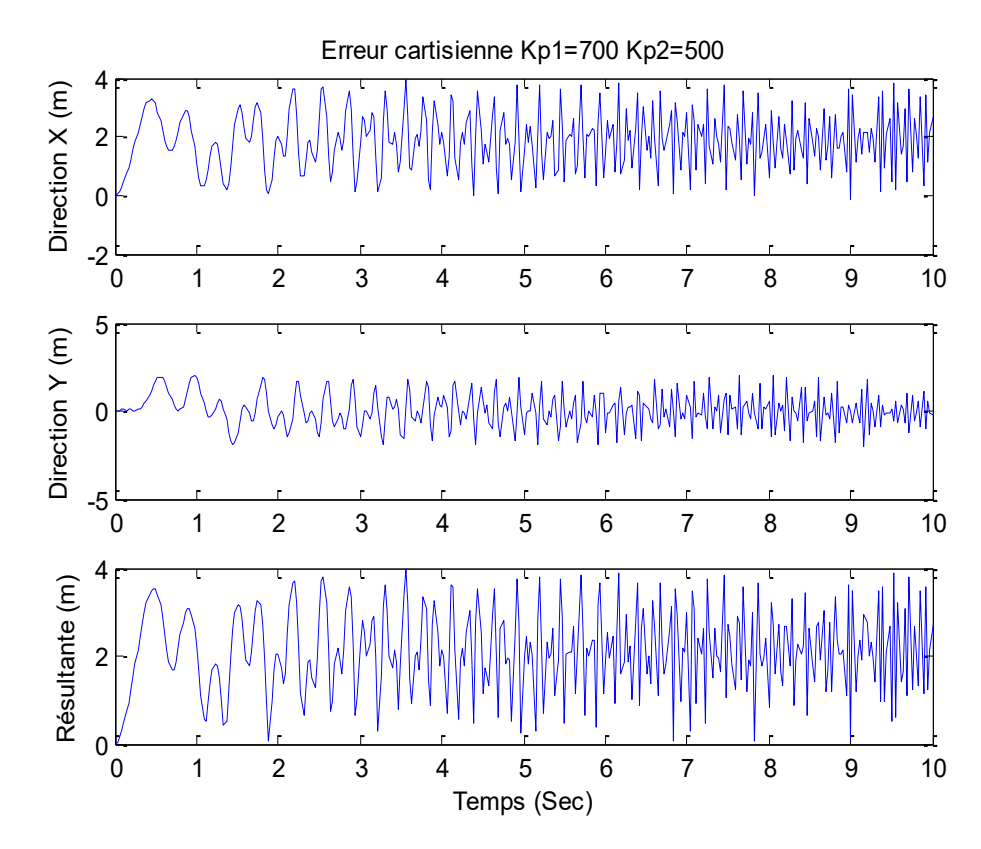

FIG-4. 2. Erreur de suivi de la trajectoire de l'extrémité du bras boucle ouverte.

#### **4.3.2 Boule fermée**

Dans ce cas, nous étudions l'effet des gains de commande, où l'erreur devient alors une simple équation du second degré dont le coefficient d'amortissement et la fréquence propre sont des fonctions des gains du système, (équation 4. 3.).

$$
\tau_d = M \{ \ddot{q}_d + K_P e + K_d \dot{e} \} + h(q_d, \dot{q}_d) \tag{4.12}
$$

$$
\ddot{q} = \ddot{q}_d + K_d \dot{e} + K_p e \tag{4.13}
$$

Finalement,

$$
\ddot{e} + K_d \dot{e} + K_p e = 0 \tag{4.14}
$$

Cette dernière a une convergence exponentielle qui peut être modifiée selon les besoins en ajustant les valeurs de  $K_p$ et  $K_d$ .

#### 4.3.2.1  $K_p = 10$

Pour  $K_p = 10$ ,  $K_d = 6.32$  le suvi de la trajectoire est mieux que dans le cas en boucle ouverte, mais seulement au départ, mais après quelque secondes la régulation perdre l'efficacité. La solution pour un tel problème est la régulation à deux étapes. C'est à dire on divise la tâche à deux temps, et pour chaque tache on utilise un gain de commande différent.

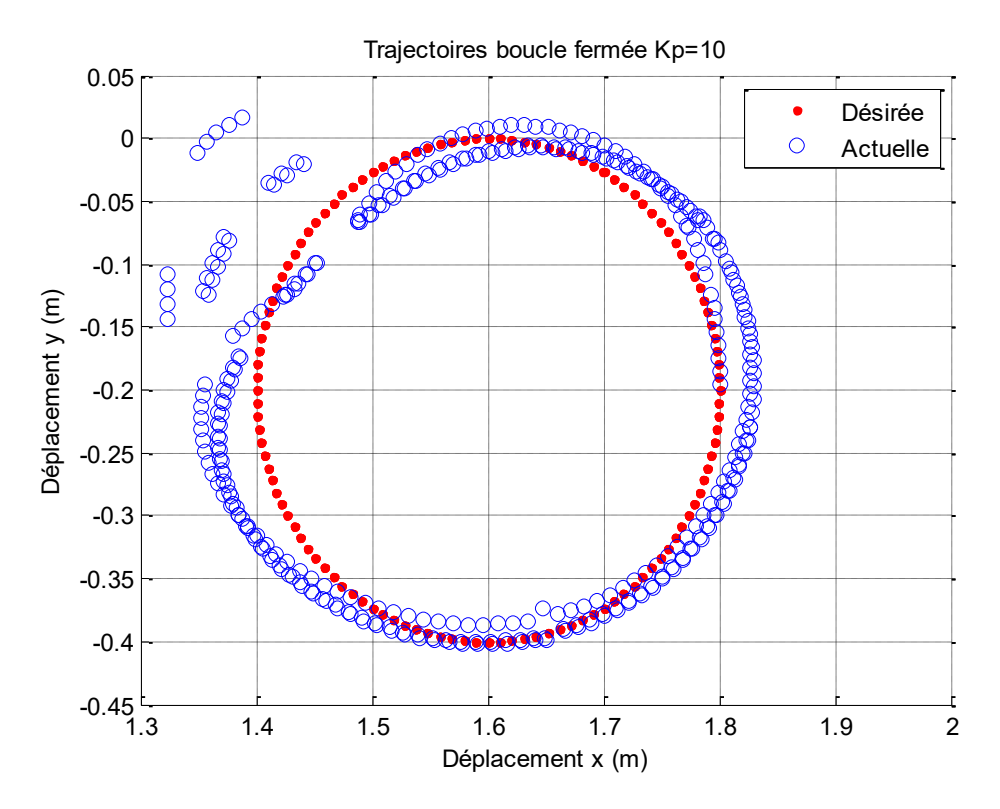

FIG-4. 3. Suivi de la trajectoire de l'extrémité du bras, Kp=10.

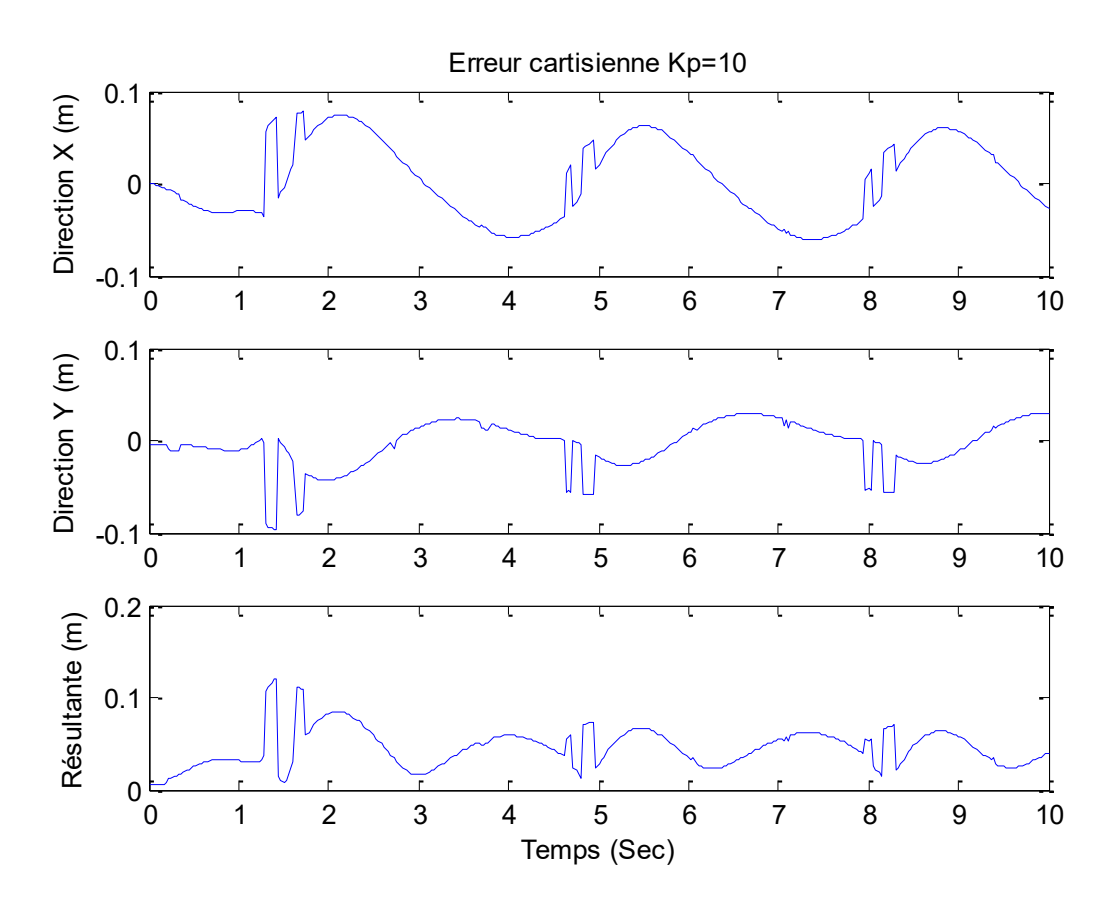

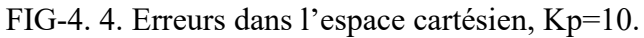

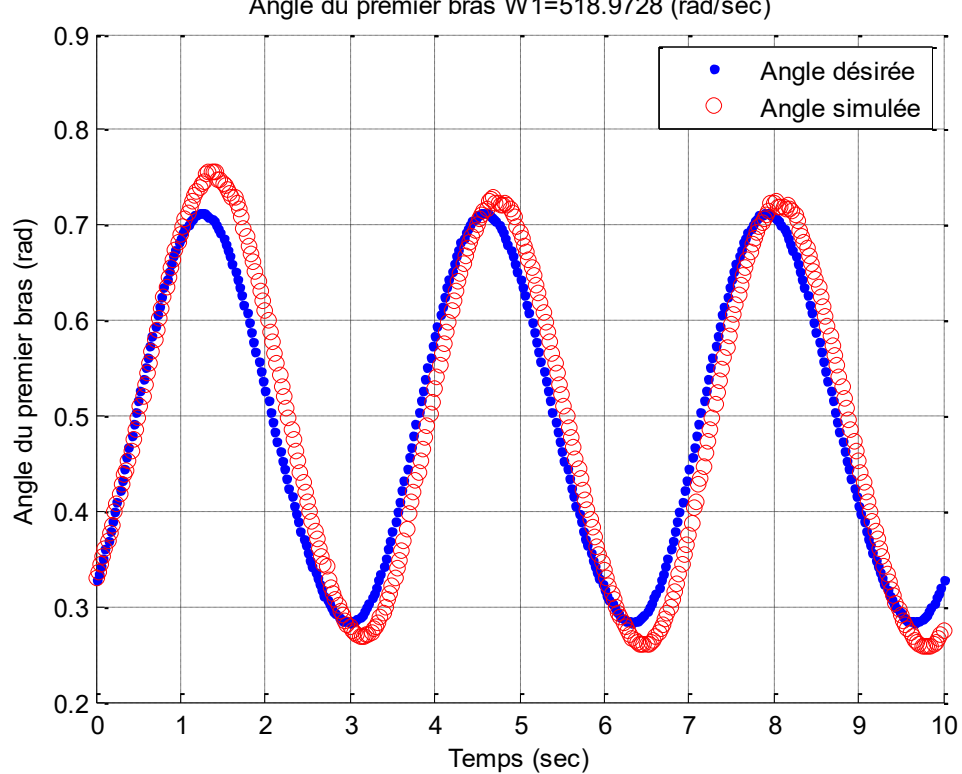

Angle du premier bras W1=518.9728 (rad/sec)

FIG-4. 5. Suivi de la trajectoire du 1<sup>er</sup> angle, Kp=10.

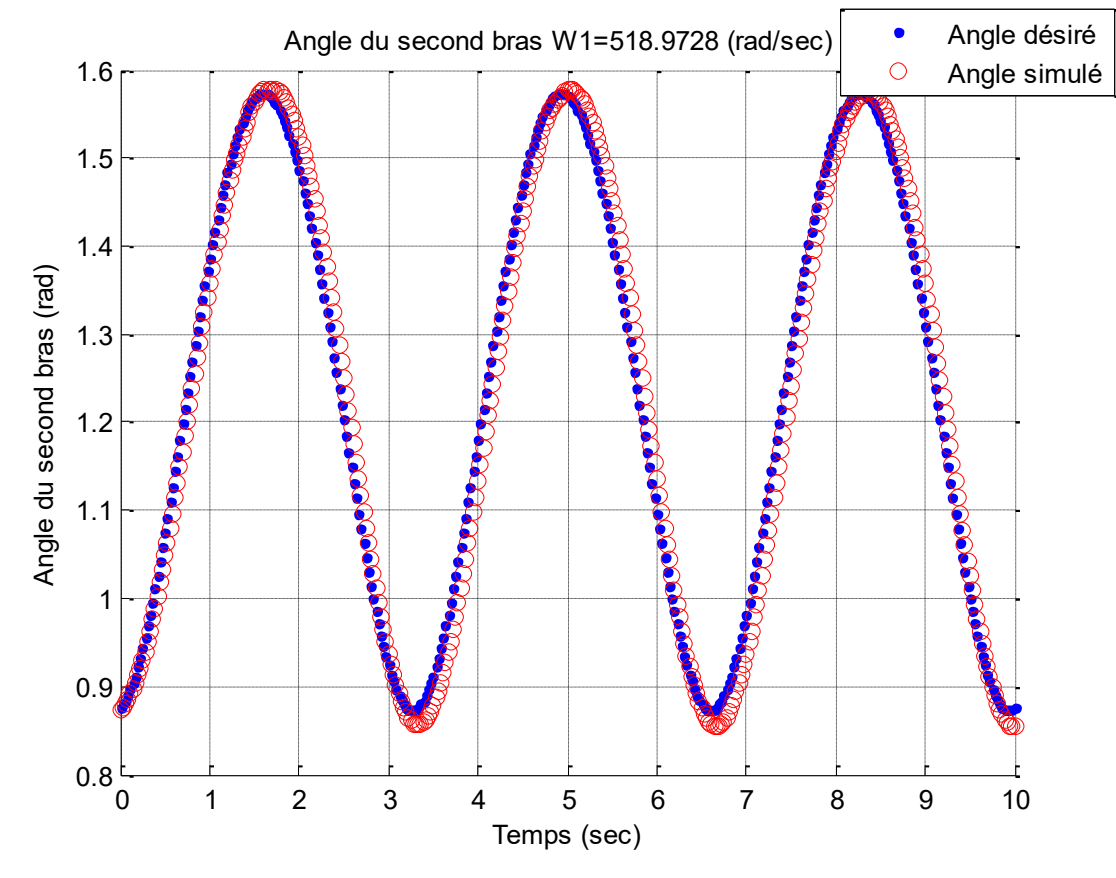

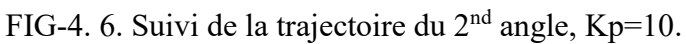

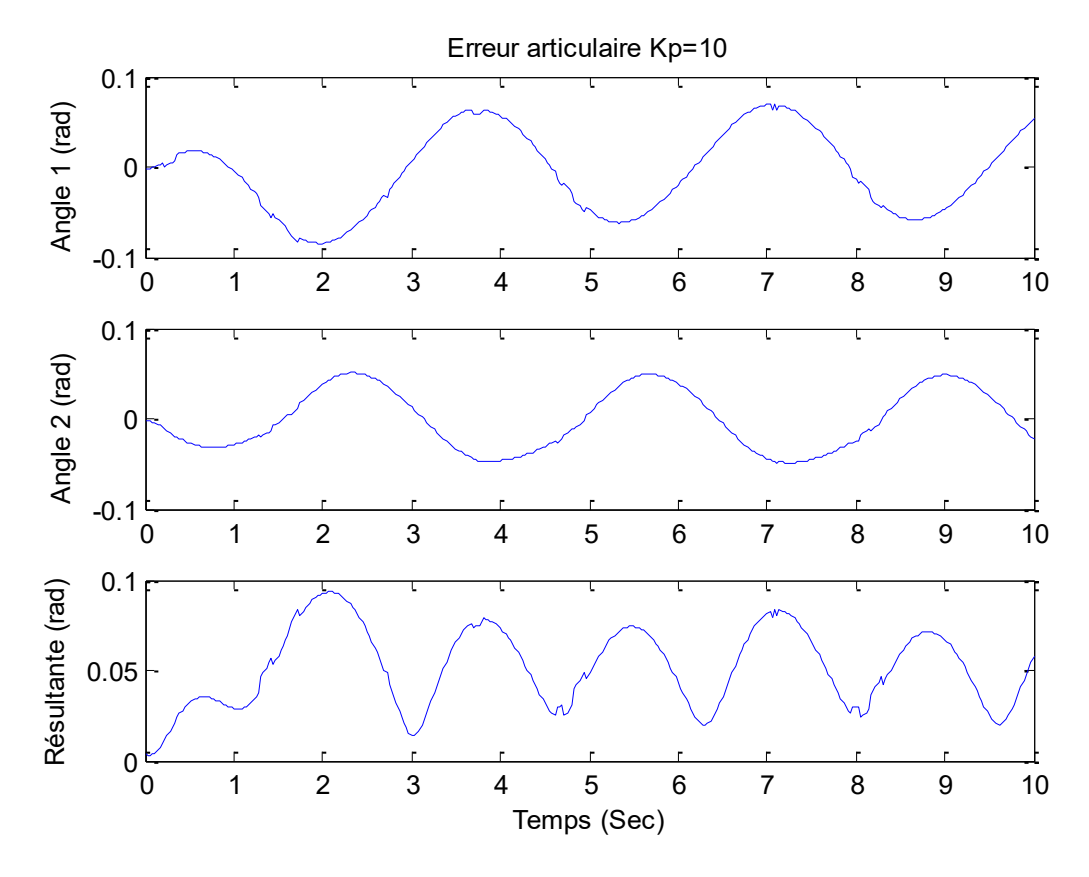

FIG-4. 7. Erreur dans l'espace articulaire, Kp=10.

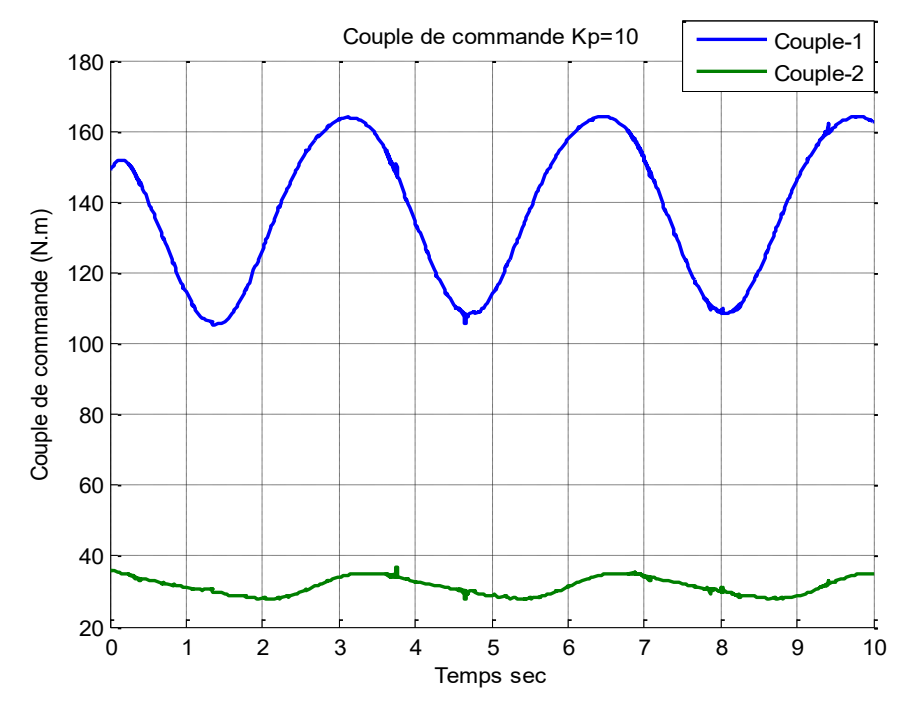

FIG-4. 8. Couple de commande, Kp=10.

# 4.3.2.2  $K_{p1} = 700$ ,  $K_{p2} = 500$

Dans cette étape nous avons choisi comme gains de commande,  $K_{p1} = 700$  et  $K_{p2} = 500$ , le suivi de la trajectoire dans l'espace articulaire est maitrisé, l'erreur dans l'espace opérationnel nécessite compensation.

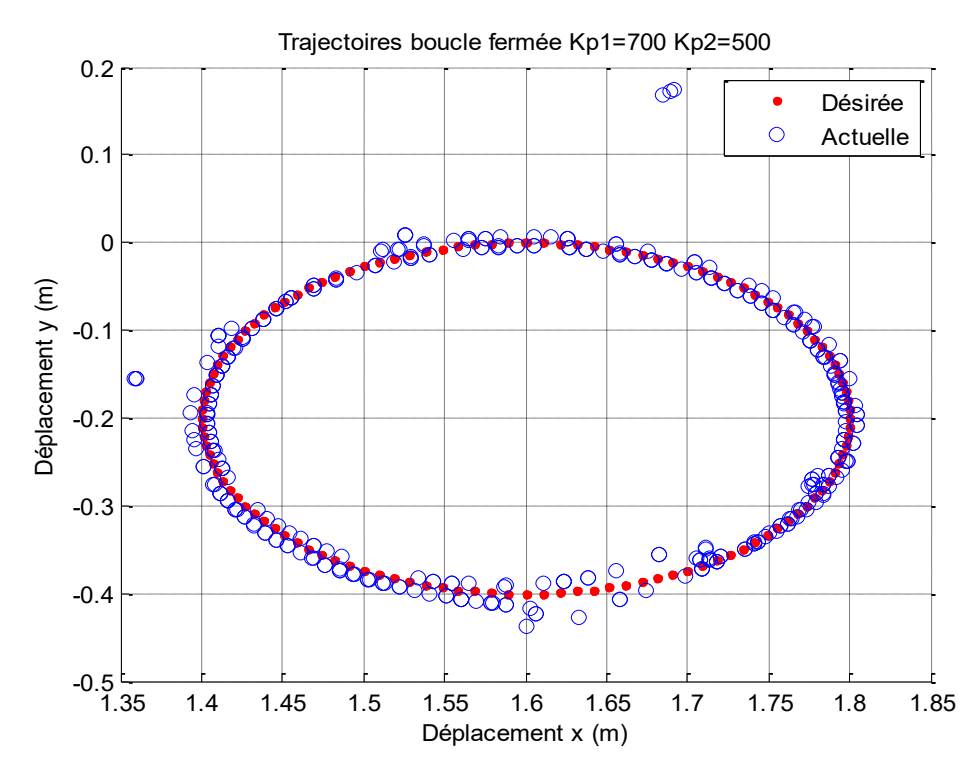

FIG-4. 9. Suivi de la trajectoire de l'extrémité du bras,  $K_{p1} = 700$  et  $K_{p2} = 500$ .

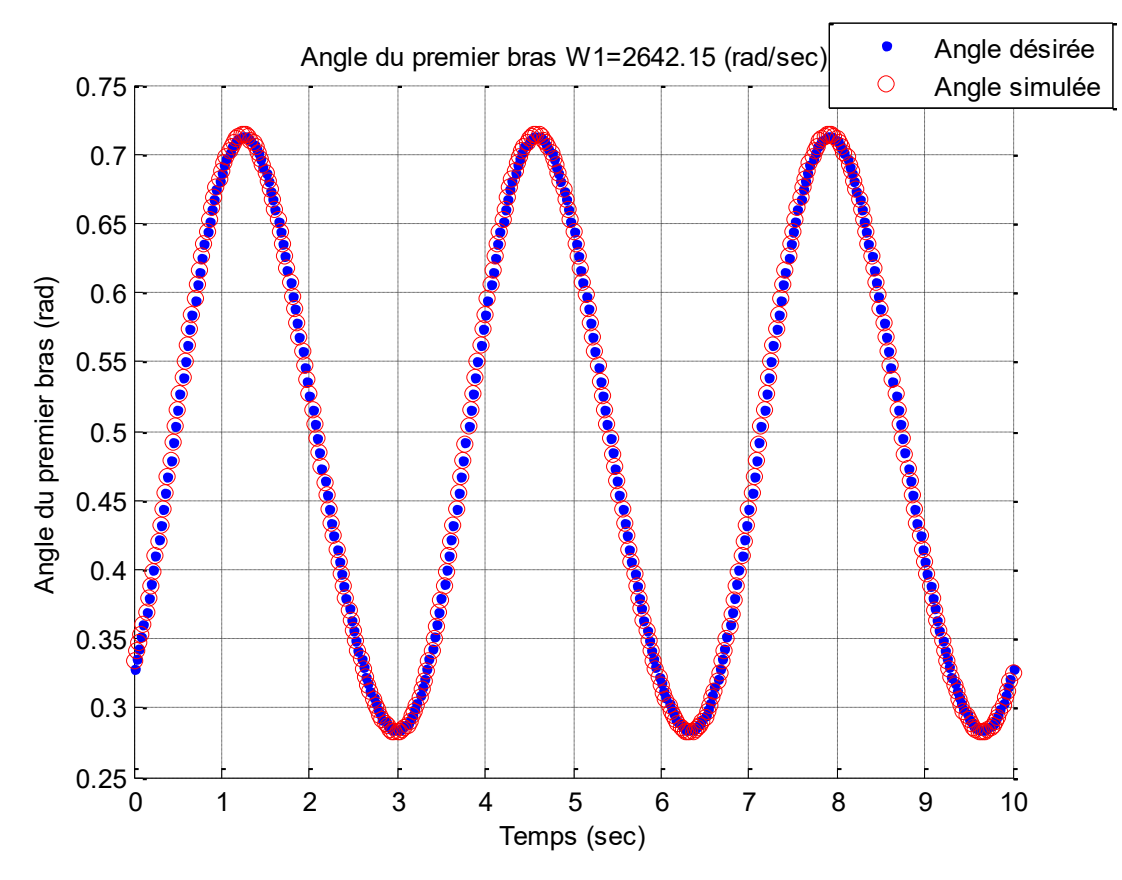

FIG-4. 10. Suivi de la trajectoire du 1er angle,  $K_{p1} = 700$  et  $K_{p2} = 500$ .

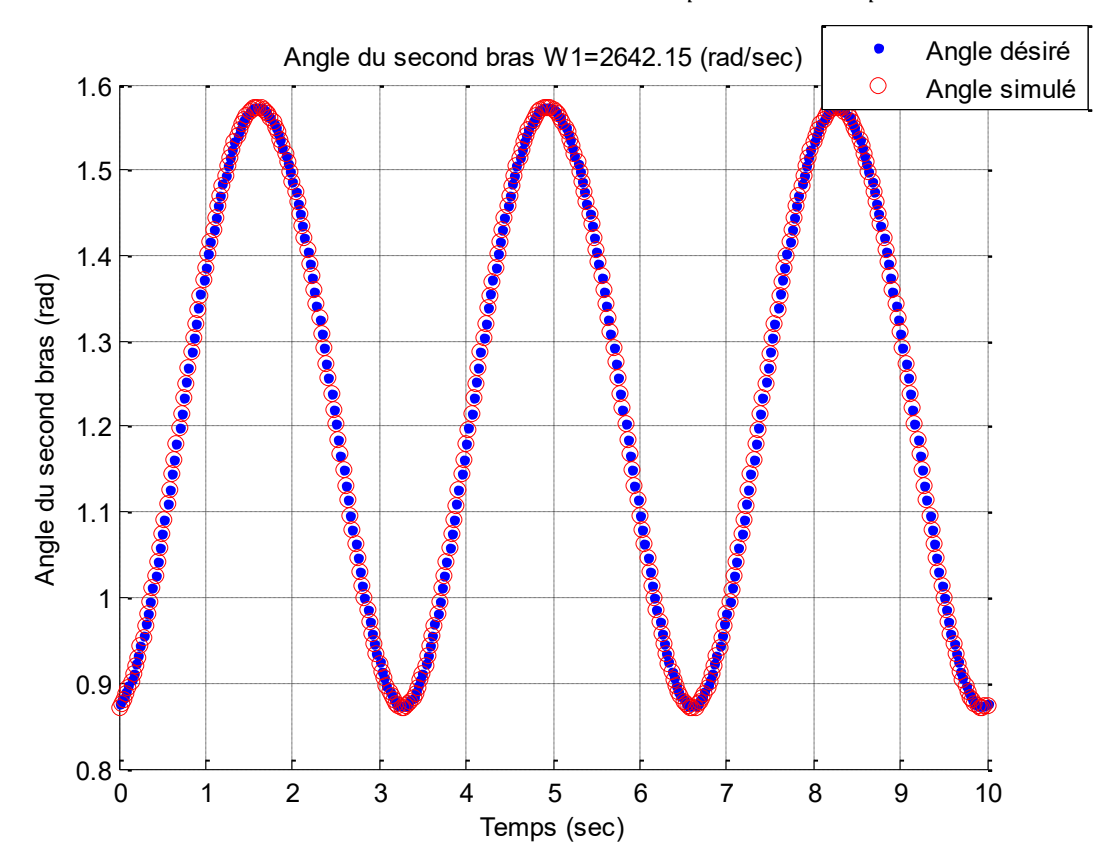

FIG-4. 11. Suivi de la trajectoire du 2d angle,  $K_{p1} = 700$  et  $K_{p2} = 500$ .

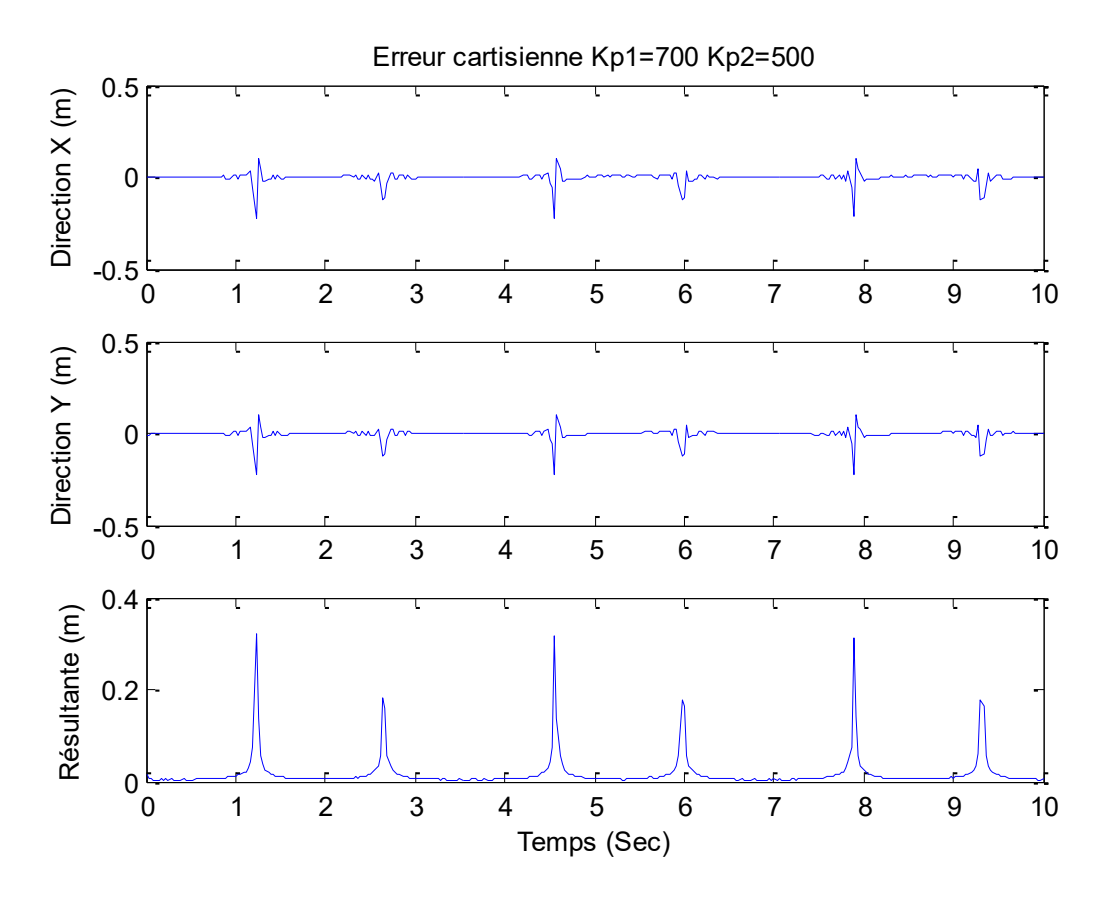

FIG-4. 12. Erreurs dans l'espace cartésien,  $K_{p1} = 700$  et  $K_{p2} = 500$ .

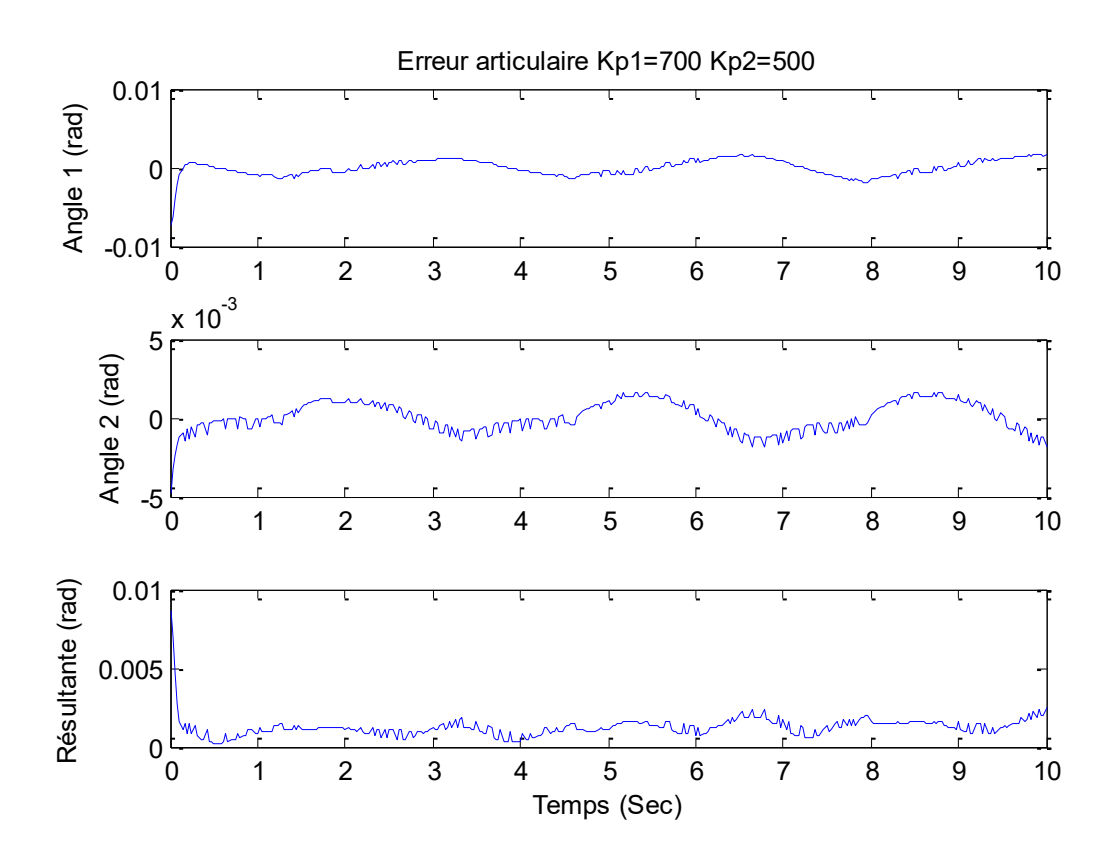

FIG-4. 13. Erreur dans l'espace articulaire,  $K_{p1} = 700$  et  $K_{p2} = 500$ .

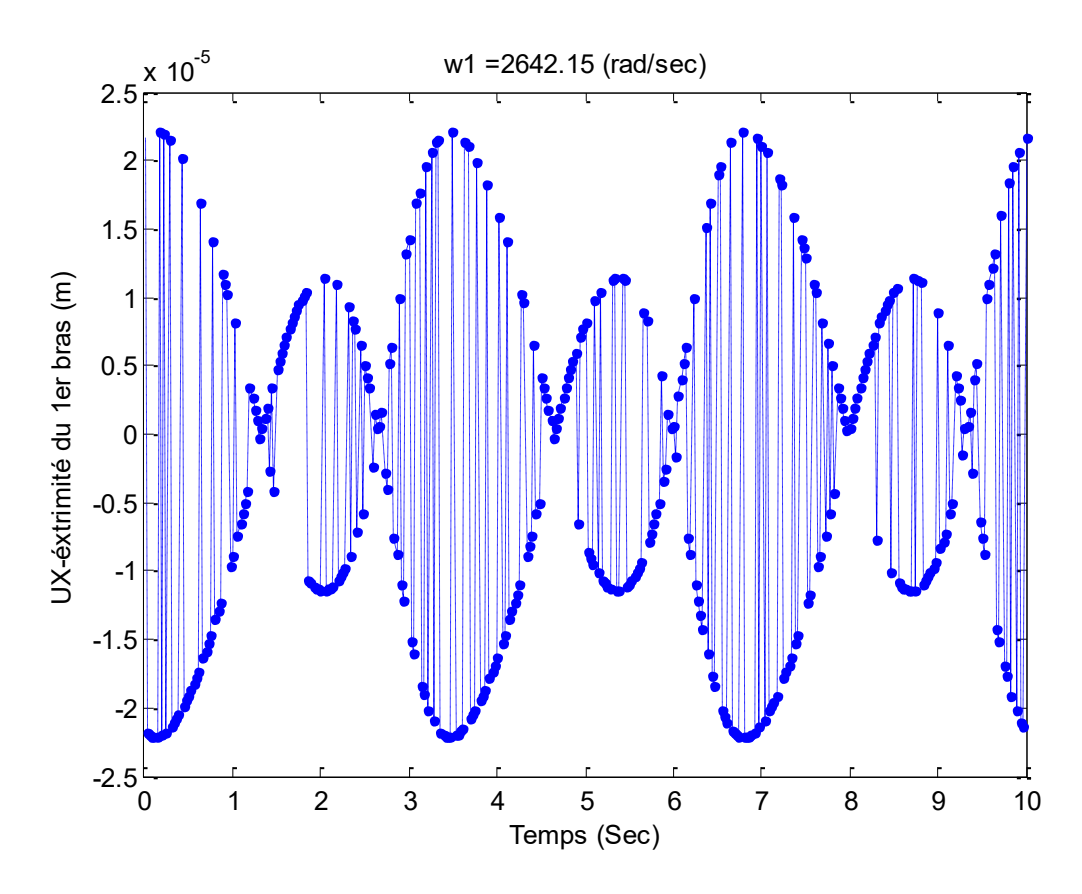

FIG-4. 14. Déformations de l'extrémité 1, direction X,  $K_{p1} = 700$  et  $K_{p2} = 500$ .

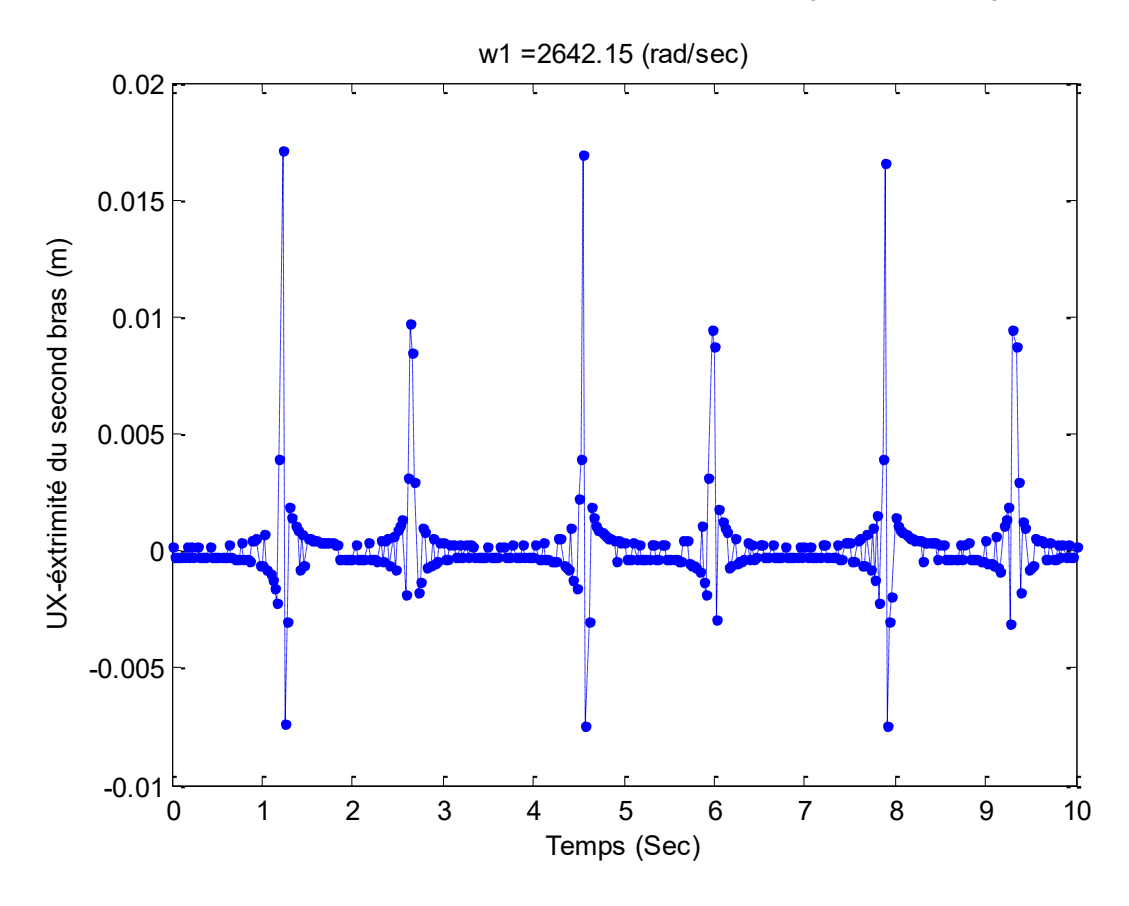

FIG-4. 15. Déformations de l'extrémité 2, direction X,  $K_{p1} = 700$  et  $K_{p2} = 500$ .

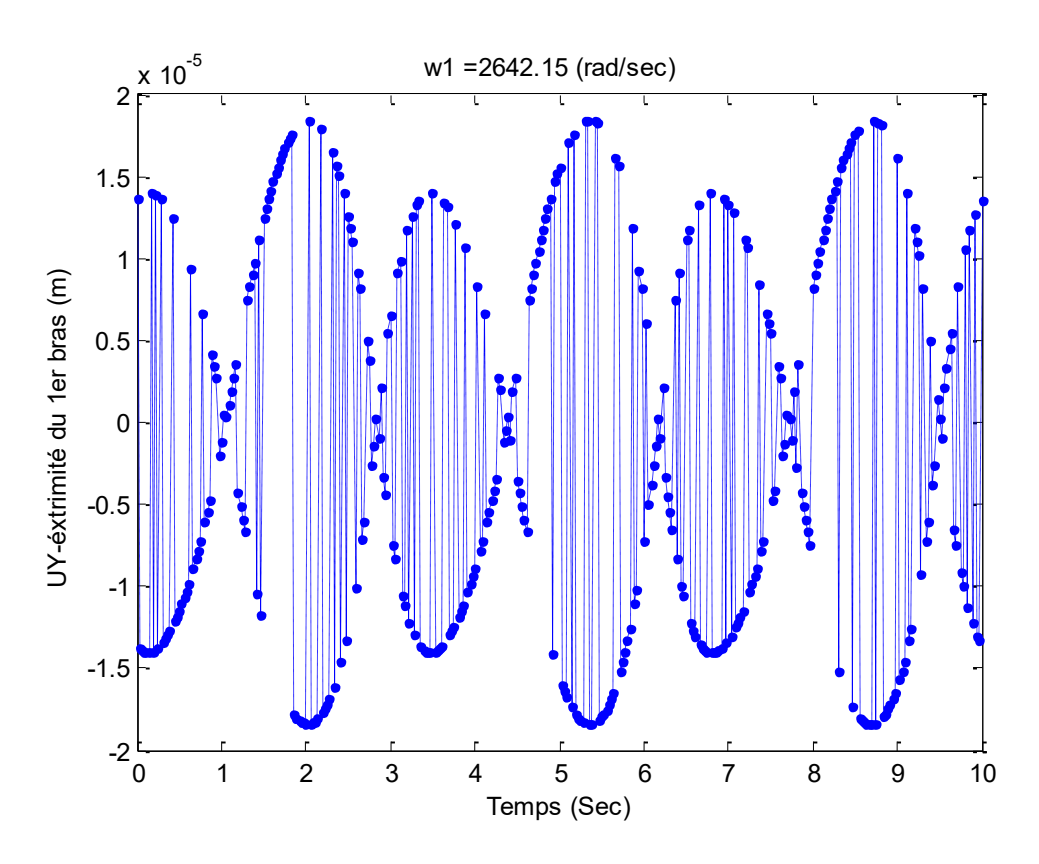

FIG-4. 16. Déformations de l'extrémité 1, direction Y,  $K_{p1} = 700$  et  $K_{p2} = 500$ .

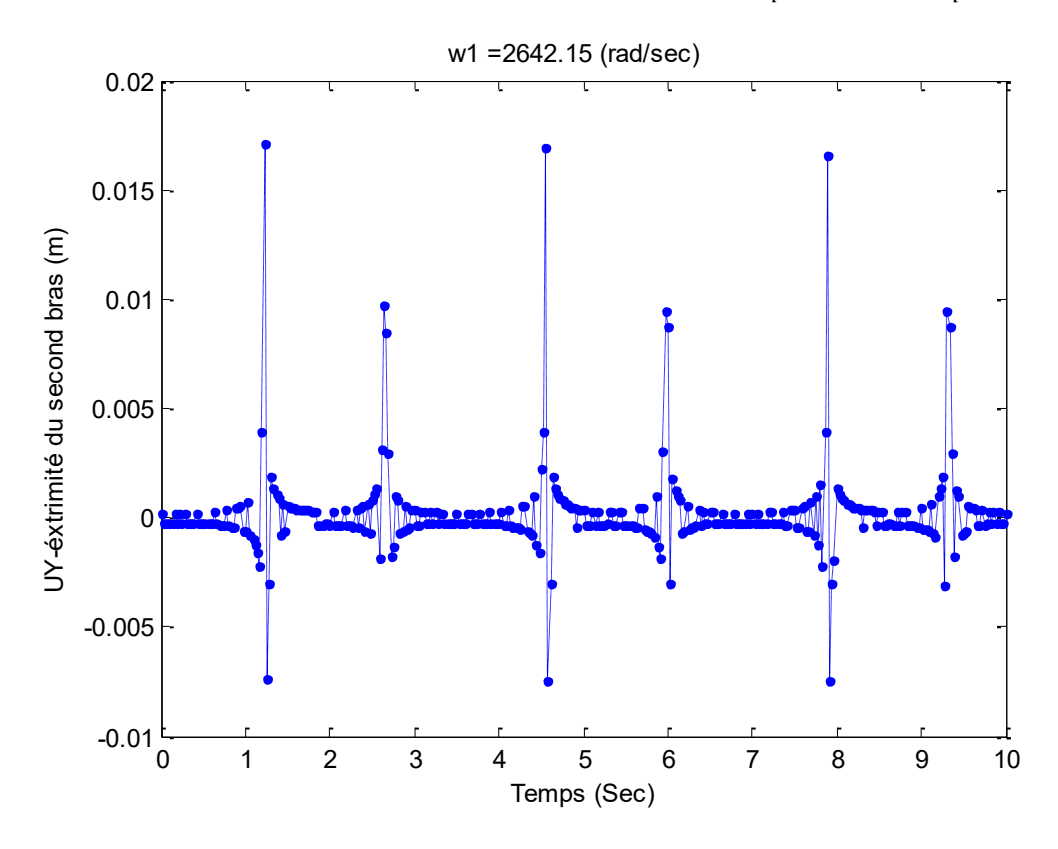

FIG-4. 17. Déformations de l'extrémité 2, direction Y,  $K_{p1} = 700$  et  $K_{p2} = 500$ .

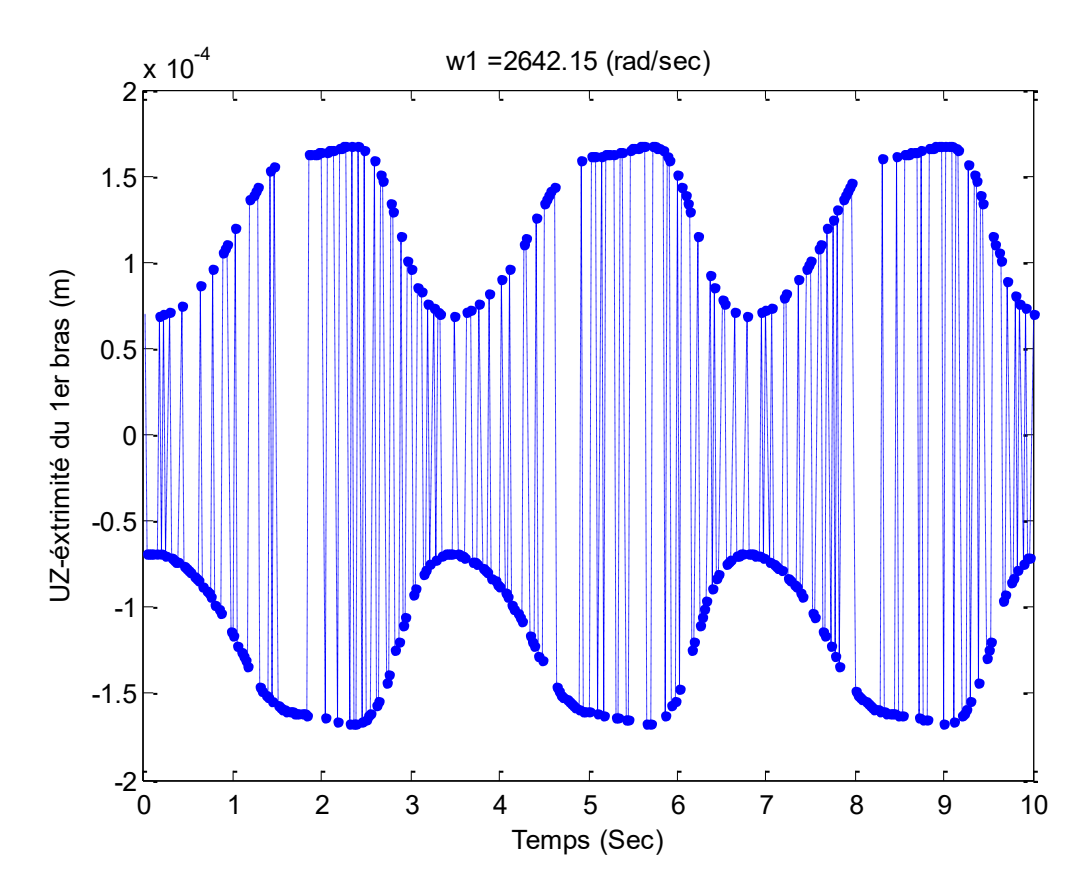

FIG-4. 18. Déformations de l'extrémité 1, axe de rotation Z,  $K_{p1} = 700$  et  $K_{p2} = 500$ .

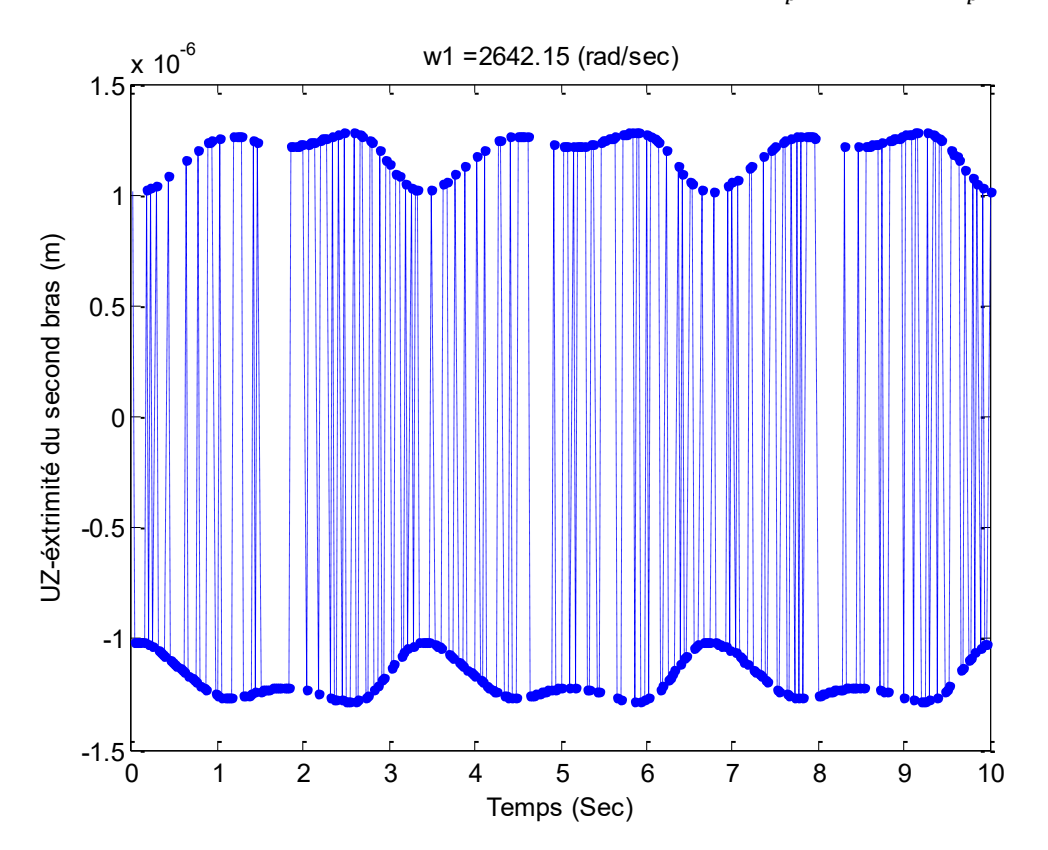

FIG-4. 19. Déformations de l'extrémité 2, axe de rotation Z,  $K_{p1} = 700$  et  $K_{p2} = 500$ .

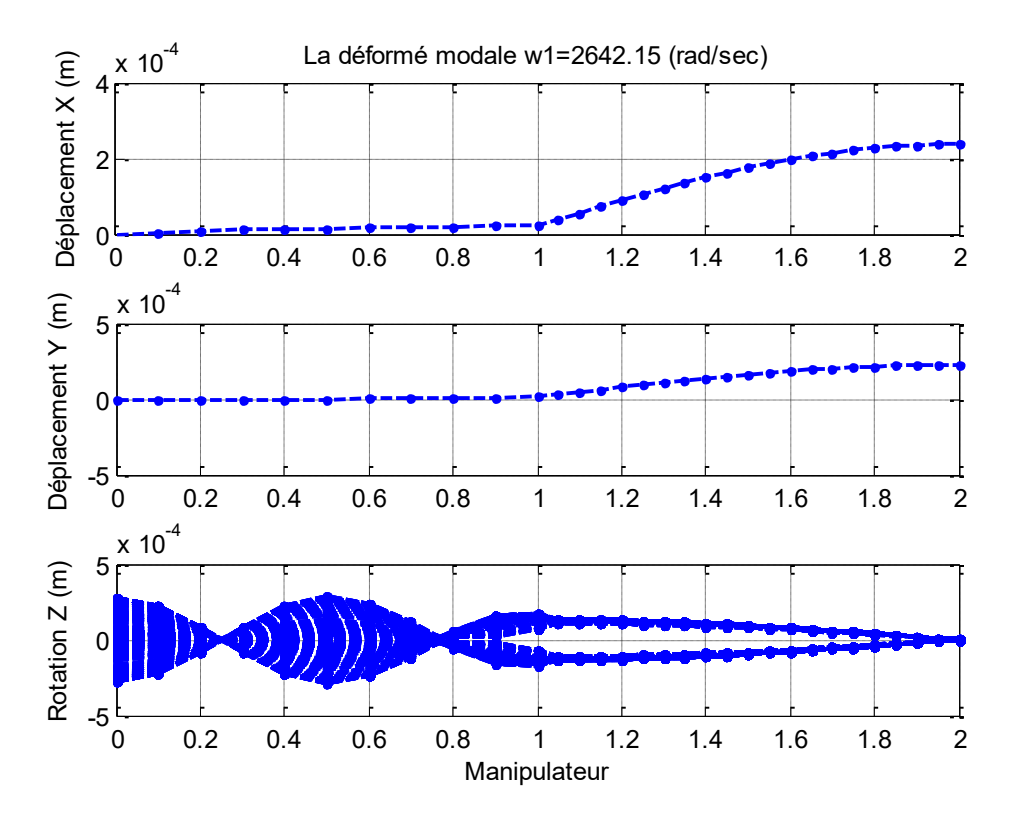

FIG-4. 20. Déformé instantané de la structure,  $K_{p1} = 700$  et  $K_{p2} = 500$ .

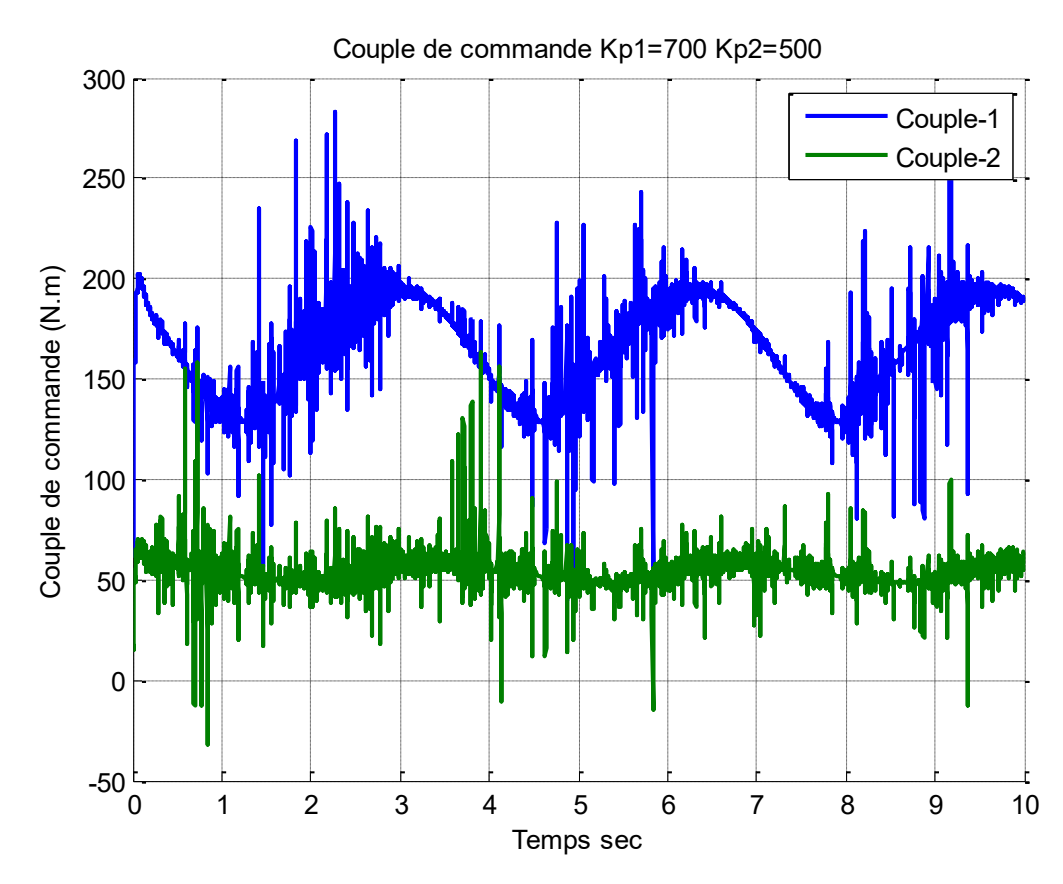

FIG-4. 21. Couples de commande,  $K_{p1} = 700$  et  $K_{p2} = 500$ .

#### **4.3.2.3 Réduction de l'influence des d.d.l. flexibles sur la commande**

Maintenant l'influence du système flexible sur la régulation du système rigide est réduit, on applique dans ce cas les conditions au limite « encastrement », le nombre d'éléments finis dans ce cas est 2 pour le premier bras et 4 pour le second, avec une trajectoire circulaire de vitesse angulaire W= 360.  $\pi/\Delta t$ . 180 rad/s, c'est la vitesse nécessaire pour parcourir un chemin de (360 points) dans 25 secondes, le rayon de ce cercle est  $0. 2m$ . Le but est ici de tester l'influence des d.d.l. flexibles de l'articulation 1 sur le système de commande et d'adapter notre manipulateur avec l'article de Tian [1] en vue de comparer au même temps les résultats des deux analyses.

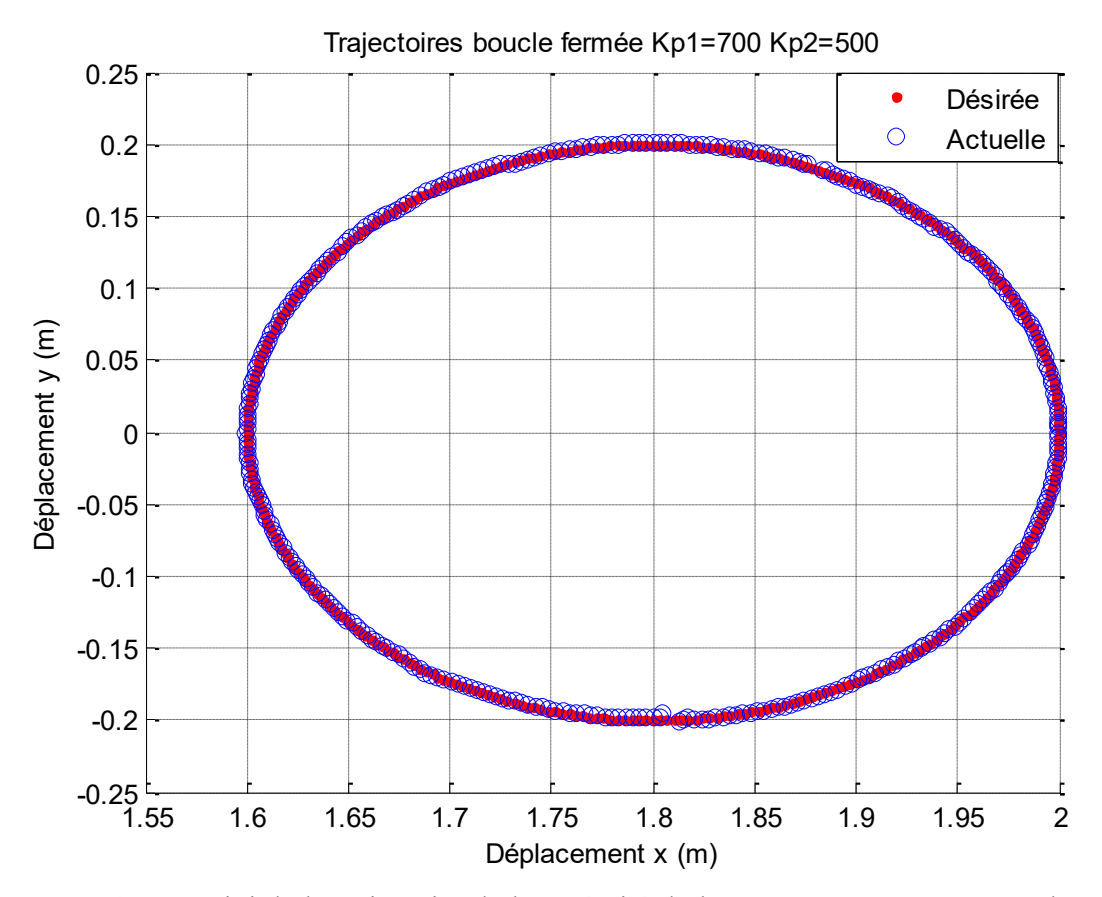

FIG-4. 22. Suivi de la trajectoire de l'extrémité du bras,  $K_{p1} = 700$  et  $K_{p2} = 500$ .

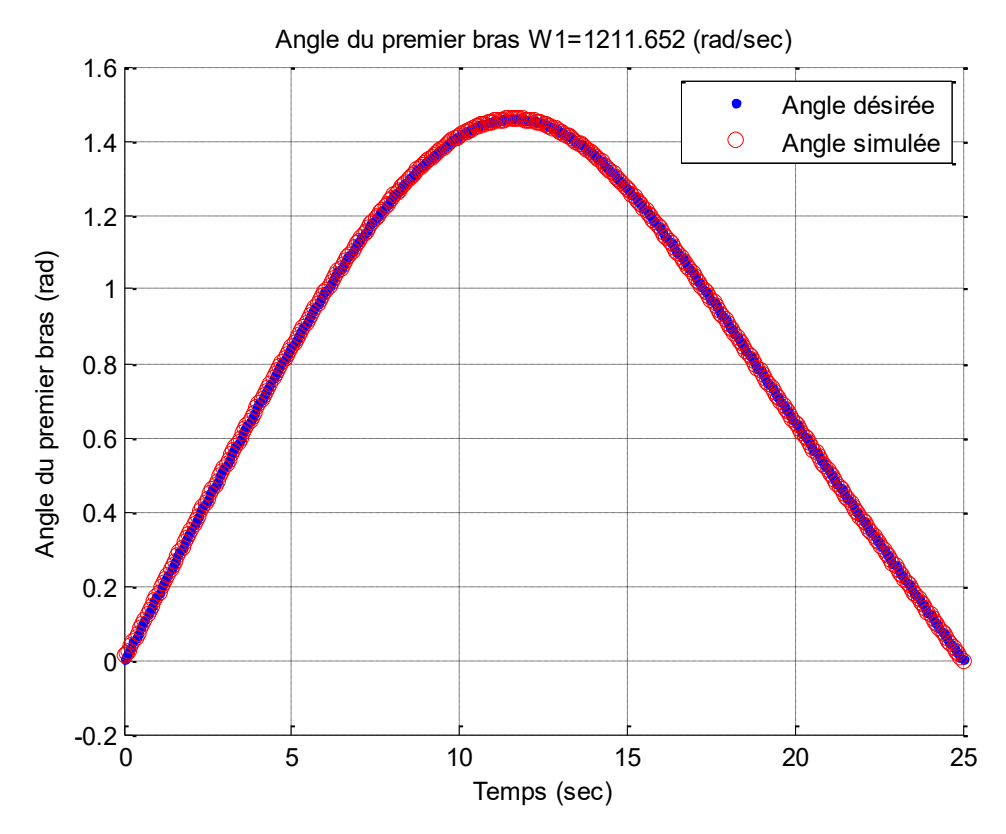

FIG-4. 23. Suivi de la trajectoire du 1er angle,  $K_{p1} = 700$  et  $K_{p2} = 500$ .

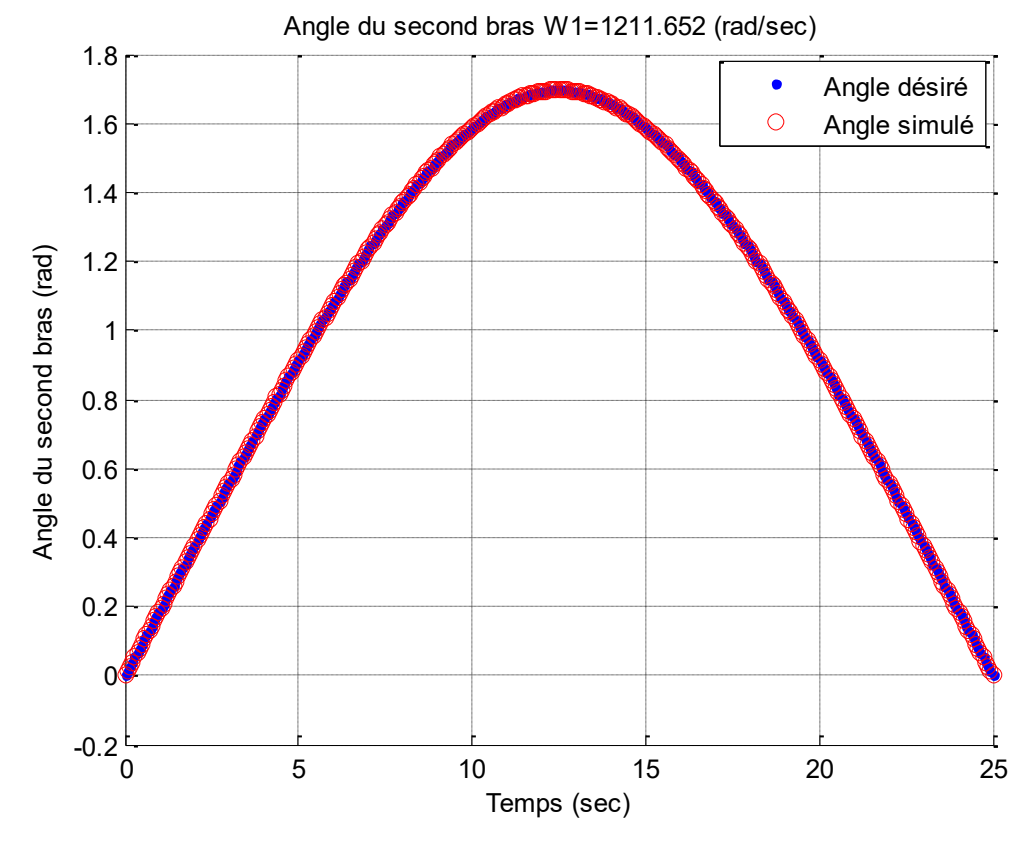

FIG-4. 24. Suivi de la trajectoire du 2<sup>ed</sup> angle,  $K_{p1} = 700$  et  $K_{p2} = 500$ .
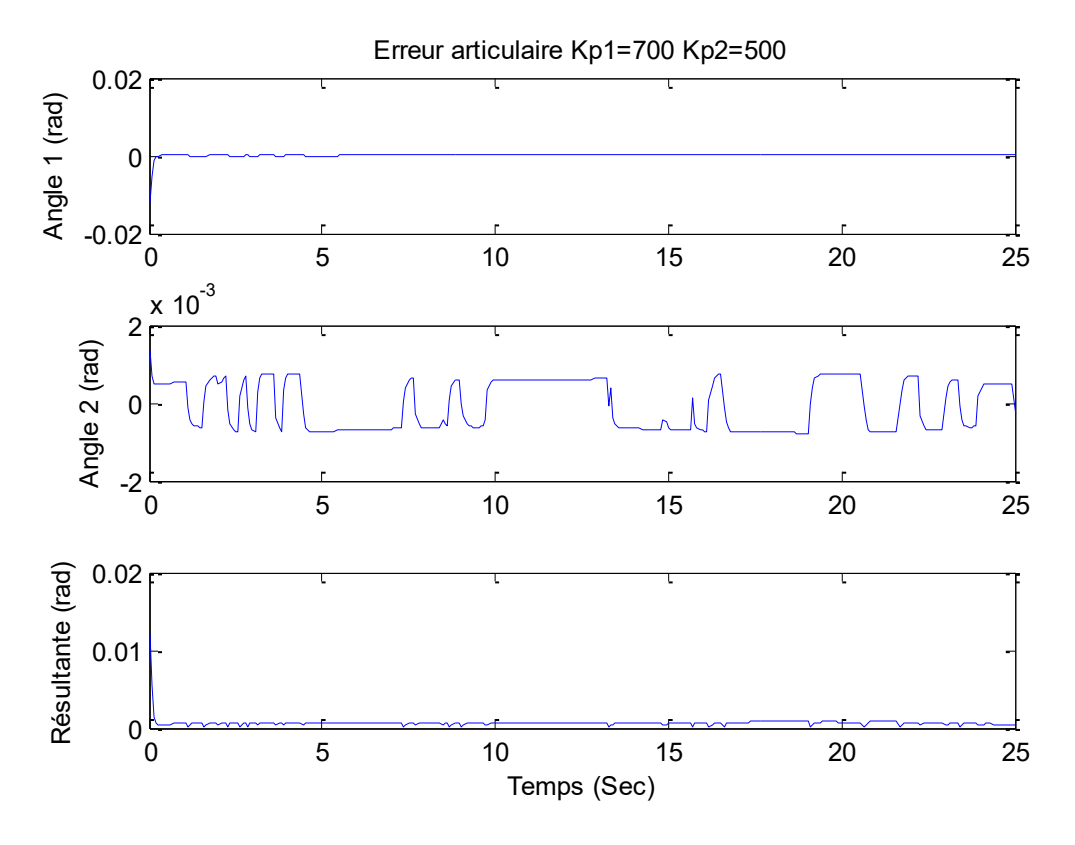

FIG-4. 25. Erreur dans l'espace articulaire,  $K_{p1} = 700$  et  $K_{p2} = 500$ .

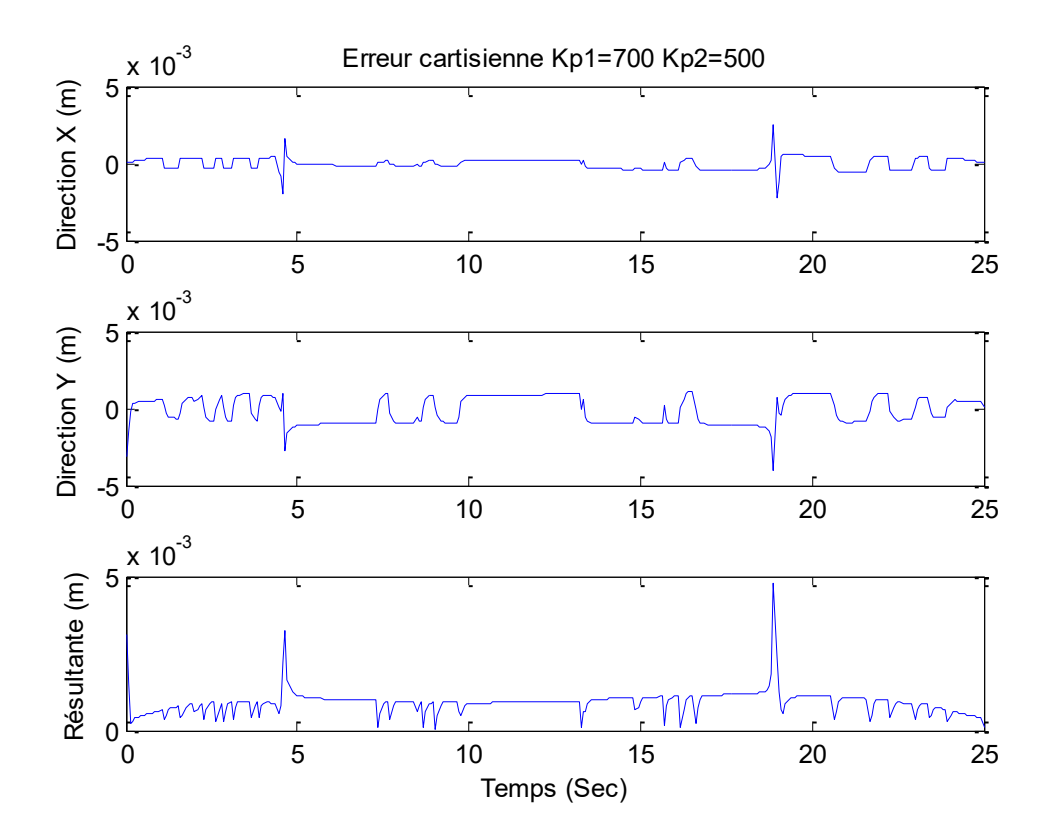

FIG-4. 26. Erreurs dans l'espace cartésien,  $K_{p1} = 700$  et  $K_{p2} = 500$ .

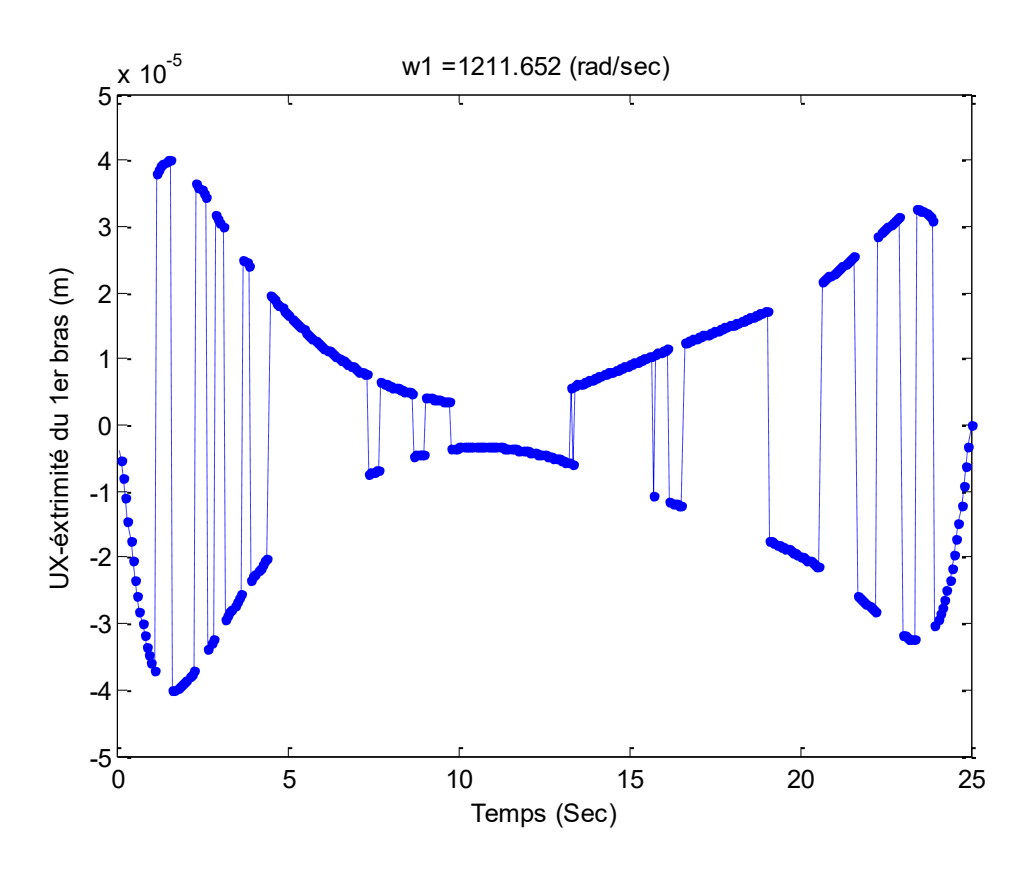

FIG-4. 27. Déformations de l'extrémité 1, direction X,  $K_{p1} = 700$  et  $K_{p2} = 500$ .

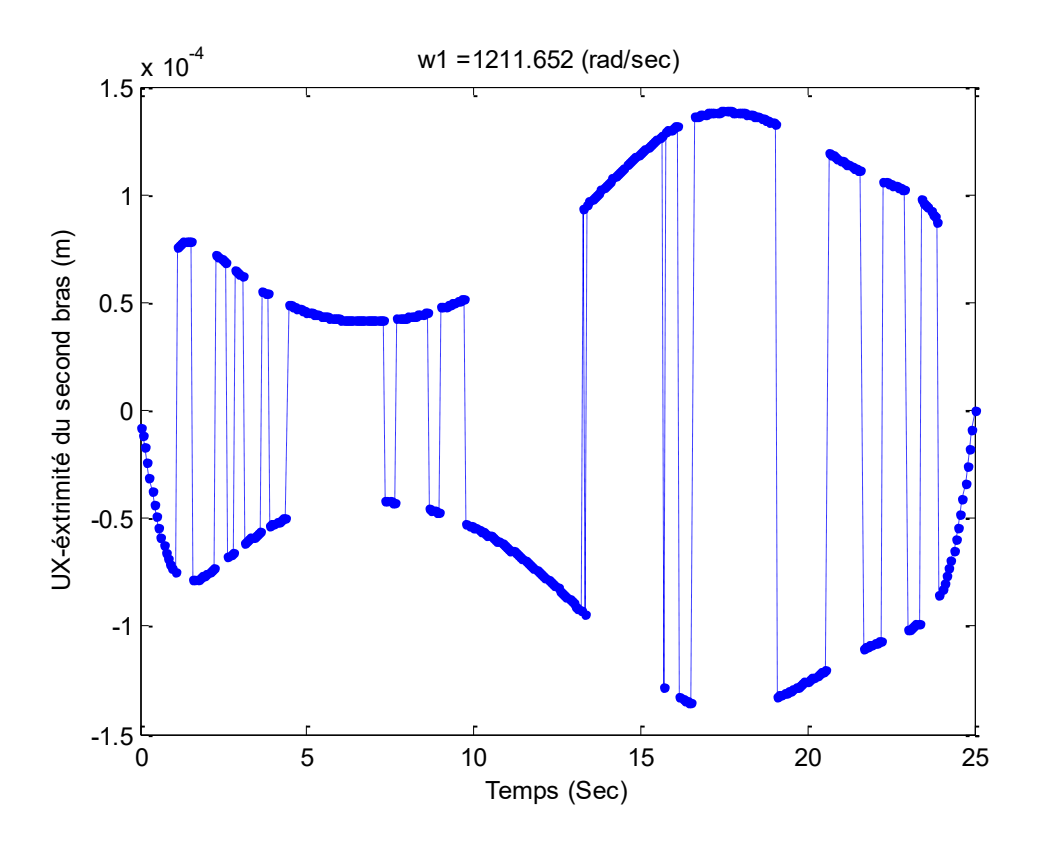

FIG-4. 28. Déformations de l'extrémité 2, direction X,  $K_{p1} = 700$  et  $K_{p2} = 500$ .

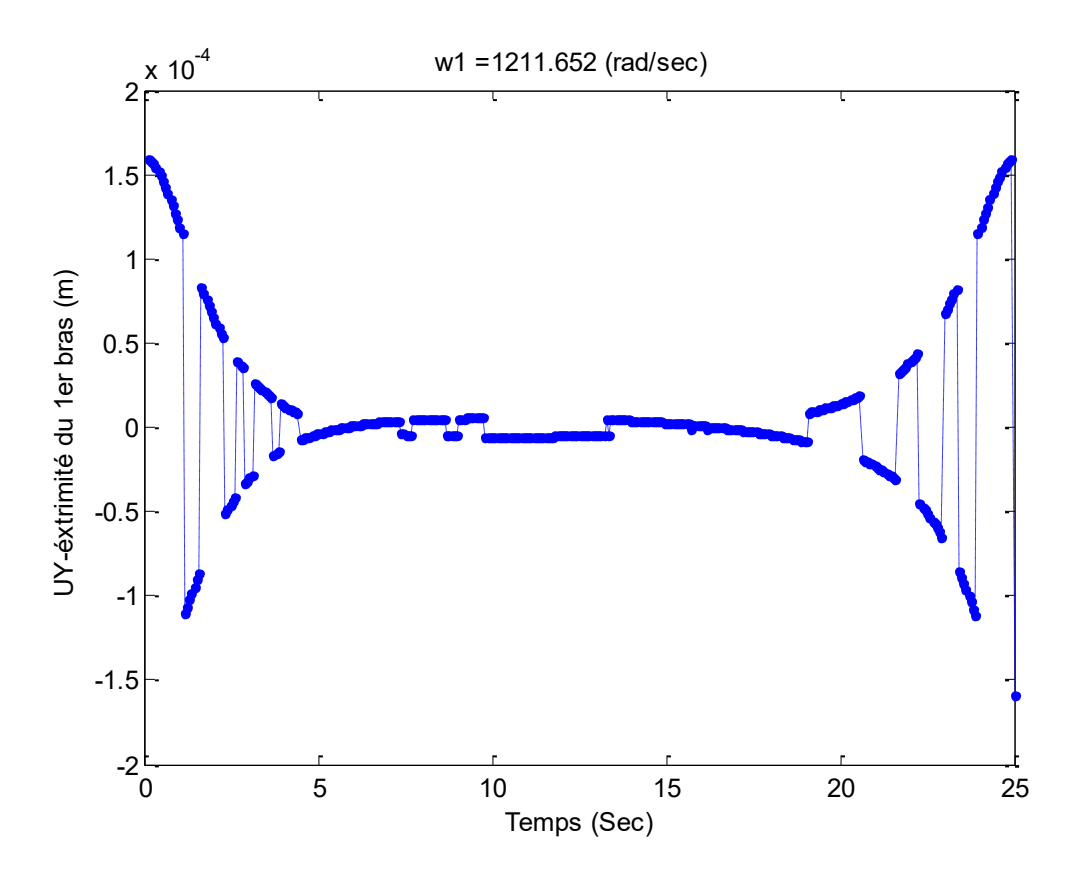

FIG-4. 29. Déformations de l'extrémité 1, direction Y,  $K_{p1} = 700$  et  $K_{p2} = 500$ .

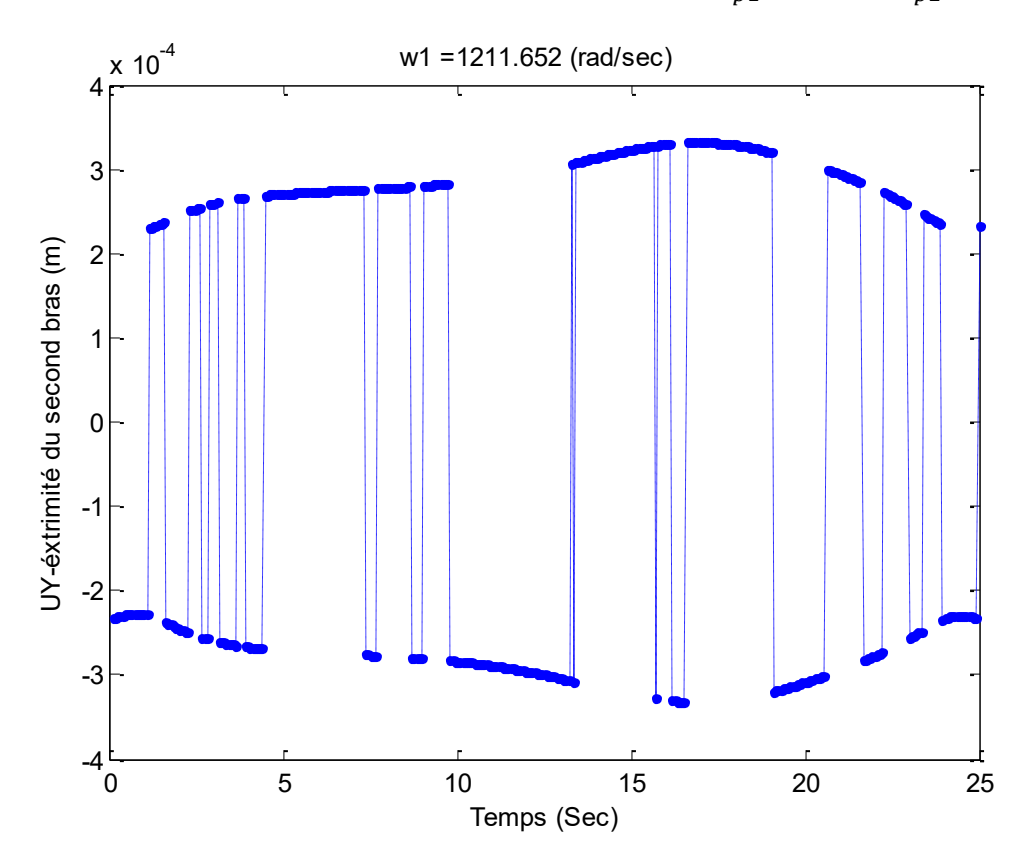

FIG-4. 30. Déformations de l'extrémité 2, direction Y,  $K_{p1} = 700$  et  $K_{p2} = 500$ .

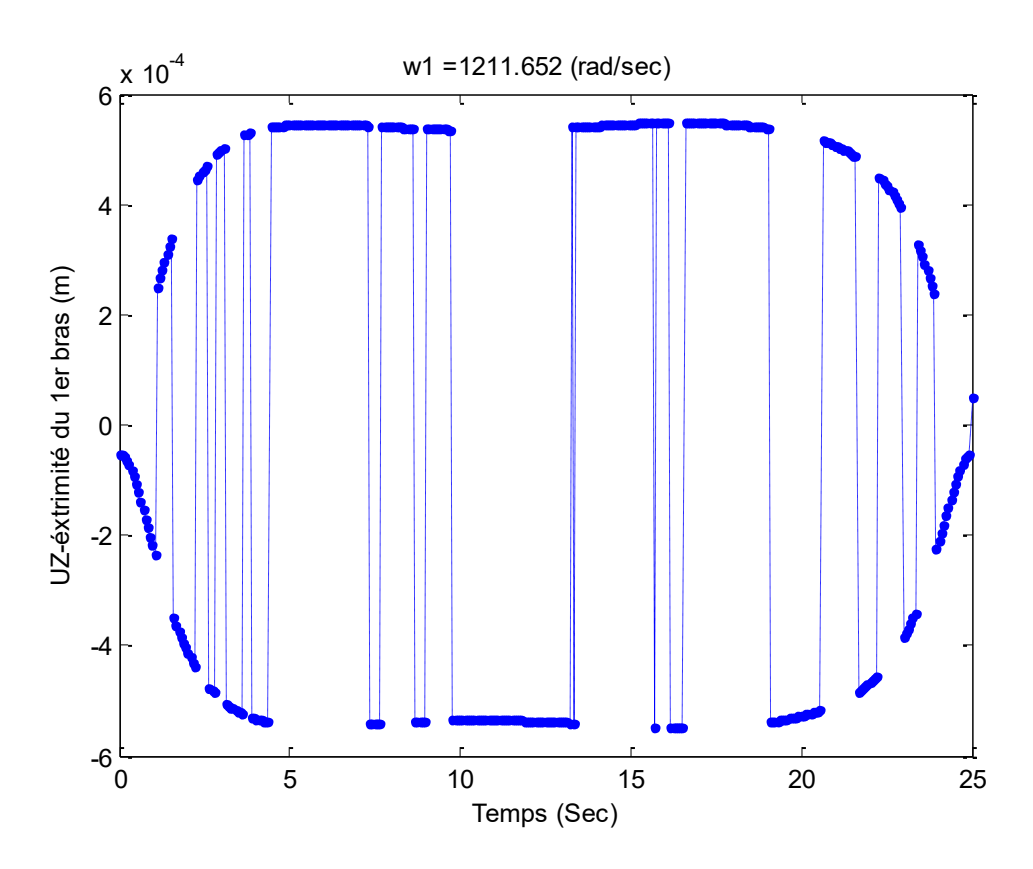

FIG-4. 31. Déformations de l'extrémité 1, axe de rotation, Z,  $K_{p1} = 700$  et  $K_{p2} = 500$ .

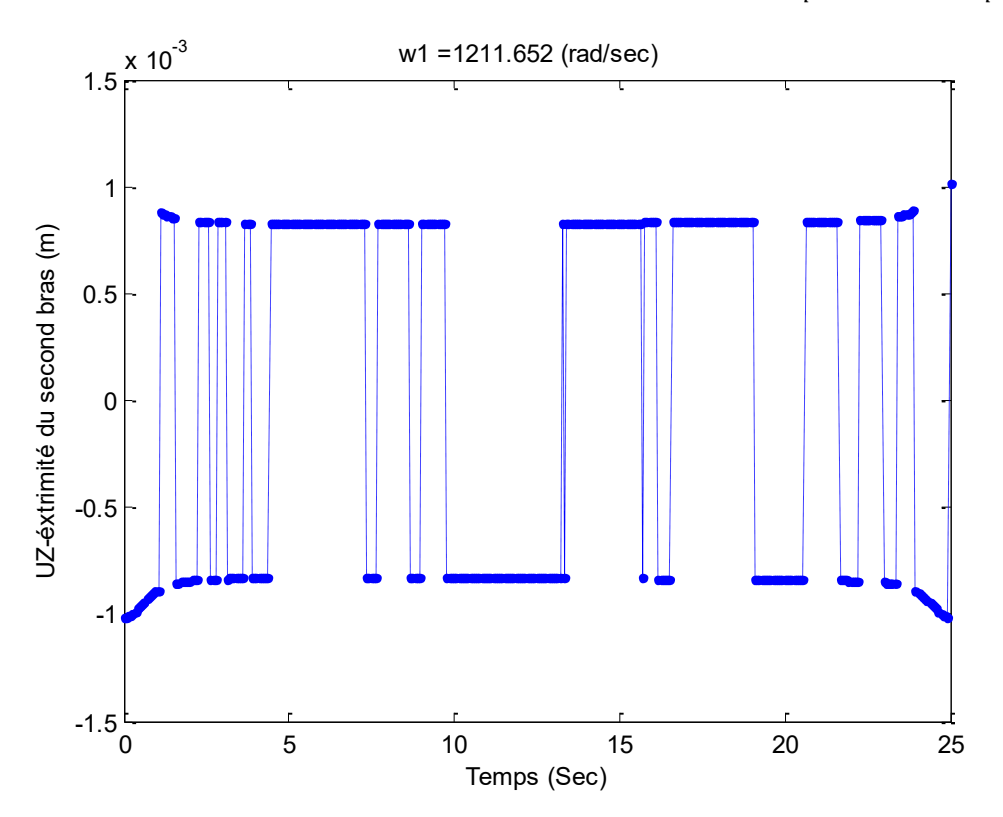

FIG-4. 32. Déformations de l'extrémité 2, axe de rotation, Z,  $K_{p1} = 700$  et  $K_{p2} = 500$ .

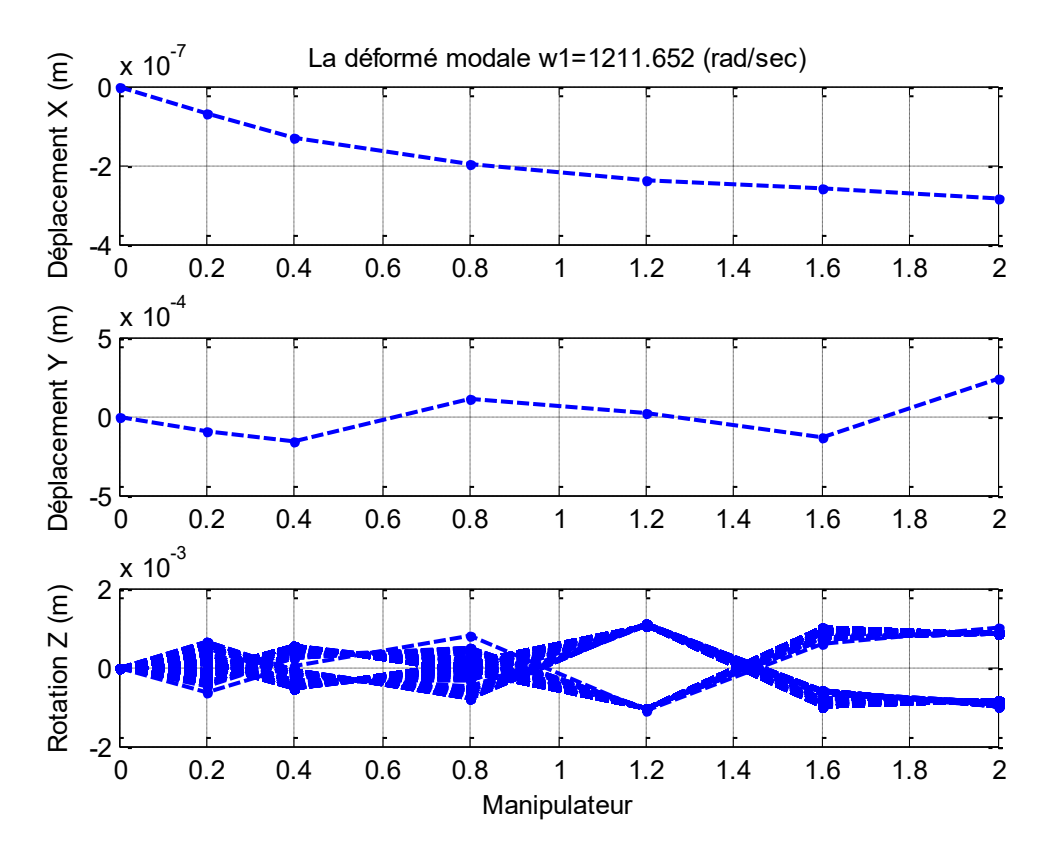

FIG-4. 33. Déformé instantané de la structure,  $K_{p1} = 700$  et  $K_{p2} = 500$ .

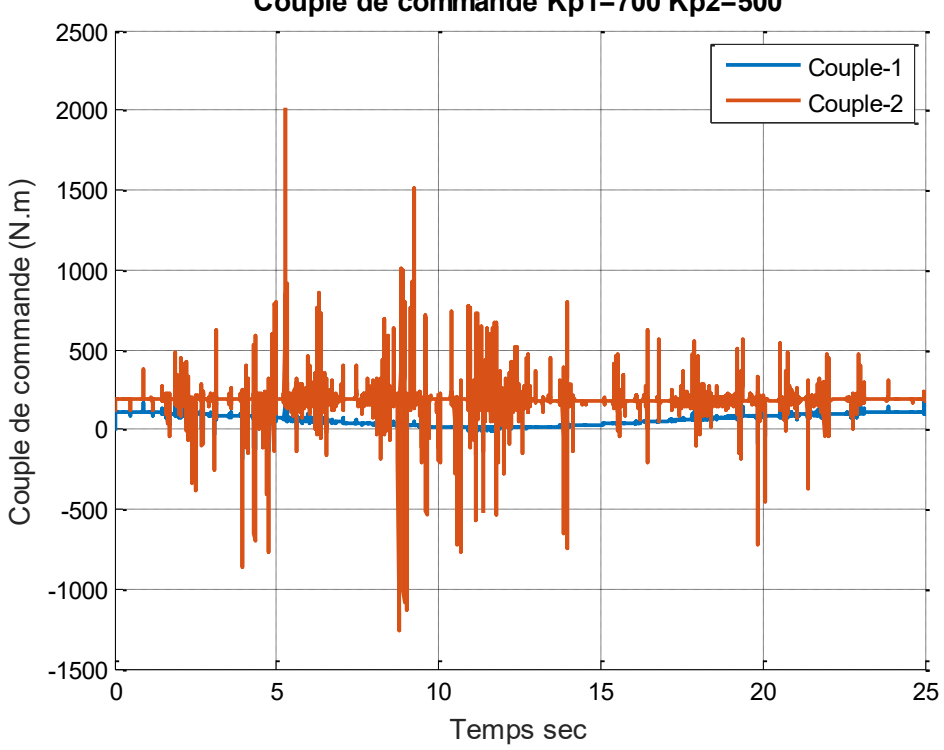

**Couple de commande Kp1=700 Kp2=500**

FIG-4. 34. Couple de la commande,  $K_{p1} = 700$  et  $K_{p2} = 500$ .

## **4.3.3 Validation**

Afin de valider nos résultats, on a choisi la feuille du Tian, Q. et Zhang, Y [1] comme référence, ses résultats sont exposés dans les figures suivants:

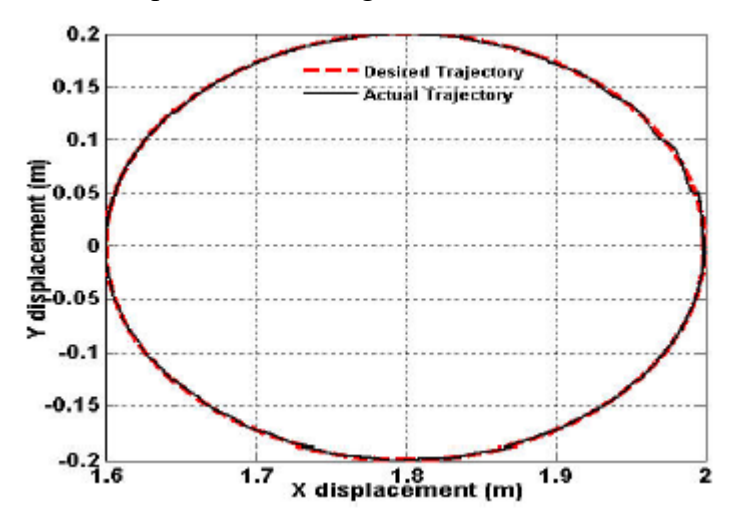

FIG-4. 35. Suivi de la trajectoire dans l'espace opérationnel **[1]**.

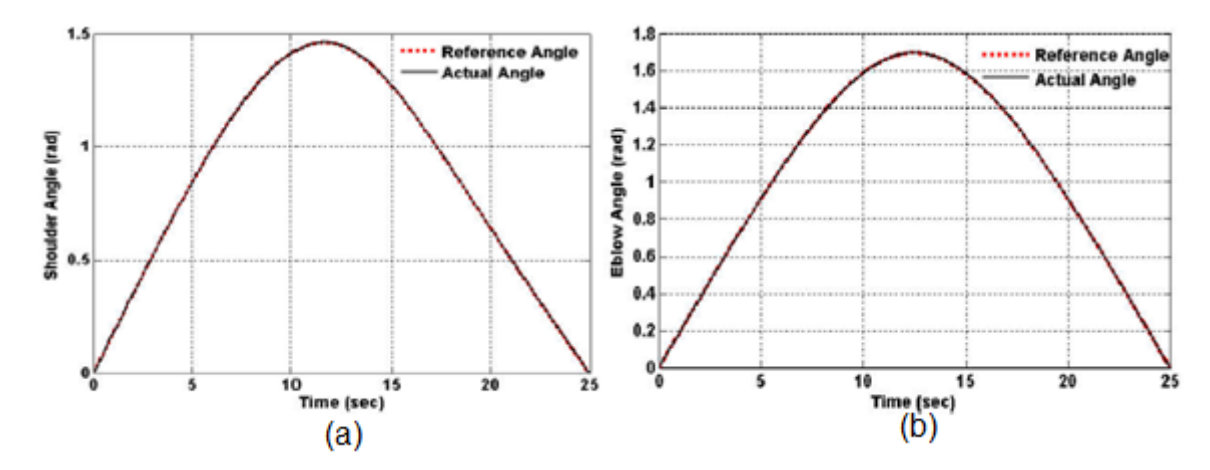

FIG-4. 36. Suivi de la trajectoire dans l'espace d'angles **[1]**.

Si on confronte la figure 4. 22 par la figure 4. 35, et les figures 4. 23, 4. 24, par 4. 36a et 4. 36b respectivement, il est clair que nos deux manipulateurs réagissent de la même façon, et notre analyse est similaire dans le cadre général de suivi de la trajectoire dans les deux espaces.

Dans le but de valider la performance de l'analyse, on compare l'erreur représenté dans les deux figures 4. 25 et 4. 26 par celui de la figure 4. 38a et 4. 38b, l'erreur nominale dans notre analyse est de l'ordre de  $\pm 2$ . 5.  $10^{-5}$  dans la direction des X, et de  $\pm 0$ . 005 pour les Y, et son travail donne 3. 10<sup>-4</sup> et de 0. 0016.

Pour l'évolution de la déformation élastique au cours du temps, la figure 4. 15 représente la déflection du point terminal du premier et second bras respectivement, les valeurs maximales

sont,  $\pm$  6. 10<sup>-4,</sup> et de  $\pm$ 2.10<sup>-3</sup> respectivement. Pour son travail les valeurs sont, 2.10<sup>-4</sup> et 2.2.10<sup>-3</sup>, (figure 4. 39)

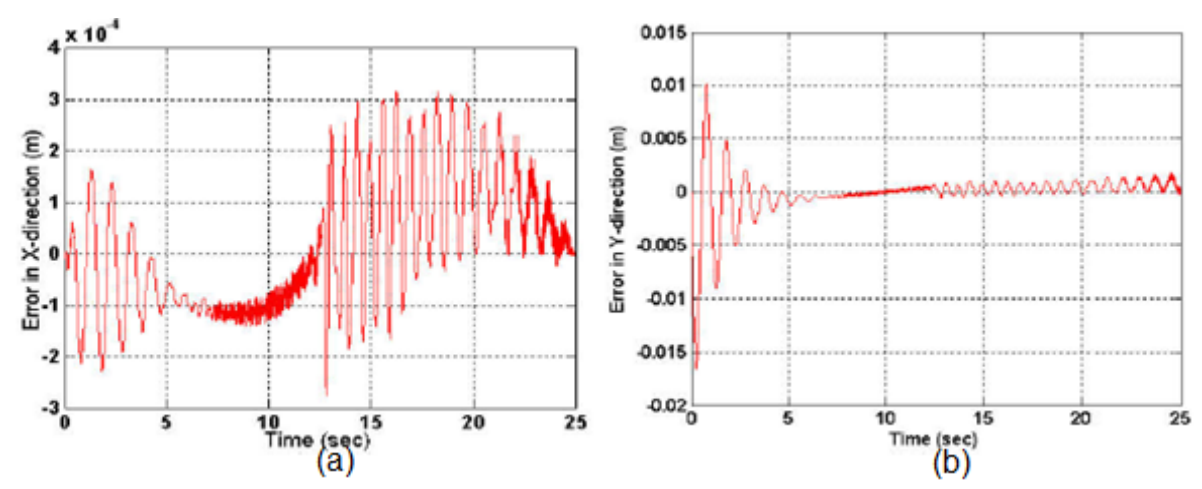

FIG-4. 37. Erreur dans l'espace opérationnel de l'extrémité du bras **[1]**.

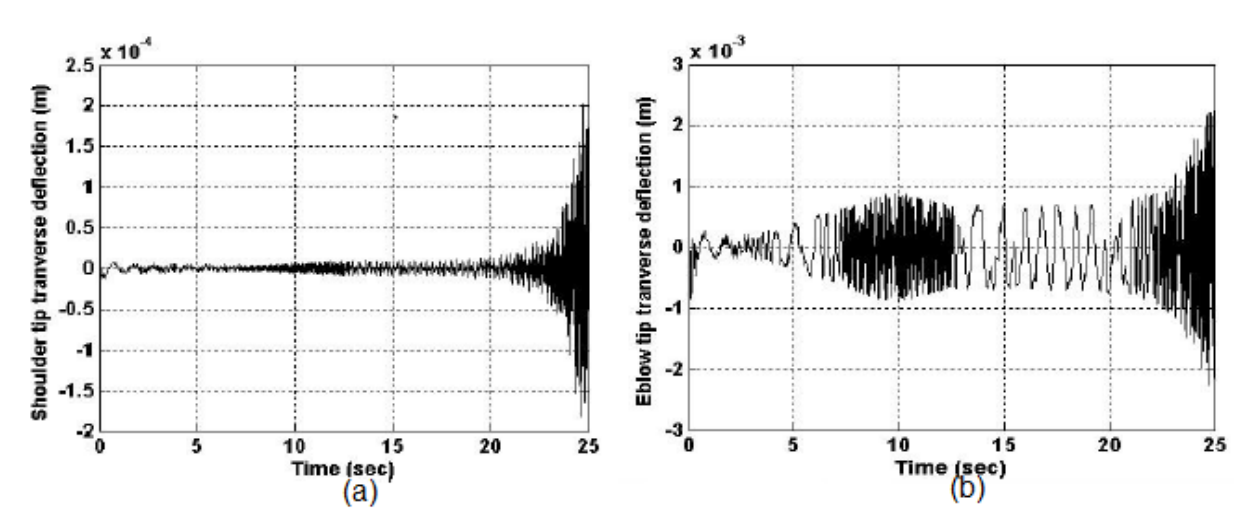

FIG-4. 38. Déflection de l'extrémité de chaque bras **[1]**.

Nous pouvons conclure que les résultats sont comparables.

# **4.4 Conclusion**

Nous avons examiné l'efficacité d'une variété de cas pour l'analyse dynamique du manipulateur à deux bras flexibles, chaque cas est lié au précédent afin de prouver les performances de la méthode P. D:

- Analyse en boucle ouverte: le couple de commande dépend seulement des variables désirées, on voit que l'extrémité du bras ne suit pas la trajectoire désirée.
- Analyse en boucle fermée avec  $k_p = 10$  (faible): le système est temporairement performant, la réponse est améliorée dans les deux espaces du mouvement (articulaire et opérationnel), mais l'erreur nécessite compensation.
- Analyse en boucle fermés, avec des gains  $k_{p1} = 700$  dans la mi-temps du mouvement et  $k_{p2} = 500$  dans le reste: l'effet de la commande à deux étapes donne de bons résultats, mais les degrés de libertés élastiques restent non commandable malgré les tentatives d'adaptation des gains, ceci influe négativement sur le positionnement de l'extrémité du bras.
- Nous avons procédé à la minimisation de l'influence des degrés de liberté élastiques de l'appui (articulation1), car les variables élastiques à l'appui 1 jouent un rôle important sur le comportement du système. On a appliqué les conditions aux limites « encastré-libre », dans ce cas la compensation de l'erreur est efficace.
- les déformées modales instantanées du mode 1 de la structure, les déplacements élastiques instantanés de l'extrémité de chaque bras ont été évalués.

On peut conclure que les déplacements élastiques au niveau de l'articulation 1 jouent un rôle important dans la perturbation du système de commande; quand on applique les conditions aux limite (encastré-libre), on élimine l'influence de ces déplacements élastiques sur le système.

Les couples désirés au cours du temps des articulations ont été évalué:

-Pour  $K_n=10$  avec discrétisation de 30 éléments (10 pour le premier bras):

L'amplitude du couple de l'articulation 1 varie entre 140±25 N.m.

L'amplitude du couple de l'articulation 2 varie entre  $30 \pm 5$  N.m.

-Pour  $K_{p1}$ =700,  $K_{p2}$ =700, avec discrétisation de 30 éléments (10 pour le premier bras) et de conditions aux limites (encastré-libre):

L'amplitude du couple de l'articulation 1 varie entre 175±25 N.m.

L'amplitude du couple de l'articulation 2 varie entre 50±25 N.m.

-Pour  $K_{n1}$ =700,  $K_{n2}$ =700, avec discrétisation de 6 éléments (2 pour le premier bras):

L'amplitude du couple de l'articulation 1 varie entre 100±25 N.m.

L'amplitude du couple de l'articulation 2 varie entre 50±25 N.m.

On remarque que l'amplitude du couple du l'articulation n°1 est toujours supérieur de la valeur du second couple, car le moyeu n°1 supporte le poids de la structure entière, mais le second supporte seulement le second bras.

### **Conclusion générale**

Nous avons présenté dans ce travail une démarche cohérente de modélisation (géométrique, cinématique et dynamique) et du contrôle des robots manipulateurs flexibles avec deux manières.

La première est le contrôle passif où nous avons procédé au traitement viscoélastique de deux genres de structures, une fois à structure de base isotrope et la seconde à plis en composite, deux cas d'analyse ont étés établis, la bicouche « revêtement par une couche mince de matériau viscoélastique » et le sandwich à cœurs viscoélastique. Cette analyse nous a permis d'atténuer les déplacements élastiques aux nœuds des deux structures et de constater un gain de poids très important. La plus performante est la structure sandwich à cœur viscoélastique.

La seconde est la commande du mouvement du manipulateur à deux bras flexibles, où le but est d'atteindre le suivi exacte de la trajectoire panifiée dans l'espace articulaire et opérationnel, la commande P.D. à gains constants est appliquée pour contrôler le mouvement de l'extrémité du bras flexible. L'influence des déplacements élastique de l'appui du manipulateur influent négativement sur la performance de la commande, il est indispensable d'appliquer un encastrement à cet endroit. Un bon choix des gains  $k_p$  et  $k_d$  nous a permis de maitriser l'écart entre la position souhaitée et simulée, Les résultats ont été validés en comparaison avec le travail de Tian. [1].

## **Perspectives**

Le contrôle de la dynamique des manipulateurs flexibles reste un domaine porteur et prometteur comme problématique méritant les recherches futures.

## **Bibliographie**

- [1] Tian, Q., Zhang, Y., Chen, L. P., & Yang, J. (2009). Two-link flexible manipulator modelling and tip trajectory tracking based on the absolute nodal coordinate method. International Journal of Robotics & Automation, 24(2), 103.
- [2] Dombre, E., & Khalil, W. (2001). Analyse et modélisation des robots manipulateurs. Collection: Traité ic2, systèmes automatisés. Lavoisier.
- [3] Arai, H., & Tachi, S. (1991). Position control system of a two degree of freedom manipulator with a passive joint. IEEE Transactions on Industrial Electronics, 38(1), 15-20.
- [4] Arai, H., & Tachi, S. (1991). Position control of manipulator with passive joints using dynamic coupling. IEEE transactions on Robotics and Automation, 7(4), 528-534.
- [5] Leroy, N., Kokosy, A. M., & Perruquetti, W. (2003, September). Dynamic modeling of a parallel robot. Application to a surgical simulator. In Robotics and Automation, 2003. Proceedings. ICRA'03. IEEE International Conference on (Vol. 3, pp. 4330-4335). IEEE.
- [6] Yu, K. H., Takahashi, T., & Inooka, H. (1995, August). Dynamics and motion control of a two-link robot manipulator with a passive joint. In Intelligent Robots and Systems 95.'Human Robot Interaction and Cooperative Robots', Proceedings. 1995 IEEE/RSJ International Conference on (Vol. 2, pp. 311-316). IEEE.
- [7] Chen, W. (2001). Dynamic modeling of multi-link flexible robotic manipulators. Computers & Structures, 79(2), 183-195.
- [8] Khalil, W. (2002). Commande des robots manipulateurs. Hermes Science-Lavoisier.
- [9] Zohoor, H., & Khorsandijou, S. M. (2008). Dynamic model of a flying manipulator with two highly flexible links. Applied Mathematical Modelling, 32(10), 2117-2132.
- [10] M. Hussein, M. Robaiy and M. Shjary, "Mathematical Modeling of Flexible Robot Arm Using Finite Element Method," College of Engineering, vol. 18, no. 2, pp. 704-712, 2010.
- [11] Farid, M., & Lukasiewicz, S. A. (2000). Dynamic modeling of spatial manipulators with flexible links and joints. Computers  $\&$  Structures, 75(4), 419-437.
- [12] Al-Yahmadi, A. S., Abdo, J., & Hsia, T. C. (2007). Modeling and control of two manipulators handling a flexible object. Journal of the Franklin Institute, 344(5), 349-361.
- [13] Vakil, M., Fotouhi, R., & Nikiforuk, P. N. (2009). Maneuver control of the multilink flexible manipulators. International Journal of Non-Linear Mechanics, 44(8), 831-844.
- [14] Piras, G., Cleghorn, W. L., & Mills, J. K. (2005). Dynamic finite-element analysis of a planar high-speed, high-precision parallel manipulator with flexible links. Mechanism and machine theory, 40(7), 849-862.
- [15] Subudhi, B., & Morris, A. S. (2002). Dynamic modelling, simulation and control of a manipulator with flexible links and joints. Robotics and Autonomous Systems, 41(4), 257-270.
- [16] Mohamed, Z., Martins, J. M., Tokhi, M. O., Da Costa, J. S., & Botto, M. A. (2005). Vibration control of a very flexible manipulator system. Control Engineering Practice, 13(3), 267-277.
- [17] Karagülle, H., & Malgaca, L. (2004). Analysis of end point vibrations of a two-link manipulator by integrated CAD/CAE procedures. Finite Elements in Analysis and Design, 40(15), 2049-2061.
- [18] Wapenhans, H., Seyfferth, W., & Pfeiffer, F. (1993, May). Robotic force control for flexible assembly. In Robotics and Automation, 1993. Proceedings., 1993 IEEE International Conference on (pp. 225-231). IEEE.
- [19] Bensahal, D. (2011). Modélisation de la dynamique d'un manipulateur à deux bras flexibles (Doctoral dissertation, Université Mohamed Khider-Biskra).
- [20] Khalil, W., & Dombre, E. (1999). Modélisation, identification et commande des robots. Hermès science publ..
- [21] F. Caccavale , B. siciliano and S. Chiaverni , "Second-order kinematic control of robot manipulators with Jacobian damped least-squares inverse: Theory and experiments," IEEE/ASME Transactions on Mechatronics, vol. 2, no. 3, pp. 188- 194, september 1997.
- [22] de Sousa, B. R. R. L. (2013). Optimisation of viscoelastic treatments using genetic algorithms(Doctoral dissertation, Universidade de Aveiro (Portugal)).
- [23] Berthelot, J. M. (1999). Matériaux composites: comportement mécanique et analyse des structures. &, 245, 172.
- [24] H. Shah and C. Sourish , "Kinematic/Dynamic Control of a Two Link Manipulator," 16 feb 2010. [Online]. Available: https://www.mathworks.com/matlabcentral/fileexchange/23963-kinematicdynamic-control-of-a-two-link-manipulator. [Accessed 22 avril 2016].

# **Annexe**

Code de calcul sous MATLAB modélisation et commande P.D. du manipulateur à deux bras flexible, ce code représente une combinaison entre deux modèles, le premier est rigide à deux (2) d.d.l. [24] et le second est flexible à 21 d.d.l:

# **MAIN PRGRAM: PROGRAMME PRINCIPALE**

clear All ;clc

Constante de la simulation ;

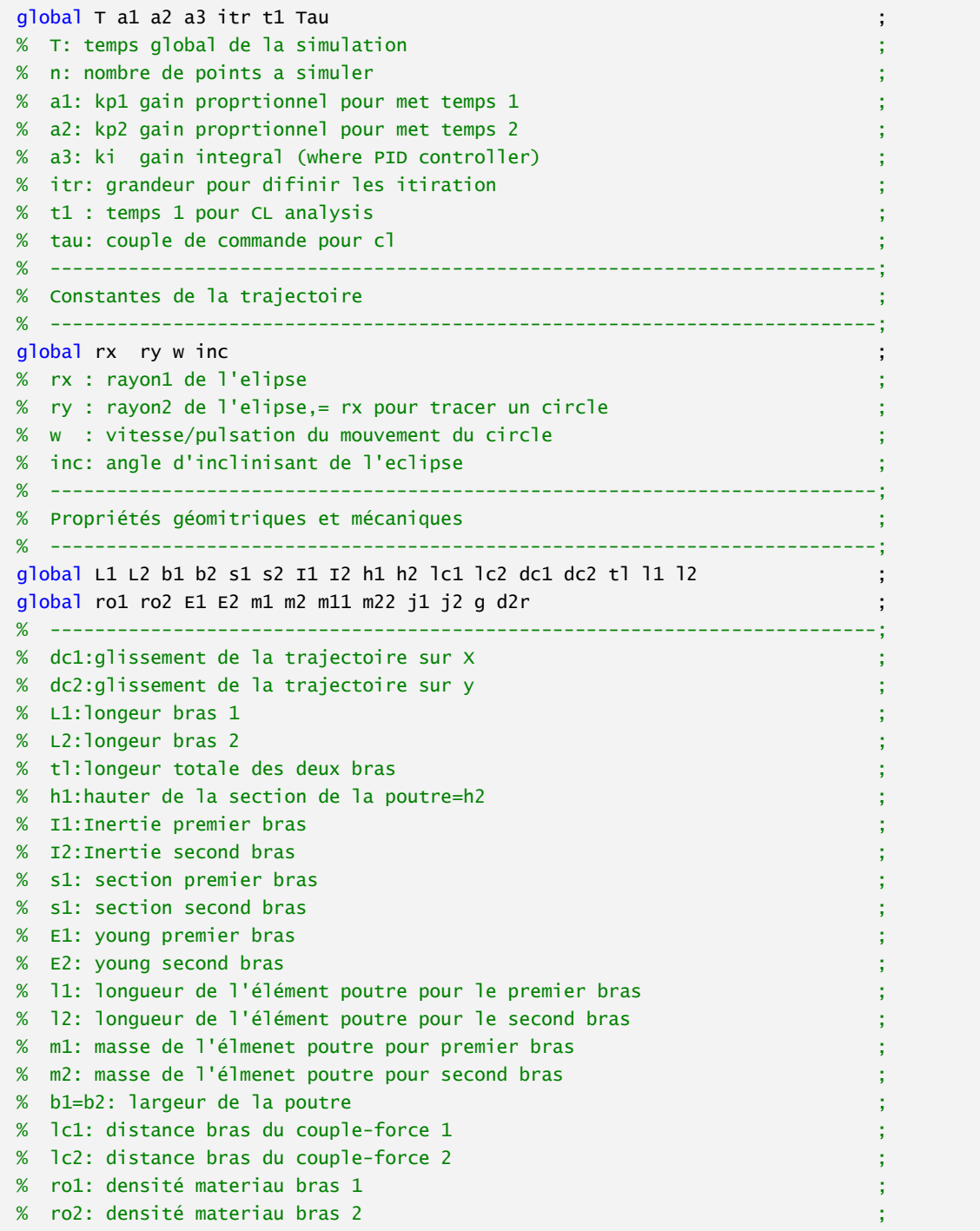

```
% j1 : moment d'inertie axe de moyeu 1 ;
% j2 : moment d'inertie axe de moyeu 2 ;
% g : gravité ;
% d2r: degré 2 radian ;
% m11: masse bras 1 ;
% m22: masse bras2 ;
% --------------------------------------------------------------------------;
% Discritsation élements finis ;
% --------------------------------------------------------------------------;
global nel nnode nel1 nel2 ndof nnel art bc sdof alpha ;
% --------------------------------------------------------------------------;
% nel1 : nombre d'elements finis bras 1 ;
% nel2 : nombre d'elements finis bras 2 ;
% nnode: nombre de noeuds global ;
% ndof : nombre de ddl par noeud ;
% nnel : nombre de noeud par element ;
% art : indice de l'articulation (noeud) ;
% bc : nature de la condition au limite ;
% sdof : nombre totale des dedgres de liberté (du systeme) ;
% alpha: constante =240 ;
% --------------------------------------------------------------------------;
 n=360 ; T=25 ; tl =2 ; a1=700 ;tau=0 ;
 dt= T/n    ; tspan=0:dt/2:T   ; itr=0       ; a2=500           ;a3=0.005      ;
% --------------------------------------------------------------------------;
 L1=0.4 ;nel1=2 ; l1=L1/nel1 ; art=nel1+1 ;lc1=L1/2 ;
 L2=t1-L1 ;ne12=4 ; 12=L2/ne12 ; ne1=ne11+ne12 ;1c2=L2/2 ;
% --------------------------------------------------------------------------;
 d2r=pi/180 ; inc=0*d2r        ; ndof=3        ; nnode=ne1+1        ;bc='c-f'         ;
 g=9.81      ; alpha=240        ; nnel=2       ; sdof=nnode*ndof ;w=d2r/dt        ;
% --------------------------------------------------------------------------;
s1=0.05^2 ;b1=0.05 ; E1=3e10 ; h1=s1/b1; rx=0.2 ;ro1=6000
s2=0.05^2 ;b2=0.05 ; E2=3e10 ; h2=s2/b2; ry=0.2 ;ro2=6000
% --------------------------------------------------------------------------;
dc1=t] ; I1=b1*(h1^3)/12; m1= ro1*s1*l1 ; m11=ro1*s1*L1 ; j1=m11/3
dc2=ry ; I2=b2*(h2^3)/12; m2= ro2*s2*l2 ; m22=ro2*s2*L2 ;j2=m22/3 ;
% --------------------------------------------------------------------------;
% Aquisition des condtions initiales pour résoudre l'équation différentiel ;
% du modele dynammique à deux degrées de liberté (rigide)
% [th0, thd0, thdd0] = info3(2 * dt)% --------------------------------------------------------------------------;
% Option pour ode45 exigence matlab ;
% options=odeset('RelTol',1e-4) ;
% --------------------------------------------------------------------------;
% Analyse boucle fermée ;
 [t, Y1]=ode45(@CL, tspan, [th0, thd0, thdd0], options) ; ; ;
% --------------------------------------------------------------------------;
% Y1 sortie du systemes comporte les th thd thd
% t vecteur temps ;
% Plot position cartisienne ;
  new1(t, Y1, 1)% Plot erreurs ;
  new2(t, Y1, 1)% Plot positions articulaire et déformées ;
  new3(t, Y1, 1)% Plot couples ;
 figure(100) ;
 hold on, grid on, \qquad \qquad ;plot(t1,Tau,'LineWidth',2')
```

```
 ylabel('Couple de commande (N.m)') ;
   xlabel('Temps sec') ;
  title(['Couple de commande Kp1=',num2str(a1), ' Kp2=',num2str(a2)])
   legend('Couple-1','Couple-2') ;
% ---------------------------------------------------------------------------;
```
## **DECLARATION DES CONDITIONS AUX LIMITES**

function  $[nbcd, bcdof] = bcc(sdof, bc)$ 

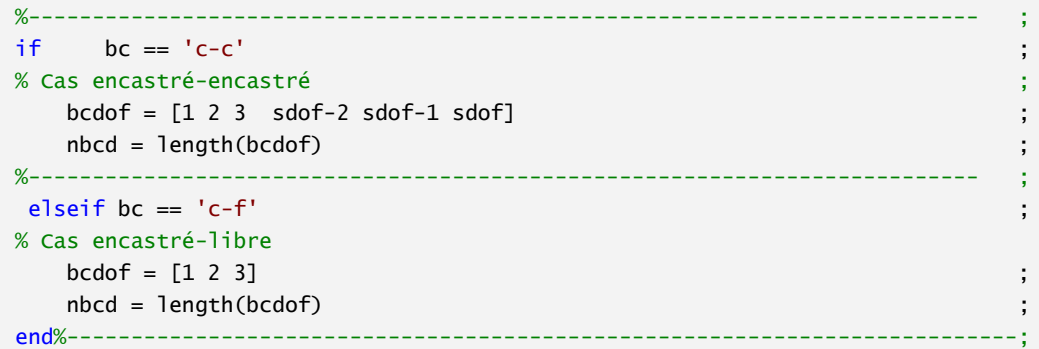

#### **DECLARATION DES MATRICES ELEMENTAIRES DE MASSE ET DE RIGIDITE**

function [K1,M1,K2,M2]=beam

```
global I1 I2 s1 s2 E1 E2 l1 l2 m1 m2
% premier bras -----------------------------------------------------------;
c1 = E1/(11 \wedge 3) ;
K1=c1*[s1*l1^2 0 0 -s1*l1^2 0 0 ;
 0 12*I1 6*I1*l1 0 -12*I1 6*I1*l1 ;
 0 6*I1*l1 4*I1*l1^2 0 -6*I1*l1 2*I1*l1^2 ;
 -s1*l1^2 0 0 s1*l1^2 0 0 ;
 0 -12*I1 -6*I1*l1 0 12*I1 -6*I1*l1 ;
 0 6*I1*l1 2*I1*l1^2 0 -6*I1*l1 4*I1*l1^2] ;
% -------------------------------------------------------------------------;
% -------------------------------------------------------------------------;
c2 = m1/420;
M1=c2*[140 0 0 70 0 0 ;
 0 156 22*l1 0 54 -13*l1 ;
 0 22*l1 4*l1^2 0 13*l1 -3*l1^2 ;
 70 0 0 140 0 0 ;
 0 54 13*l1 0 156 -22*l1 ;
 0 -13*l1 -3*l1^2 0 -22*l1 4*l1^2 ] ;
% -------------------------------------------------------------------------;
% second bras ;
% -------------------------------------------------------------------------;
c11=E2/(12 \land 3)
```
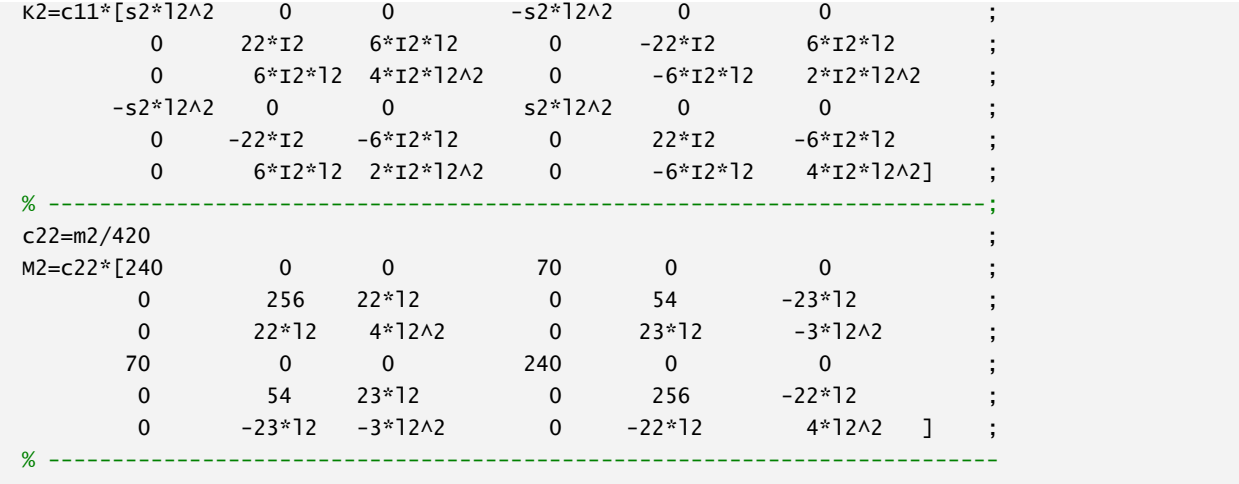

# **COMMANDE PD CALCUL DU COUPLE**

function  $[dx] = CL(t, x)$ 

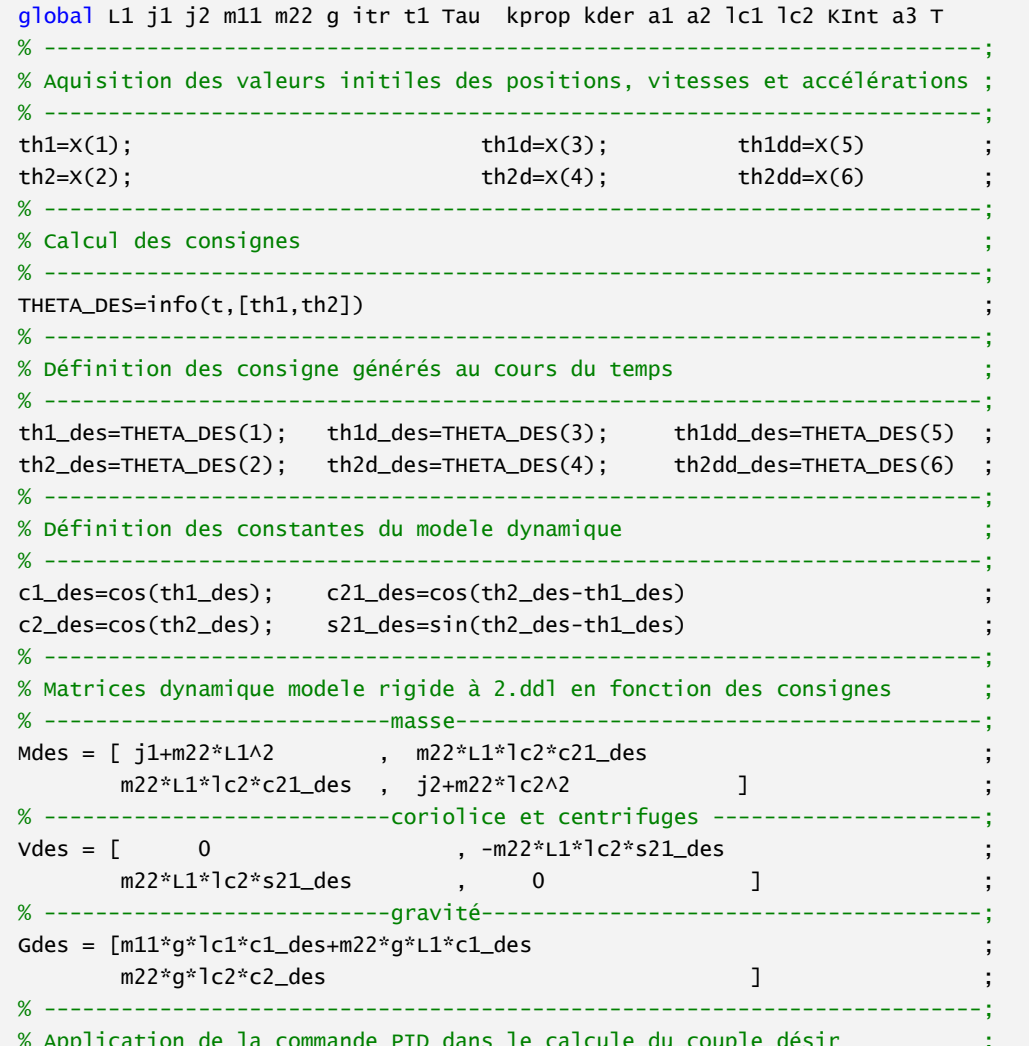

```
% kp=kprop si temps inferieur au met temps ;
% -------------------------------------------------------------------------;
if(t \leq T/2)a=a1 ; the contract of a is a set of a in a is a set of a in a is a set of a is a set of a is a set of a is a set of a is a set of a is a set of a is a set of a is a set of a is a set of a is 
end is a structure of the contract of the contract of the contract of the contract of the contract of the contract of the contract of the contract of the contract of the contract of the contract of the contract of the con
% -------------------------------------------------------------------------;
% kp=KInt si temps inferieur au met temps ;
% -------------------------------------------------------------------------;
if(t>T/2)a=a2 ; a=1 , a=1 , a=1 , a=1 , a=1 , a=1 , a=1 , a=1 , a=1 , a=1 , a=1 , a=1 , a=1 , a=1 , a=1 , a=1 , a=1 , a=1 , a=1 , a=1 , a=1 , a=1 , a=1 , a=1 , a=1 , a=1 , a=1end is a structure of the contract of the contract of the contract of the contract of the contract of the contract of the contract of the contract of the contract of the contract of the contract of the contract of the con
% -------------------------------------------------------------------------;
\text{kprop} = [a \quad ,0 \ ;0 \ , \ a \quad ];
kder=[2*sqrt(a),0 ;0 , 2*sqrt(a)] ;
KInt=[a3 ,0 ;0, a3 ]
% -------------------------------------------------------------------------;
Tau_des= Gdes+...
          Vdes*[th1d des^2:th2d des^2]+...
           Mdes*(KInt*([th1dd_des; th2dd_des] - [th1dd ;th2dd])+...
                 kprop*([th1_des ; th2_des ] - [th1 ; th2 ]) + ...kder* ([th1d\_des ; th2d\_des ] - [th1d ; th2d ]));% sortie du systeme ;
c1 = cos(th1); c21 = cos(th2-th1)c2 = cos(th2); s21 = sin(th2-th1)% Les matrice dynamique actuelle ;
% masse \qquad \qquad ;M = [ j1+m22*L1^2 , m22*L1*lc2*c21 ;
 m22*L1*lc2*c21 , j2+m22*lc2^2 ] ;
% matrice V 
V = [ 0 , -m22 * L1 * l c2 * s21m22*L1*lc2*s21 , 0 ]
% gravité
G = [ m11*q*1c1*c1+m22*q*L1*c1m22 \cdot q \cdot 1c2 \cdot c2 ]
% -------------------------------------------------------------------------;
% Derivation de l'acceLeration angulaire ;
% -------------------------------------------------------------------------;
[THDD] = inv(M)*(Tau_des - V*[th1d\wedge2;th2d\wedge2]-G)% -----------------------------output--------------------------------------;
dx(1,1)= th1d is the set of the set of the set of the set of the set of the set of the set of the set of the set of the set of the set of the set of the set of the set of the set of the set of the set of the set of the se
dx(2,1)= th2d \qquad \qquad ;\% vitesse angulaire 2
dx(3.1)= THDD(1) x^2 + 3x + 2 = 0 ; x^3 + 3x + 2 = 1 ; x^2 - 4x + 2 = 1 ; x^2 - 4x + 2 = 1 ; x^2 - 4x + 2 = 1dx(4,1)= THDD(2) \qquad \qquad ;% accélération angulaire 2 ;
dx(5,1)= th1 ; x^2 is the set of dx(5,1)= th1 x^3 is position angulaire 1 ;
dX(6,1)= th2 index is the contract of the contract of the contract of the contract of the contract of the contract of the contract of the contract of the contract of the contract of the contract of the contract of the co
% -------------------------------------------------------------------------;
% stockage des points du vecteur couples désirés ;
% -------------------------------------------------------------------------;
\text{itr}= \text{itr}+1 ;
t1(itr)=t ;
Tau(itr,:)= Tau_des ;
```
# **APPLICATION DES CONDITIONS AUX LIMITES**

function [KK1, MM1]=const(kk1, mm1, bcdof, nbcd, sdof)

```
%bcdof: vecteur des conditions aux limites
%nbcd: nombre des ddl remis a zéros (length of bcdof)
for i=1:nbcdc = bcdof(i)for j=1: sdof
  kk1(c, j)=0kk1(j, c)=0mm1(c,j)=0mm1(j,c)=0end
 kk1(c,c)=1mm1(c, c)=1end
% Résultas
                               - 5
% matrices de masse et rigidité globales devients
                               ÷.
KK1=kk1
                               \cdotMM=mm1\cdot
```
#### **CALCUL DES COORDONNES CARTISIENNES**

function [x,y,th]=flexible(th1,th2)

```
alobal rx ry inc w dc2 dc1 a1 a2
figure(h+1)- 5
- - - 2%les deux courbe sur la meme figure, avec des careaux
grid on, hold on
%trajectoire carisienne
x = rx * cos(w * t) * cos(inc) - ry * sin(w * t) * sin(inc) + (d c1 - rx)\cdot;
y= rx*cos(w*t)*sin(inc)+ry*sin(w*t)*cos(inc)+(dc2-ry)÷,
%plotting premiere courbe
plot(x, y, ' . r', 'LineWidth', 1')%désocier le viteur Y seulement les teta
```
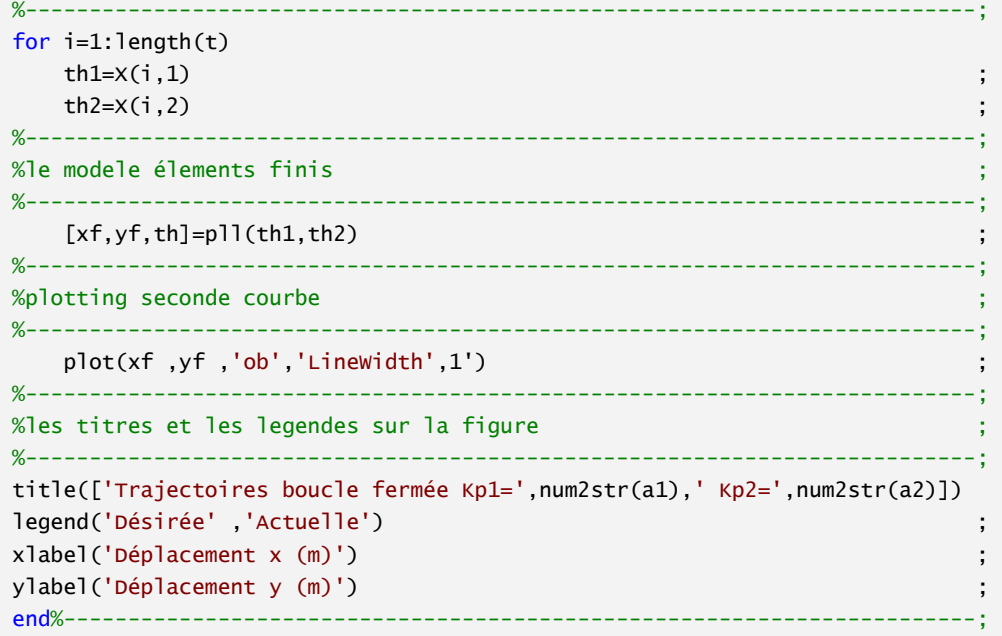

# **PLOTTING ERREURS**

function new2(tspan, x, h)

```
%------------------------
            global rx ry inc w dc1 dc2 a1 a2
for i=1:length(tspan)
 t=tspan(i);
 th1=X(i,1);th2 = X(i, 2);%----------------------------trajectoire-------------------
                               . . . . . . . . . . . . . . . . .
  x_des= rx*cos(w*t)*cos(inc)-ry*sin(w*t)*sin(inc)+(dc1-rx);
 y_des= rx*cos(w*t)*sin(inc)+ry*sin(w*t)*cos(inc)+(dc2-ry);
%modele flexible elements finis
[xa, ya, th] = p11(th1, th2);
%les angles désirés
th\_des = mg2([x\_des, y\_des], [th(1), th(2)]);%]'erreur EC:CARTISIENNE FA: ARTICULAIRE
EC(i,:)=[x_des - xa, y_des - ya, sqrt((x_des - xa).^2+(y_des - ya).^2)];
EA(i,:)=[th\_des(1)-th(1), th\_des(2)-th(2), sqrt((th\_des(1)-th(1)).\lambda^2+(th\_des(2)-th(2)).\lambda^2)];end
%plotting erreur cartisienne
%-----figure(h+2)
```
 $subplot(3,1,1)$  $plot(tspan, EC(:,1));$ %--------------------------------------------------------------------------; %titre et legendes %--------------------------------------------------------------------------; ylabel('Direction X (m)'); title(['Erreur cartisienne Kp1=',num2str(a1),' Kp2=',num2str(a2)]);  $\textsf{subplot}(3,1,2)$  ; %------------------------------------------------------------------------- plot(tspan,EC(:,2)) ; ylabel('Direction Y (m)') ;  $\textsf{subplot}(3,1,3)$  ; %-------------------------------------------------------------------------  $plot(tspan, EC(:,3))$  ; ylabel('Résultante (m)') ; xlabel('Temps (Sec)') ; %--------------------------------------------------------------------------; %plotting erreur articulaire %--------------------------------------------------------------------------;  $fiaure(h+3)$  $subplot(3,1,1)$ plot(tspan,EA(:,1)) ylabel('Angle 1 (rad) ') title(['Erreur articulaire Kp1=',num2str(a1),' Kp2=',num2str(a2)])  $subplot(3,1,2)$ %------------------------------------------------------------------------- plot(tspan,EA(:,2)) ylabel('Angle 2 (rad) ')  $subplot(3,1,3)$ %------------------------------------------------------------------------- plot(tspan,EA(:,3)) ; ylabel('Résultante (rad)') ; xlabel('Temps (Sec)') ;

# **PLOTTING TRAJECTOIRES ARTICULAIRES ET DEPLACEMENT NODALES**

function new3(tspan, X, h)

```
global rx ry inc w dc1 dc2 nnode art w1
%--------------------------------------------------------------------------;
for i=1:length(tspan)
   t=tspan(i) ;
   th1=x(i,1)th2=X(i,2)%--------------------------------------------------------------------------;
    x_des= rx*cos(w*t)*cos(inc)-ry*sin(w*t)*sin(inc)+(dc1-rx ) ;
    y_des= rx*cos(w*t)*sin(inc)+ry*sin(w*t)*cos(inc)+(dc2-ry ) ;
%--------------------------------------------------------------------------;
%modele flexible élements finis ;
%--------------------------------------------------------------------------;
[xa,ya,thss]=p11(th1,th2)%--------------------------------------------------------------------------;
%les consignes instannés ;
```

```
%--------------------------------------------------------------------------;
th_des=mg2([x_des, y_des],[th1, th2]) ;
%--------------------------------------------------------------------------;
%plotting des modes propres de la structure (deux bras) ;
%--------------------------------------------------------------------------;
plotmodeshape(h) ;
%--------------------------------------------------------------------------;
%invitation des déplacements élésqtique ;
%--------------------------------------------------------------------------;
[G1, G2, G3] = uvw%--------------------------------------------------------------------------
thd (i,:)=th_des (:,:)ths (i,:)=thss (:,:)Ux (i,:) = G1 (:,:) ;
Uy (i,:) = G2 (:,:)Uz (i,:) =G3 (:,:)%--------------------------------------------------------------------------;
end %plotting trajectoires angulaires
%--------------------------------------------------------------------------;
%plting trajectoire angulaire premere articulation ;
%--------------------------------------------------------------------------;
figure(h+5) ;
hold on ,grid on ;
%--------------------------------------------------------------------------;
plot(tspan, thd(:,1), ,b', 'Linewidth', 1')
plot(tspan, ths(:,1),'or','LineWidth',1')
%--------------------------------------------------------------------------;
xlabel('Temps (sec)') ;
ylabel('Angle du premier bras (rad)') ;
title(['Angle du premier bras W1=',num2str(w1), ' (rad/sec) ']) ;
legend('Angle désirée' ,'Angle simulée','location','NorthEast') ;
hold off
%--------------------------------------------------------------------------;
%plting trajectoire angulaire seconde articulation ;
%--------------------------------------------------------------------------;
fiaure(h+6)hold on ,grid on ;
plot(tspan, -thd(:,2)+thd(:,1),'.b','.LineWidth',1')plot(tspan, -ths(:,2)+thd(:,1), 'or', 'LineWidth', 1')xlabel('Temps (sec)') ;
ylabel('Angle du second bras (rad)') ;
title(['Angle du second bras W1=',num2str(w1), ' (rad/sec) '])
legend('Angle désiré' ,'Angle simulé','location','NorthWest') ;
hold off ;
%--------------------------------------------------------------------------;
%plting déplacement de l'extrimité bras 1 direction X ;
%--------------------------------------------------------------------------;
figure(h+7) ;
plot(tspan, Ux(:, art), '--.b', 'LineWidth', 1')
title(['w1 = ', num2str(w1), ' (rad/sec) '])xlabel('Temps (Sec)') ;
ylabel('UX-éxtrimité du 1er bras (m) ') ;
%--------------------------------------------------------------------------;
%plting déplacement de l'extrimité bras 2 direction X ;
%--------------------------------------------------------------------------;
figure(h+8);
plot(tspan,Ux(:,nnode),'--.b','LineWidth',1') ;
title(['w1 = ', num2str(w1) , ' (rad/sec) '])
```

```
xlabel('Temps (Sec)') ;
ylabel('UX-éxtrimité du second bras (m)') ;
%--------------------------------------------------------------------------;
%plting déplacement de l'extrimité bras 1 direction y ;
%--------------------------------------------------------------------------;
figure(h+9) ;
plot(tspan,Uy(:,art),'--.b','LineWidth',1') ;
title(['w1 =',num2str(w1), ' (rad/sec) ']) ;
xlabel('Temps (Sec)') ;
ylabel('UY-éxtrimité du 1er bras (m) ') ;
%--------------------------------------------------------------------------;
%plting déplacement de l'extrimité bras 1 direction y ;
%--------------------------------------------------------------------------;
figure(h+10) ;
plot(tspan,Uy(:,nnode),'--.b','LineWidth',1')
title(['w1 = ',num2str(w1) , ' (rad/sec) '])xlabel('Temps (Sec)') ;
ylabel('UY-éxtrimité du second bras (m)') ;
%--------------------------------------------------------------------------;
%plting déplacement de l'extrimité bras 2 rotation z ;
%--------------------------------------------------------------------------;
figure(h+11)
plot(tspan,Uz(:,art),'--.b','LineWidth',1') ;
title(['w1 = ', num2str(w1), '(rad/sec) '])
xlabel('Temps (Sec)') ;
ylabel('UZ-éxtrimité du 1er bras (m)') ;
%--------------------------------------------------------------------------;
%plting déplacement de l'extrimité bras 2 rotation z ;
%--------------------------------------------------------------------------;
figure(h+12)plot(tspan,Uz(:,nnode),'--.b','LineWidth',1') ;
title(['w1 = ', num2str(w1), ' (rad/sec) '])xlabel('Temps (Sec)') ;
ylabel('UZ-éxtrimité du second bras (m)') ;
```
# **MATRICE DE TRANSFORMATION HOMOGENE ET MATRICE BOOLIENNE**

function  $[BB,T] = pass(th1,th2)$ 

```
global nel ndof art nnode ;
% --------------------------------------------------------------------------;
% Total degres de liberté=nombre d'element*nmbre de ddl par noeud ;
% --------------------------------------------------------------------------;
totdof=nel*2*ndof ; ;
ii=nnode*3 ;
% --------------------------------------------------------------------------;
% index de l'articulation ;
% --------------------------------------------------------------------------;
artt=ndof*(art-1)*2 ;
% --------------------------------------------------------------------------;
B1=[1 \text{ zeros}(1, \text{totalof-1}) ]
B2=[0 1 zeros(1,totdof-2) ] ;
B3=[0 0 1 zeros(1,totdof-3) ] ;
B4 = [zeros(1, totdof-3) 1 0 0 ]
```

```
B5=[zeros(1,totdof-2)  10 ]
B6 = [zeros(1, totdof-1) 1 ]ee1=totdof-3 ;
ee=totdof-7
for i=1:ndof:i-6B(i,:) = [zeros(1, totdof-(ee1)) 1 0 0 1 zeros(1,ee-0)]B(i+1,:)=[zeros(1,totdof-(ee1-1)) 1 0 0 1 zeros(1,ee-1)]
   B(i+2,:)=[zeros(1,totdof-(ee1-2)) 1 0 0 1 zeros(1,ee-2)]
    ee1=(ee1-2)-4 ;
   ee=(ee-2)-4end% -----------------------------------------------------------------------;
e=0 ;
nn=totdof-3 ;
for i=1:ndof:totdof
   if(i<=artt)
th=th1; th end
   if(i>artt)
th = th2 \, ;
    end
   T(i,:) = [zeros(1,e) -cos(th) -sin(th) 0 zeros(1,nn)]T(i+1,:)=[zeros(1,e) sin(th) cos(th) 0 zeros(1,nn)]
   T(i+2,:) = [zeros(1,e) 0 0 1 zeros(1,nn)]e=e+3;
nn=nn-3;
end is a structure of the contract of the contract of the contract of the contract of the contract of the contract of the contract of the contract of the contract of the contract of the contract of the contract of the con
% --------------------------------------------------------------------------;
% résultas T: transformation BB: boolienne ;
% --------------------------------------------------------------------------;
\mathsf T , the contract of the contract of the contract of the contract of the contract of the contract of the contract of the contract of the contract of the contract of the contract of the contract of the contract of the 
BB=[B1;B2;B3;B;B4;B5;B6] ;
% --------------------------------------------------------------------------;
function [xf,yf,thf]=pll(th1,th2)
% % MODELE DYNAMIQUE FLEX1IBLE ELEMENTS FINIS
% --------------------------------------------------------------------------;
global sdof bc alpha nel nmode ;
global w1 x1 ;
% --------------------------------------------------------------------------;
% % VARIABLES D'ENTRES th1 et th2 ;
% % VARIABLES DeSORTIE x1, y1 position de noeuds ;
% les variable global = partage des variable pour minimiser le nombres des ;
% déclaration des variable a chaque fois (répététion) ;
% --------------------------------------------------------------------------;
% Importer les matrices élementaires ;
% --------------------------------------------------------------------------;
[K1,M1,K2,M2]=beam ;
% --------------------------------------------------------------------------;
% matrices de passage et de transformation BB et T ;
% --------------------------------------------------------------------------;
[BB, T] = pass(th1, th2) ;
% --------------------------------------------------------------------------;
% Assemblage si nombres d'élements 30 ;
% --------------------------------------------------------------------------;
if(ne]==30)Kd1=blkdiag(K1,K1,K1,K1,K1,K1,K1,K1,K1,K1,K2,K2,K2,K2,K2,K2,K2,K2,K2,K2,...
    K2,K2,K2,K2,K2,K2,K2,K2,K2,K2) ;
Md1=blkdiag(M1,M1,M1,M1,M1,M1,M1,M1,M1,M1,M2,M2,M2,M2,M2,M2,M2,M2,M2,M2,...
```
M2, M2, M2, M2, M2, M2, M2, M2, M2, M2) end  $% -$ % Assemblbage si nombre d'element=6 ÷  $if(ne]=6)$ Kd1=blkdiag(K1,K1,K2,K2,K2,K2)  $\ddot{\phantom{a}}$ Md1=blkdiag(M1, M1, M2, M2, M2, M2) end % Transformation pour la rigidité GK1=T'\*Kd1\*T - 1 kk1=BB\*GK1\*BB' % Transformation pour la masse GM1=T'\*Md1\*T  $mm1 = RR*GM1*RR'$ % vecteurs des conditions au limites - 5 والمسام  $[nbcd.bcdof] = bcc(sdof,bc)$ % Application des conditions au limites [kk,mm]=const(kk1,mm1,bcdof,nbcd,sdof)  $\ddot{\phantom{0}}$ % Systeme aux valeurs propres F1=kk+alpha\*mm % Décomposition de cholysky  $LL1 = chol(F1)$ ÷  $dd1 = inv(LL1)$  $\mathbf{I}$ H1=dd1'\*mm\*dd1  $\ddot{\phantom{a}}$ والمسام % vecteurs propres, modes propres ÷.  $[V1, D] = eig(H1)$ والمستستسلس % Les pulsation prpres ÷.  $\%$  --------------------\_\_\_\_\_\_\_\_\_\_\_\_\_\_\_\_\_\_\_\_\_\_\_\_\_\_\_\_\_\_\_\_\_\_\_\_  $for i=1:sdof$  $ws(i)=sqrt(inv(D(i,i)))$ end % nmode=le mode choisis nmode =nbcd  $w1=ws(nmode)$  $- - - 3$ % matrice des vecteurs propres ÷  $\%$  ------------------------------------------------------- $X1 = inv(LL1) * V1$ . ;  $%$  --------------% sortie flexible

# 

# PLOTTING DEFORMEES MODALE DE LA STRUCTURE

function plotmodeshape(h)

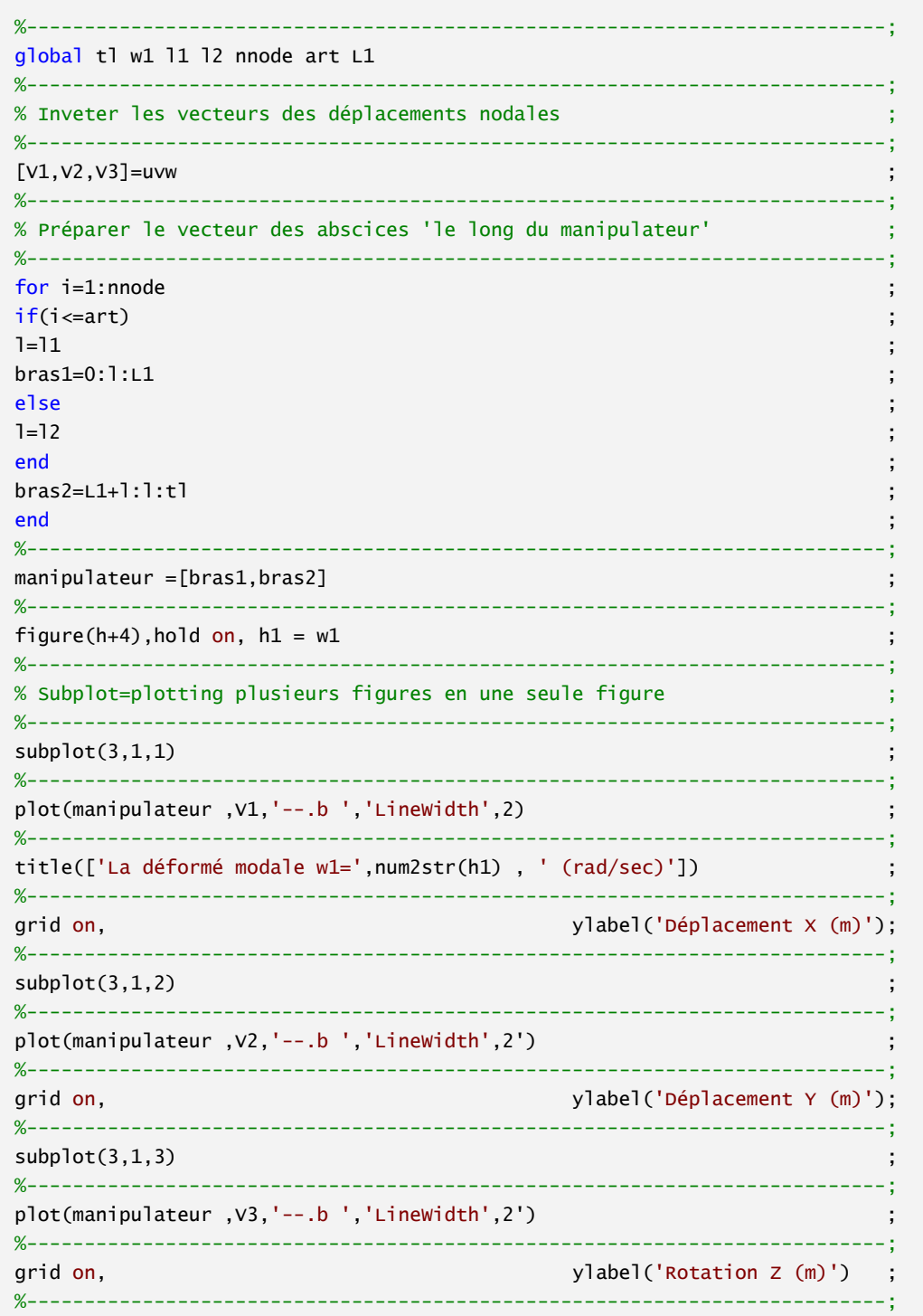

## **VECTEUR DEPLACEMENT ET CHOIS DU MODE**

%--------------------------------------------------------------------------;

function [V1,V2,V3]=uvw

```
%--------------------------------------------------------------------------;
global X1 nmode ndof % matrice des vecteurs propres -le mode en question ;
%--------------------------------------------------------------------------;
x11=x1(1:ndof:end,:);
y11=x1(2:ndof:end,:);
z11=X1(3:ndof:end,:) ;
%--------------------------------------------------------------------------;
Vx = zeros(size(x11))Vy = zeros(size(y11))Vz = zeros(size(z11)) ;
%--------------------------------------------------------------------------;
for modee = 1:size(x11,2)%2=second size;
  Vx(:,mode) = x11(:,mode) ;
  Vy(:,modee) = y11(:,modee) ;
  VZ(:,mode) = z11(:,mode)end
%--------------------------------------------------------------------------;
% Résultat : vecteurs de déplacements modales ux uy uz ;
%--------------------------------------------------------------------------;
V1=Vx(:,nmode) ;
V2=Vy(:,nmode) ;
V3=Vz(:,nmode) ;
%--------------------------------------------------------------------------;
```
#### **ملخص**

في هذا البحث درسنا نوعين من التحكم في الروبوتات ذات االذرع المرنة منمذجه بطريقة العناصر المنتهية: .1 السيطرة الخاملة والمتمثلة في المعالجة اللزجة لسطح الذراع باستخدام عنصر منته متعدد الطبقات في النمذجة

- العددية. ما مكنتنا من تحسين صالبة الهيكل واالستفادة من تخفيض الوزن بطريقة معتبرة. 2. قمنا بعرض قانون التحكم بتقنية . P. D من اجل تتبع مسار دائري في الفضاء العملي معد مسبقا. ان حساب العزوم
- الالزمة للتدوير يتم عن طريق استعمال النموذج الهندسي والكينيماتيكي والديناميكي لروبوت صلب مماثل ويتم ادراج قيمة زاوية التشوه للهيكل المرن الموافق. نقوم بعدها بحساب احداثيات العقد من اجل تتبع مسار الحافة الحرة للروبوت.

ان تقنية .P. D اثبتت كفاءتها فيما يخص التحكم في الروبوتات المرنة كما في الروبوتات الصلبة مع مراعات الاختيار األمثل لمعامالت التحكم.

**كلمات مفتاحية**: ديناميك، السيطرة، ذراع مرن، العناصر المنتهية.

# **Résumé**

Dans ce travail nous avons adopté deux types du contrôle du manipulateur à deux bras flexibles avec une modélisation par la méthode des éléments finis:

1-Le traitement viscoélastique, par l'utilisation de l'élément fini poutre générique multicouche, cette méthode nous a permis un bon contrôle des vibrations et l'allègement de la structure.

2- Nous avons proposé un contrôleur P.D. pour le suivi de la trajectoire circulaire dans l'espace opérationnel planifiée d'avance. Le calcul de la commande des articulations rotoïde dans la configuration flexible doit être calculé à partir des modèles géométriques et cinématique d'un robot similaire rigide, en utilisant la valeur des rotations de la structure flexible correspondante. Les positions cartésiennes des nœuds sont calculées pour le suivi de la trajectoire de l'extrémité libre du manipulateur.

Comparativement au cas des robots rigides, la commande P.D. des robots à liens flexibles reste performante en adoptant cette stratégie; il suffit de mieux choisir les gains de la commande.

**Mots clés:** dynamique, contrôle, bras flexible, élément finis.

## **Abstract**

In this work, we adopted two types of control of the two-flexible arms (flexible manipulator) modeled by finite element method:

1-The viscoelastic treatment, by the use of the multi-layered generic beam, this method allowed us the control of vibrations and the lightening of structure.

2- P.D. controller is used to control the monitoring of the circle-trajectory plan beforehand in the operational space. The command values of the rotoïde joints in flexible case must be calculated from geometric and kinematics models of a rigid similar robot, by using the value of the rotations of corresponding flexible structure. The Cartesian positions of nodes are calculated for monitoring the trajectory of the free end point of the manipulator.

Compared with the rigid robots, the P.D. controller of robots with flexible links remains competitive by adopting this strategy; it is sufficient to choose better the gains of control.

**Key words**: dynamics, control, flexible arms, finite element.